UNIVERSITÉ DE MONTRÉAL

### **MODÉLISATION DE LA TORCHE DANS LES** TURBINES **HYDRAULIQUES**

## **STÉPHANIE GOULET DÉPARTEMENT DE** GÉNIE **MÉCANIQUE**  ÉCOLE POLYTECHNIQUE DE MONTRÉAL

## MÉMOIRE **PRÉSENTÉ EN VUE DE** L'OBTENTION **DU** DIPLÔME **DE MAITRISE** Ès **SCIENCES APPLIQUÉES**  (GÉNIE **MÉCANIQUE)**  DÉCEMBRE 1997

O **Stéphanie Goulet, 1997** 

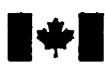

**Bibliographic Services** 

**395 WeIlingtari Street 395. nie Wellington Ottawa ON** K1A **ON4 Ottawa Canada** Canada

**National Library Bibliothèque nationale du Canada** 

**Acquisitions and Acquisitions et** 

.<br>Your file Votre relérence

Our file Notre référence

The author **has** granted a nonexclusive licence allowing the National **Library** of Canada to reproduce, loan, **distribute** or selI copies of this thesis in microfom, paper or electronic formats.

The author retains ownership of the copyright in **this** thesis. Neither the thesis nor substantial extracts from it **may** be printed or otherwise reproduced without the author's permission.

**L'auteur** a accordé **une** licence non exclusive permettant à la Bibliothèque nationale du Canada de reproduire, prêter, distribuer ou vendre des copies de cette thèse sous la fome de microfiche/6ilm, de reproduction **sur** papier ou sur format électronique.

L'auteur conserve la propriété du droit d'auteur **qui** protège cette thése. Ni la thèse **ni** des extraits substantiels de celle-ci ne doivent être imprimés ou autrement **reproduits** sans son autorisation,

0-612-33139-3

# anadä

### **UNIVERSITÉ DE MONTRÉAL**

### **ÉCOLE POLYTECHNIOUE DE MONTRÉAL**

**Ce mémoire intitulé:** 

### **MODÉLISATION** DE **LA TORCHE DANS LES TURBINES HYDRAULIQUES**

**présenté par: GOULET Stéphanie** 

**en vue de l'obtention du diplôme de: Maîtrise ès sciences apoliquées a été dûment accepté par le jury d'examen constitué de:** 

**M. PRUD'HOMME Michel, Ph. D.. président** 

**M. GARON André, Ph. D., membre et directeur de recherche** 

**M. MASSÉ Bernard, Ph. D.. membre et codirecteur de recherche** 

**M. TRÉPANIER Jean-Yves, Ph. D.. membre** 

#### **REMERCIEMENTS**

Je voudrais remercier tous les membres de l'équipe du projet MATH de **I'IREQ** pour leur aide et leurs encouragements. Je tiens également à remercier particulièremenr mes directeurs de recherche Bernard Massé et André Garon pour leur appui soutenu et leurs conseils précieux. Enfin. je remercie tous mes proches. spécialement Mathieu. pour leur soutien constant.

Le travail présenté dans ce mémoire a été rendu possible grâce **3.** une bourse de maîtrise du Conseil de recherches en sciences naturelles et en génie du Canada ainsi qu'à une bourse de I'IREQ.

### **RÉSUMÉ**

À des conditions particulières de fonctionnement. les turbines hydrauliques à aubage moteur fixe. comme les turbines Francis. voient apparaître un vortex dans la **partie**  supérieure de l'aspirateur en sortie de roue. Lorsque le volume d'eau contenu dans le centre du vortex se transforme en vapeur. la cavité ainsi formée porte le nom de torche. Après une revue des travaux portant sur ce phénomène. un nouveau modèle numérique de torche est présenté.

Le modèle ne tient pas compte de la cavitation. mais permet d'observer d'autres effets de la torche sur I'écoulement. c'est-à-dire. une zone centrale de basse pression et de vorticité élevée ainsi que des pertes de charge accrues dans le cône de l'aspirateur. Le modèle consiste à introduire des termes sources aux équations de Navier-Stokes lors de simulations par éléments finis avec le logiciel commercial **FIDAP.** Les simulations sont effectuées en régime permanent et l'écoulement est turbulent. **Des** conditions frontières réalistes doivent être imposées à l'entrée du cône. Les termes sources sont fonction de la géométrie de la torche qui est déterminée à partir des conditions d'opération de la turbine. Deux types de termes sources sont utilisés de façon à reproduire les effets de la torche de pleine charge (torche droite) et également ceux de la torche de charge partielle qui prend plutôt la forme d'une hélice.

L'intensité des termes sources à imposer n'étant pas déterminée par le modèle. on doit donc le calibrer. Pour ce faire, on se base sur les penes de charge provenant du cône. On effectue plusieurs simulations de façon à pouvoir fixer l'intensité requise des termes sources pour obtenir les pertes de charge correspondant au point de fonctionnement de la turbine.

Le modèle a été appliqué aux deux types de torche, à charge partielle et à pleine charge. À pleine charge. il a été possible de calibrer le modèle à partir des pertes de charge. Les conditions d'entrée imposées provenaient de simulations numériques dans la roue. Une zone de dépression et de vorticité élevée prenant la forme de la torche était visible. Une comparaison avec des mesures expérimentales a permis de constater que le modèle permettait aux solutions numériques de se rapprocher des données expérimentales. Pour la condition de charge partielle. les résultats ont été moins bons. En effet. le modèle était difficile à calibrer. les simulations générant de mauvaises solutions et surévaluant les pertes de charge. II a cependant été constaté que le modèle entraînait les effets recherchés. soit une zone de basse pression et de vorticité élevée suivant la forme de la torche en plus de l'augmentation des pertes de charge.

Les difficultés rencontrées au point de fonctionnement de charge partielle peuvent provenir des conditions frontières imposées à l'entrée du cône ou encore du modèle de torche. Les conditions d'entrée utilisées ont été interpolées à partir de calculs numériques dans la roue et ne sont probablement pas idéales. On disposera éventuellement de meilleures conditions. Quant au modèle de torche. on s'est questionné sur sa compatibilité avec le modèle de turbulence. Toutefois. des calculs supplémentaires seraient nécessaires pour conclure sur ce point. Un problème a également été rencontré lors de l'évaluation des pertes de charge dans le cône. II était difficile d'évaluer le pourcentage des pertes de l'aspirateur attribuable au cône. car on manque d'information à ce sujet. Des mesures expérimentales seraient nécessaires afin de mieux connaître ces pertes.

Le modèle présenté est simple et facile à implanter à partir de logiciels commerciaux. II permet de simuler les effets de la torche sur l'écoulement dans I'aspirateur. même s'il **ne**  tient pas compte de la cavitation. Lors d'une analyse approfondie de l'écoulement dans une turbine hydraulique à aubage fixe, ce modèle apporte des informations supplémentaires à l'étape du calcul dans l'aspirateur. Éventuellement, des simulations avec le modèle de torche en régime instationnaire pourraient avoir lieu. L'ajout de la vitesse de rotation de la torche dans les termes sources du modèle à charge partielle serait nécessaire. mais ceci constitue un ajout mineur.

#### **ABSTRACT**

When operating at certain regimes. a vortex is developed in the upper part of the draft tube of hydraulic turbines with fixed ninner blades. such as Francis turbines. When the vortex core vaporizes, the phenomenon is called a vortex rope. A general review concerning this subject is first presented, after what, a new model is introduced.

This model **does** not simulate cavitation. but it gives the possibility of observing other effects due to the vortex rope. such as a high vorticity and a low pressure central zone taking the shape of the vortex rope as well as additional head losses in the draft tube cone. The model consists of introducing body forces in the Navier-Stokes equations to generate a strong swirling flow similar to the vortex rope using the finite elements software FIDAP. The simulations are of turbulent and steady **flow.** Appropriate boundary conditions at the draft tube inlet must be specified. The body forces are function of the vortex rope geometry which is calculared using the operating conditions of the turbine. Two types of vortex rope geometry are possible. Therefore the body forces can take two forms to reproduce the straight vortex, typical of the full load regime, and the helical vortex rope appearing in the partial load range.

The model does not set the intensity of the body forces, so we must calibrate it. This is done by calculating the expected head losses in the draft tube cone. Multiple simulations are necessary to find the intensity that will generate the correct head losses for the operating regime.

The model has been used for the two types of vortex rope. **At** full load. calibration of the model was achieved using the head losses. The boundary conditions ai the inlet of the draft tube were generated by another numerical simulation in the turbine runner. A low pressure and high vorticity zone taking the shape of the vortex rope was generated. A cornparison with experimental measurements **was** carried out. This has shown that the model tends to get the numerical solutions closer to the experimental data. For the partial load regime. the results were not as pood. Calibration of the model **was** difficult to achieve due to poor numerical simulations and to the over evaluation of the head losses. But the model seemed to have the right effect on the flow once again. **A** low pressure and a high vorticity zone were formed where the vortex rope would be expected to appear and the head losses were increased with the intensity of the body forces.

The problems at the partial load regime may have come from the inlet boundary conditions or from the vortex rope model. The boundary conditions were interpolated from numerical simulations in the ninner and could probably be improved. **As** for the vortex rope model. we have been questioning its compatibility with the turbulence model. But further analysis would be necessary to conclude on that effect. Another problern **was**  met when trying to evaluate the expected head losses. We had no information on the fraction of the head losses coming from the draft tube **cone.** so **we** had to estirnate it. Experimental data would be necessary to evaluate more precisely the expected head losses.

Finally, the vortex rope model is simple and easy to use with commercial software. It gives the possibility to generate the vortex rope effects. even if it does not simulate cüvitation. It will add useful information on the draft tube flow when doing an extensive andysis of the flow in hydraulic turbines. In the future. it would be interesting to use the model with nonsteady conditions. To do so. the precession speed of the vortex rope at partial load would have to be added to the **body** forces. but this would only require a minor change in the model.

### **TABLE DES MATIÈRES**

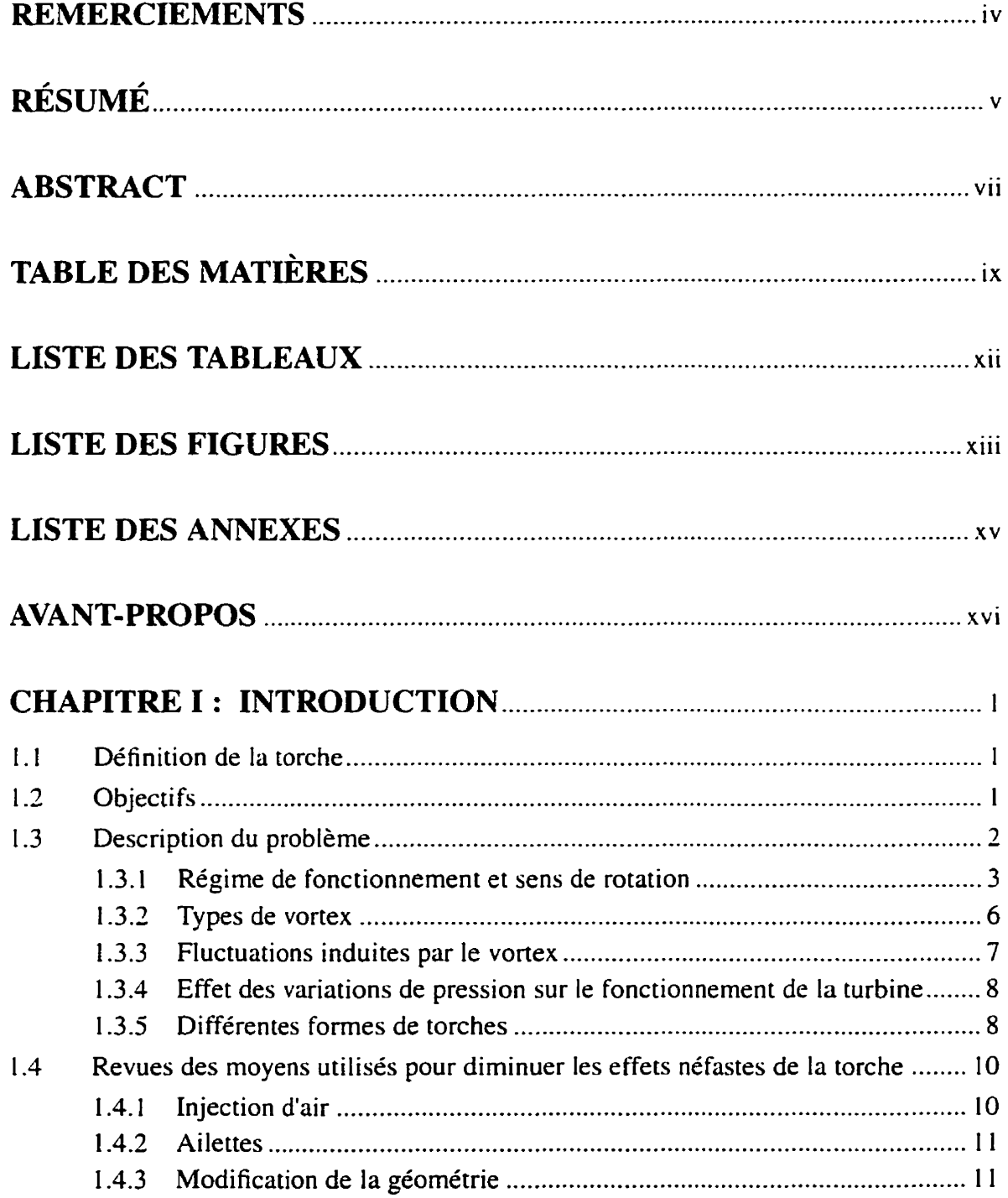

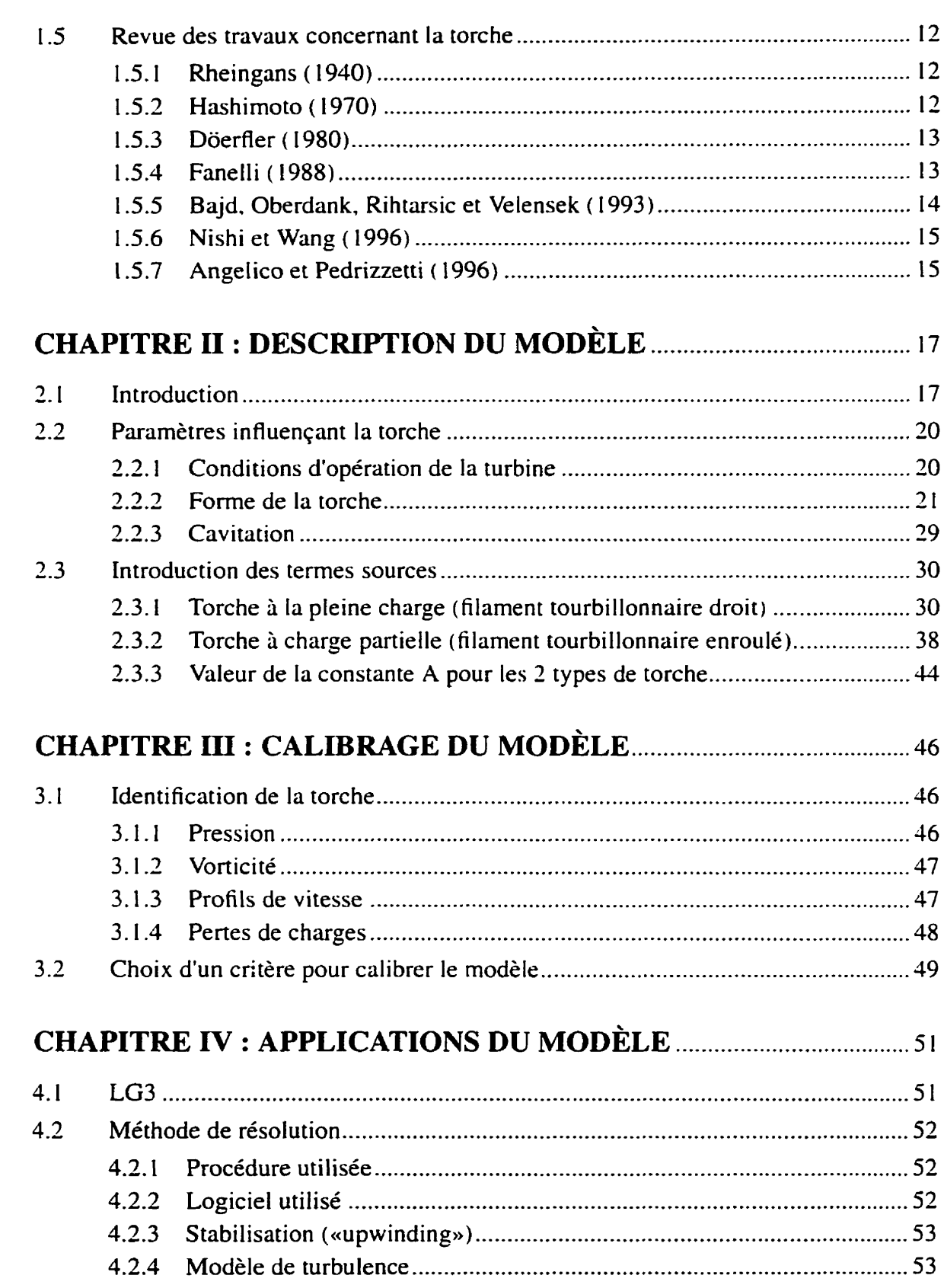

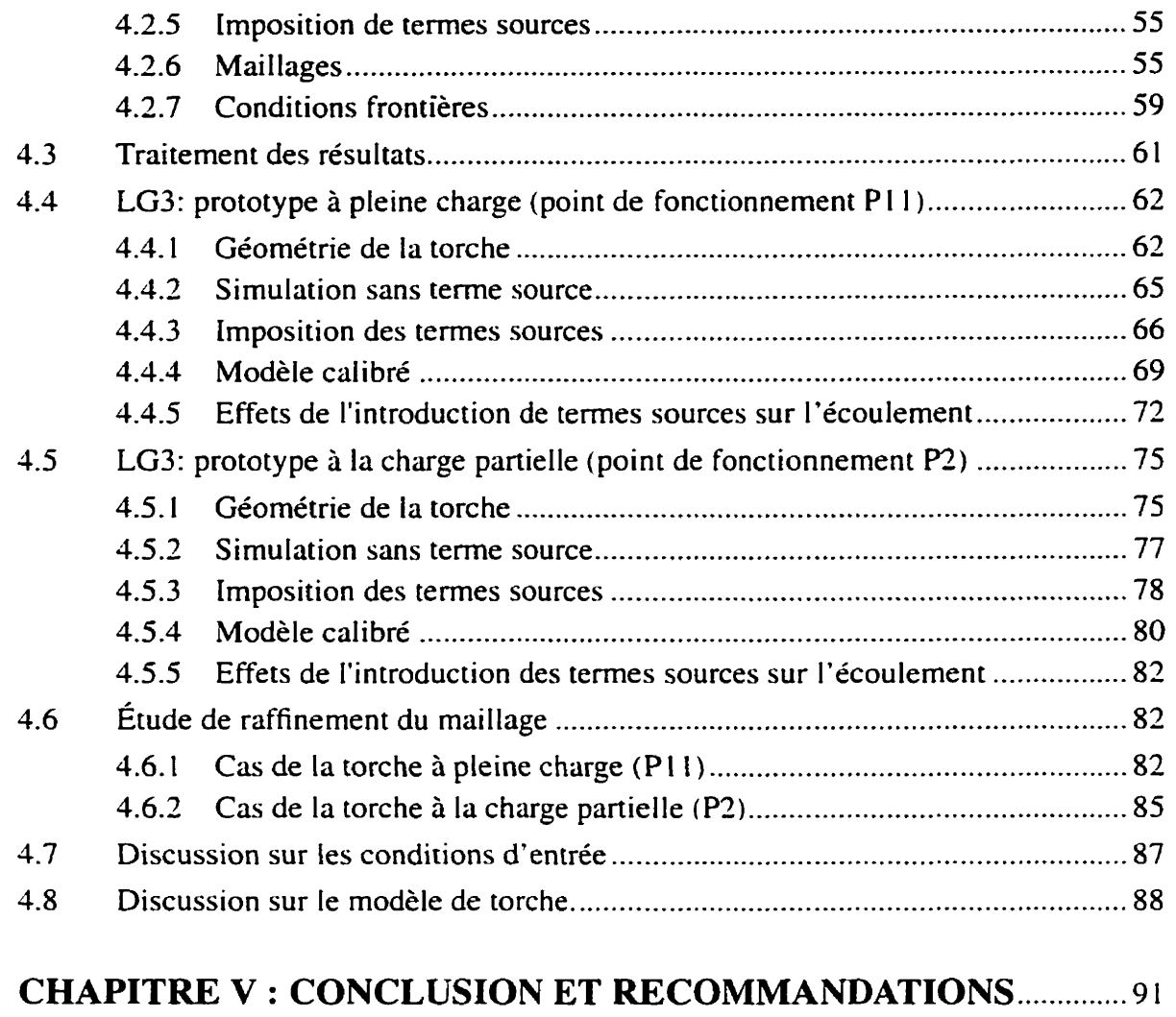

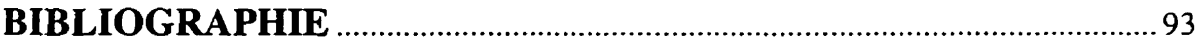

### **LISTE DES TABLEAUX**

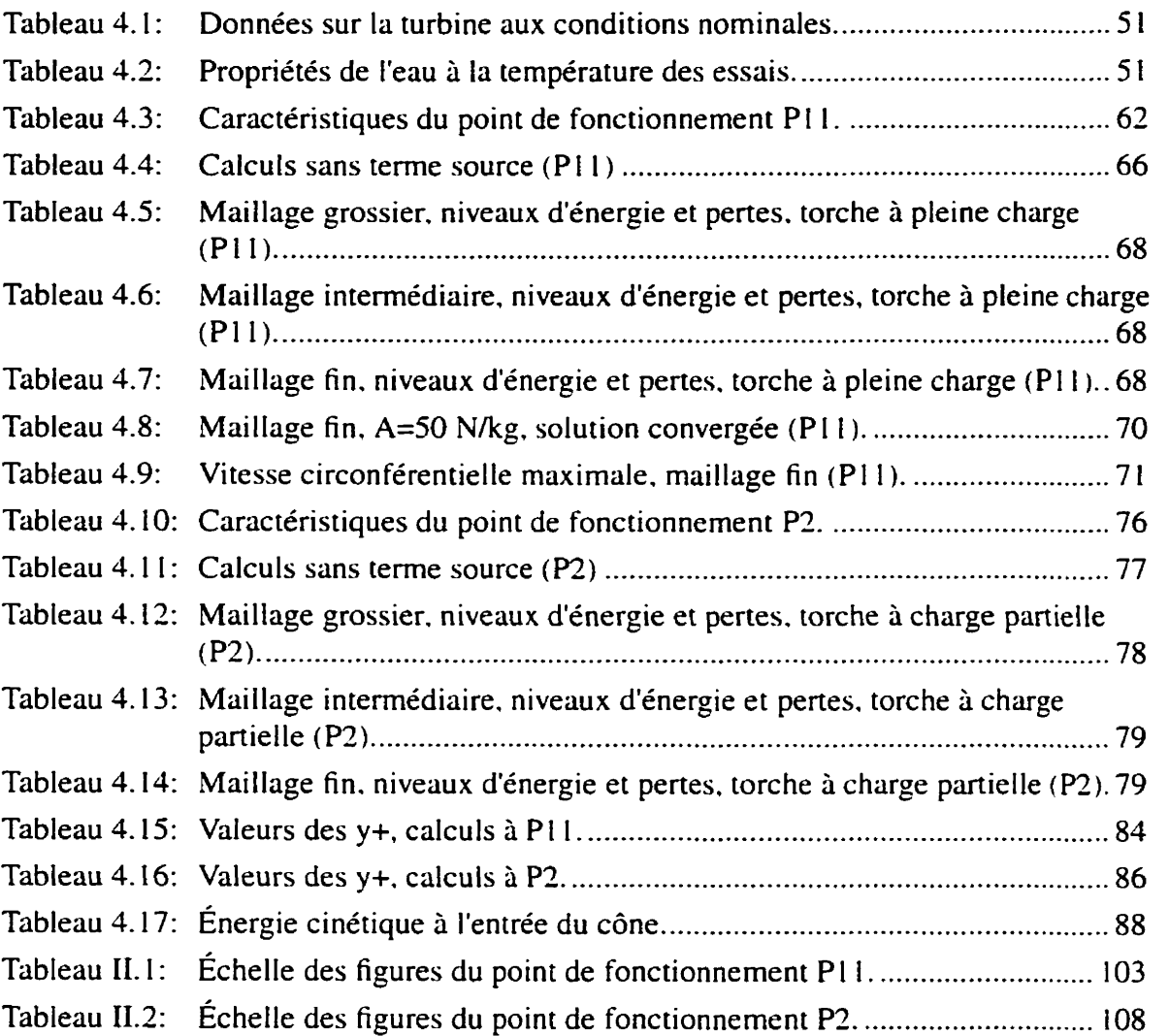

### **LISTE DES FIGURES**

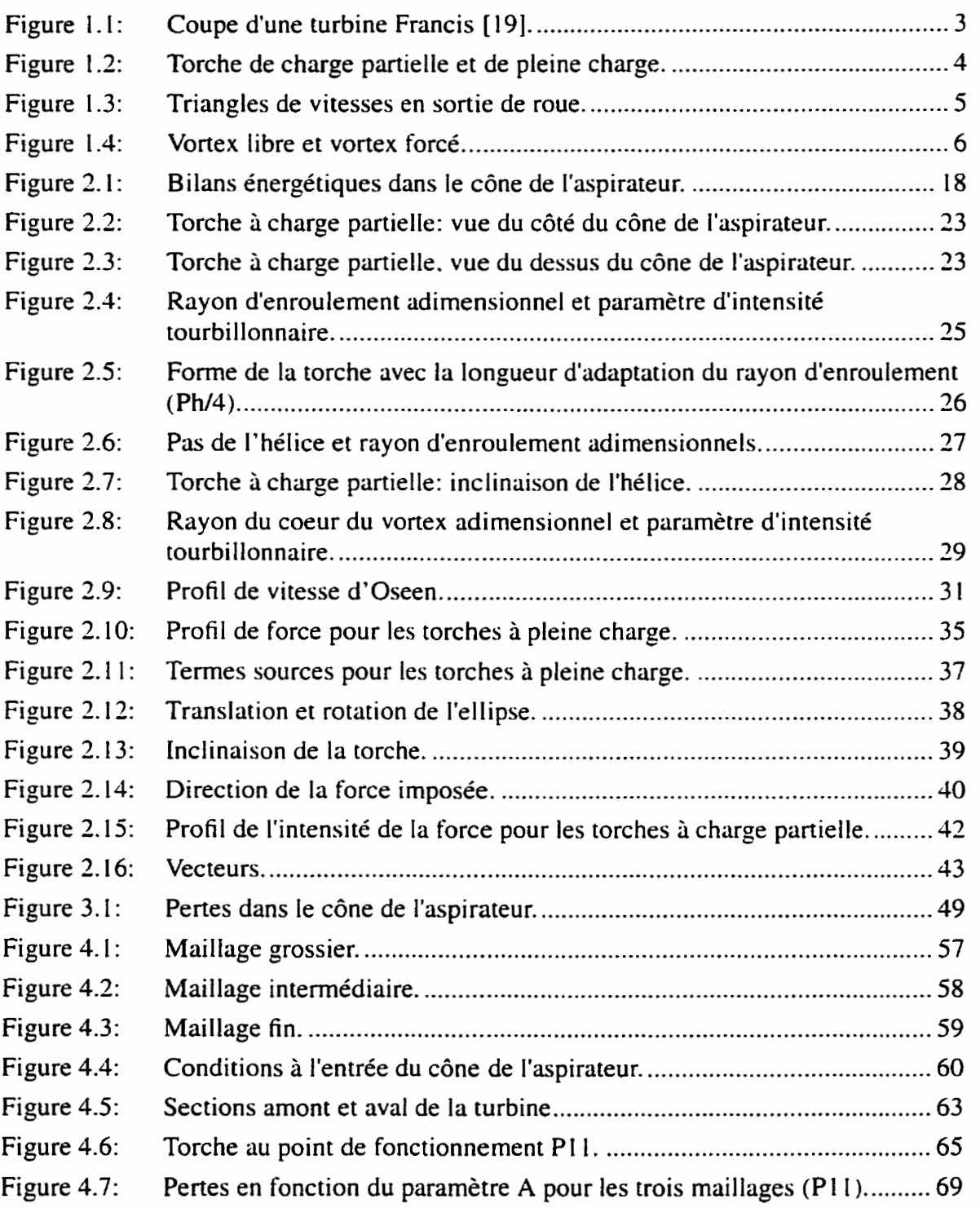

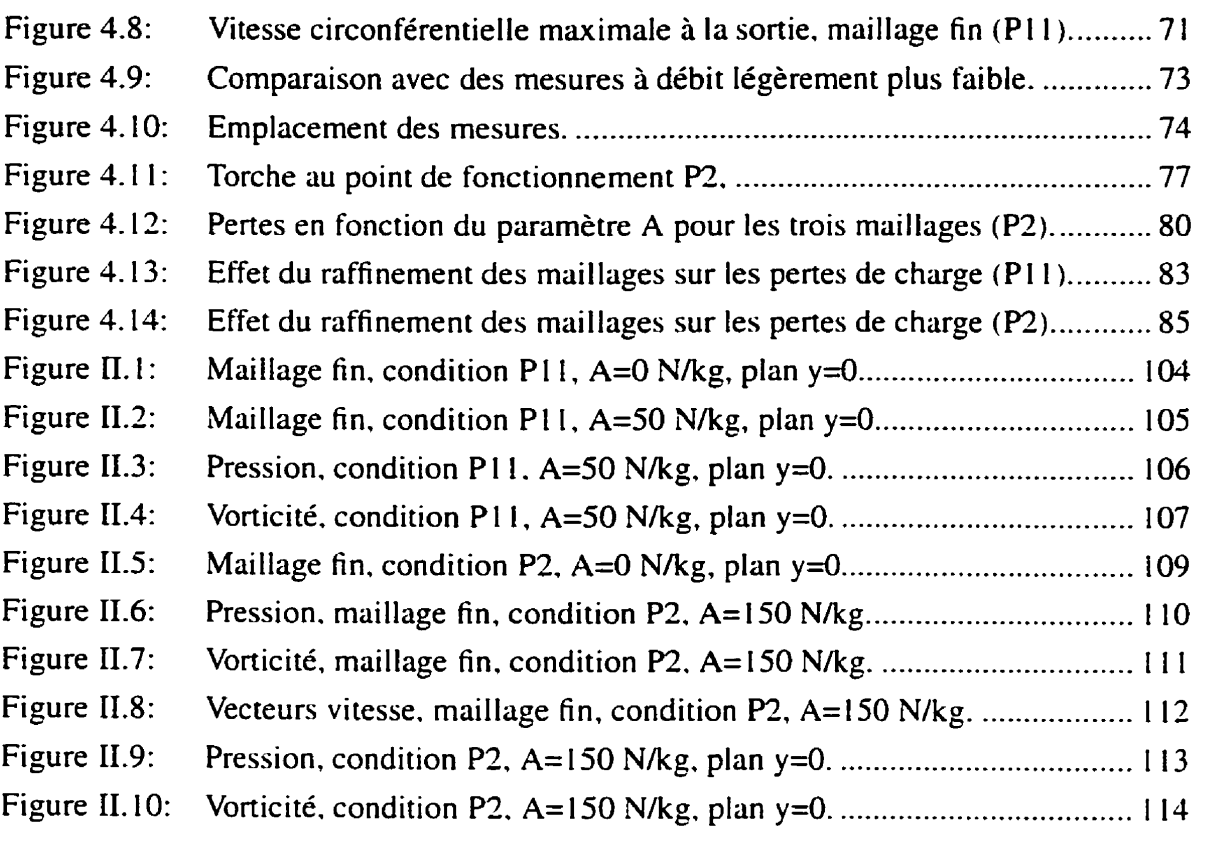

### **LISTE DES ANNEXES**

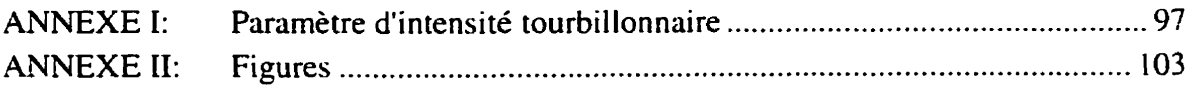

#### **AVANT-PROPOS**

Le phénomène de torche dans les turbines hydrauliques est très complexe. Plusieurs études ont été effectuées à ce sujet. des mesures expérimentales ont été prises et quelques modèles ont été élaborés.

Souvent. les modèles présentés sont basés sur des hypothèses simplificatrices qui font qu'on néglige certains aspects de I'écoulement ou encore ils utilisent des quantités moyennes ou globales qui font qu'on ne peut pas connaître le détail de l'écoulement. Dans le cadre de l'analyse complète de I'écoulement dans une turbine hydraulique. il devenait donc important de pouvoir modéliser la torche de façon à reproduire et évaluer ses effets. Le modèle numérique présenté ici n'est certainement pas encore complet. mais comme il est très simple et facile à implanter. il permet l'observation et l'analyse des effets de torche dans I'écoulement sans avoir à créer des maillages complexes ou à solutionner des écoulements à deux phases.

Quant aux données expérimentales. elles concernent plutôt les fréquences et amplitudes des vibrations engendrées par la torche, la pression étant mesurée à la paroi de l'aspirateur. Peu de mesures sont effectuées dans l'écoulement. Il est effectivement difficile de mesurer des vitesses à partir de sondes aux conditions de torche. car I'écoulement est très fort et les sondes doivent être très résistantes. Aussi, les sondes sont des sources de cavitation et perturbent l'écoulement. Quant à I'utilisation de méthodes de mesure optiques. elles sont peu précises dans le cas des vortex. Donc, peu de résultats expérimentaux sont actuellement disponibles pour valider le modèle. Avec des nouvelles mesures expérimentales. il sera possible d'améliorer et de mieux calibrer le modèle de torche.

Enfin, le modèle présenté ici ne se veut pas non plus un modèle physique. Son but est uniquement d'induire des effets de torche qui ne sont pas présents dans les simulations actuelles et de simuler I'écoulement dans un aspirateur aux conditions de torche.

### **CHAPITRE I INTRODUCTION**

#### **1.1 Définition de la torche**

A des conditions particulières de fonctionnement. les turbines hydrauliques à aubage moteur fixe. comme les turbines Francis. voient apparaître un vortex dans la partie supérieure de l'aspirateur en sortie de roue. Lorsque le volume d'eau contenu dans le centre du vortex se transforme en vapeur, la cavité ainsi formée porte le nom de torche. La présence de la torche dans l'aspirateur engendre des fluctuations de pression qui viennent perturber l'écoulement dans la turbine. ce qui diminue ses performances et peut entraîner des fluctuations de pression et de puissance électrique. De plus. puisque **les** oscillations font vibrer les composantes de la turbine, certaines fréquences vibratoires sont à éviter puisqu'elles correspondent à la résonnance du système que constitue la turbine. ce qui peut endommager les installations. Les vibrations peuvent aussi entraîner une usure prématurée.

#### **1.2 Objectifs**

À date. différents modèles ont été élaborés pour tenter de prédire la formation et les caractéristiques de la torche. Toutefois. la plupart des modèles ne tiennent pas compte de la cavitation d'une façon directe ou ne sont valides que pour des conditions ou des géométries différentes de celles d'un aspirateur de turbine. Le but de cette étude est de développer un modèle simple pouvant représenter la torche et ses effets et qui pourrait être utilisé dans le cadre des analyses des écoulements dans les turbines hydrzuliques **aux**  conditions de torche.

#### **1.3 Description du problème**

Les turbines hydrauliques dont i'aubage moteur est fixe (entre autres les turbines Francis. figure **<sup>I</sup>-1** ) sont conçues pour un point de fonctionnement optimal. Lorsqu'on s'éloigne de ce point. on ne peut pas corriger les angles de l'écoulement pour garder un fonctionnement optimal. puisque les aubes sont fixes. Ceci laisse une rotation résiduelle au fluide en sortie de roue (le moment cinétique restant) qui engendre un écoulement tourbillonnaire. Les vitesses étant plus élevées vers le centre du vortex. on y retrouve alors des pressions plus basses. Si la pression baisse sous la pression de vapeur. il y a vaporisation du fluide au centre du **vonex.** ce qui forme **la** torche. La torche prend naissance dans le cône de l'aspirateur et peut descendre jusqu'au coude de l'aspirateur. La figure 1.1 présente une coupe de turbine de type Francis.

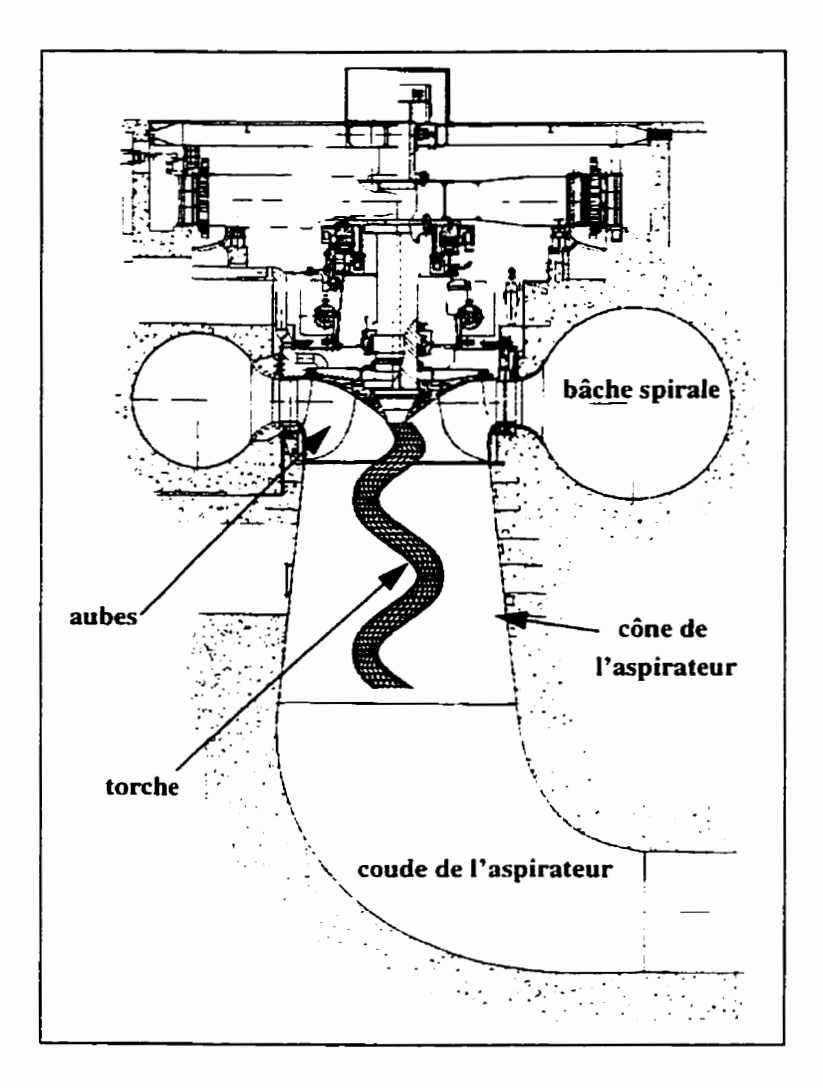

**Figure 1.1: Coupe d'une turbine Francis [19].** 

### **1.3.1 Régime de fonctionnement et sens de rotation**

Dans le cas où la turbine fonctionne à charge partielle, le vortex prendra le même sens de rotation que celui de la roue. La torche aura quant à elle. une forme hélicoïdale. Lorsque la turbine fonctionne à pleine charge (c'est-à-dire avec une ouverture des aubes directrices plus grande qu'au point de fonctionnement optimal). le vortex aura une rotation dans le sens contraire de celui de la roue et la torche prendra plutôt une forme d'ogive (axisymétrique) dans ce cas (figure 1.2).

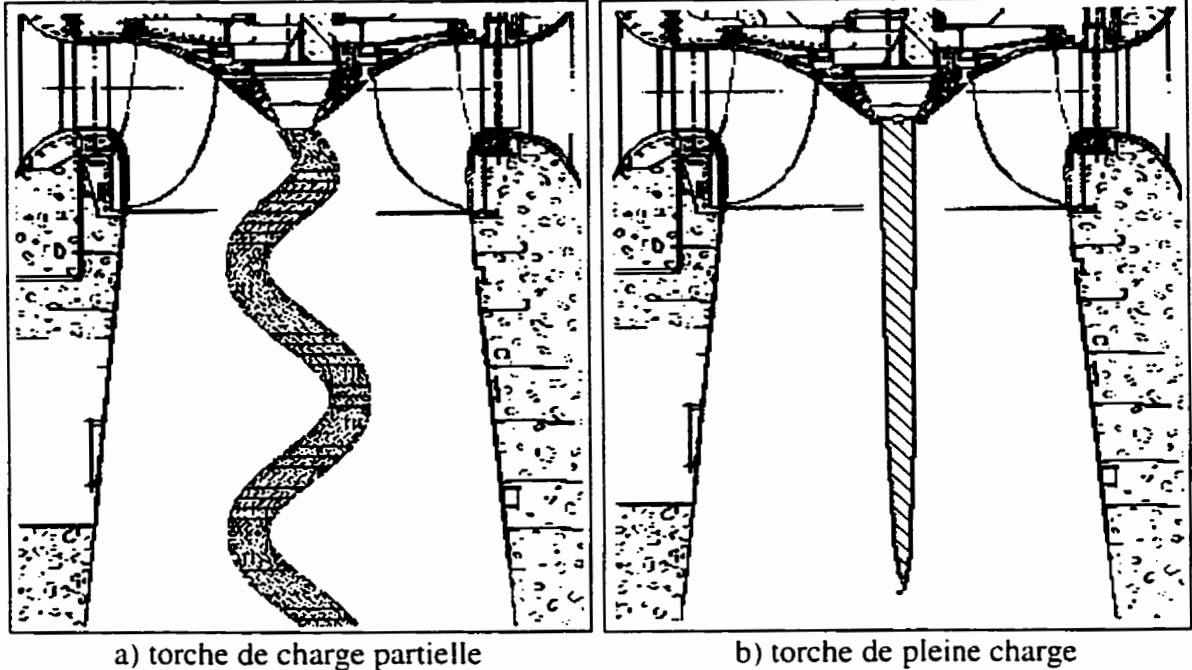

**Figure 1.2: Torche de charge partielle et de pleine charge.** 

Les variations du sens de rotation du vortex s'expliquent en observant les triangles de vitesses à la sortie de la roue (Figure 1.3). C<sub>i</sub> est la vitesse absolue. W<sub>i</sub> est la vitesse relative et suit l'angle des aubes  $\beta_i$  et  $U_i$  est la vitesse de rotation de la roue au rayon de sortie. La vitesse C<sub>i</sub> est décomposée en Cu<sub>i</sub>, la composante circonférentielle et Cm<sub>i</sub>, la composante méridienne.  $\alpha_i$  est l'angle entre la vitesse de rotation de la roue et la vitesse absolue du fluide. Pour une même vitesse de roue (vitesse tangentielle **Ui)** et si on considère que le fluide quitte la roue suivant l'aube (angle  $\beta_i$  constant), on retrouve trois cas:

1- Le cas où la vitesse d'écoulement circonférentielle en sortie de roue est nulle ( $Cu<sub>i</sub>$ ), ce qui correspond au point de fonctionnement optimal de la turbine. puisqu'aucune rotation résiduelle (en théorie) n'est présente à la sortie de la roue (à l'entrée de l'aspirateur).

2- Le cas où la vitesse d'écoulement circonférentielle en sortie de roue est non nulle et dans le même sens que la vitesse de la roue, ce qui correspond au fonctionnement à charge

partielle de la turbine. L'écoulement tourbillonnaire aura donc le même sens de rotation que celui de la roue.

3- Le cas où la vitesse d'écoulement circonférentielle en sortie de roue est dans **le** sens contraire à celui de la vitesse de la roue. Ceci correspond au fonctionnement à pleine charge de la turbine. Pour un fonctionnement avec un fon débit. la vitesse méridienne **Cmi**  sera plus élevée qu'elle ne l'était au point de fonctionnement optimal seulement si  $\alpha_i$  est un angle obtus (car on doit garder  $U_i$  et  $\beta_i$  constants). Ceci implique alors que la composante circonférentielle de  $C_i$  se trouve dans le sens opposé à  $U_i$ .

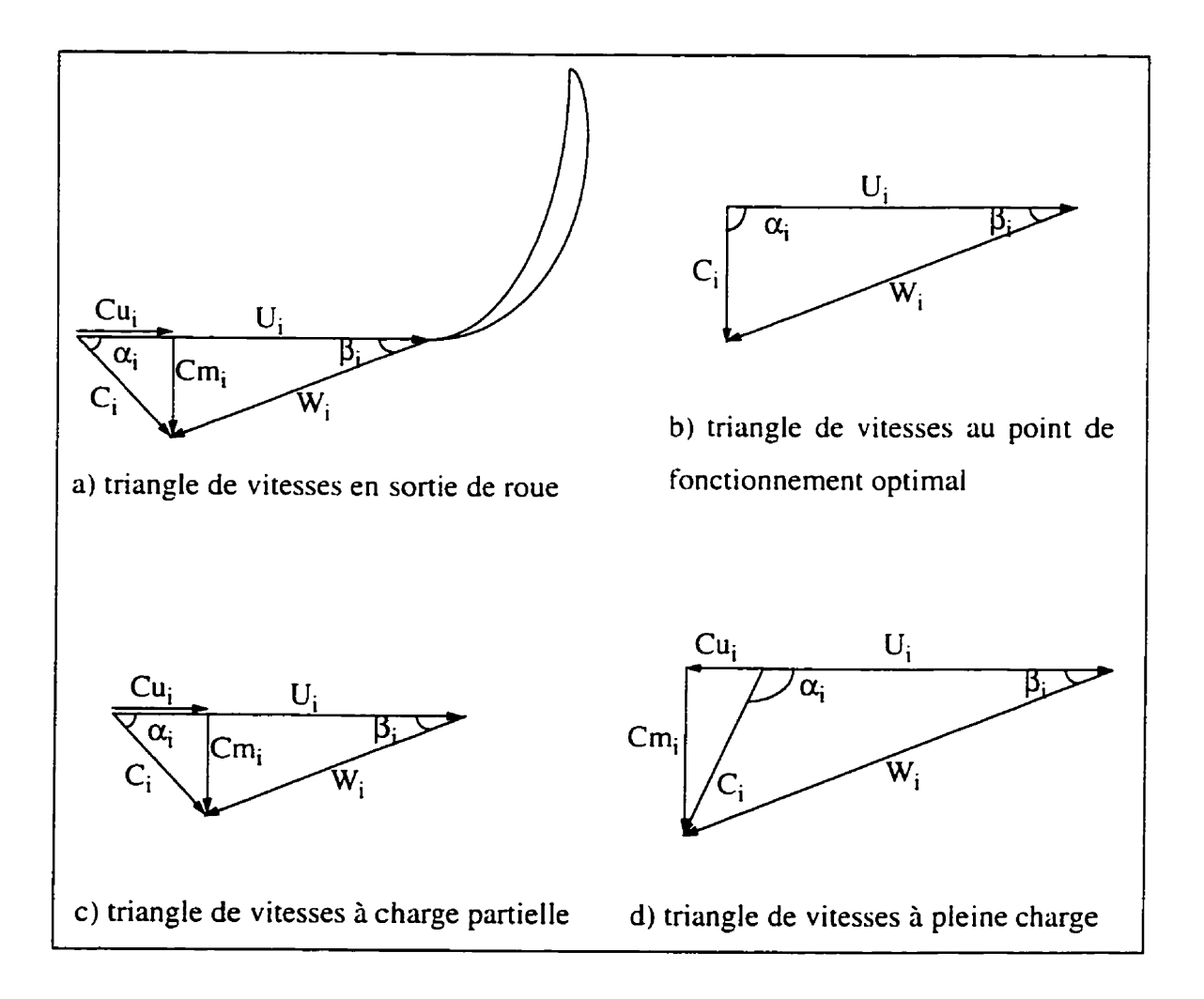

**Figure 1.3: Triangles de vitesses en sortie de roue.** 

#### **1.3.2 Types de vortex**

Un vortex est par définition un écoulement tourbillonnaire irrotationnel partout sauf en son centre où on retrouve des vitesses et vorticité infinies. Toutefois. dans un fluide réel. la viscosité engendre la diffusion de la vorticité. ce qui génère une région centrale (le coeur du vortex) où la vorticité est à peu près constante. De plus, dans un fluide réel. les vitesses au centre du vortex tendent vers zéro plutôt que vers des valeurs infinies. Si la vorticité est constante. le fluide aura une rotation du même type qu'un corps solide. Dans la littérature. Jacob *[22]* fait la distinction entre un vortex forcé et un vortex Iibre. Le vortex libre est celui où le produit de la composante circonférentielle de la vitesse absolue de l'écoulement (Cu) par le rayon est constant dans toute la section. ce qui correspond à une distribution uniforme de ['énergie hydraulique. Quant au vortex forcé. la vitesse (Cu) est linéairement proportionnelle au rayon et ceci crée un gradient radial d'énergie hydraulique (Figure 1.4).

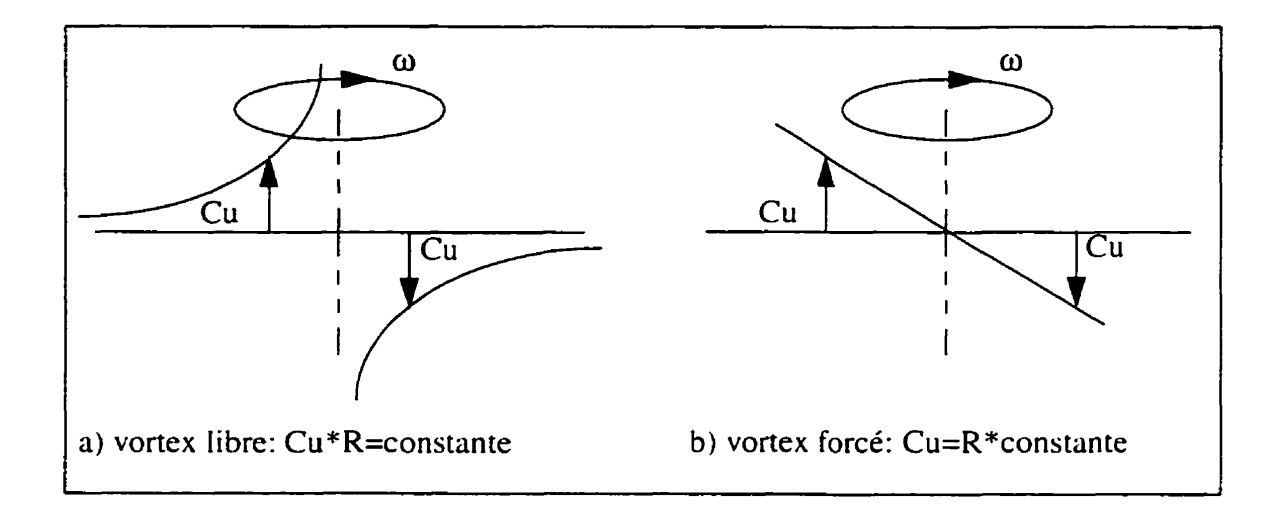

**Figure 1.4: Vortex libre et vortex forcé,** 

Au point de fonctionnement optimal de la roue, on ne retrouve pas une distribution uniforme de Cu\*R à cause de la viscosité qui atténue les gradients élevés de Cu près du centre du vortex. Ceci fait tendre le vortex Iibre vers un vortex forcé. Aussi, comme le transfert d'énergie hydraulique dans la roue n'est pas constant pour tous les filaments liquides, on obtient une distribution d'énergie non-uniforme à la sortie de roue.

#### **1.3.3 Fluctuations induites par le vortex**

Dans le développement de l'écoulement tourbillonnaire. un point de stagnation apparaît au centre de l'aspirateur. Le développement de ce point de stagnation est connu sous le terme .vortex breakdowm. Avec l'augmentation de la rotation. le point de stagnation se déplace en amont de l'entrée de I'aspirateur. L'écoulement à l'intérieur de l'aspirateur se développe alors en un vortex de forme hélicoïdale subissant un mouvement de précession autour de la région de recirculation. La présence du vortex en rotation dans l'aspirateur résulte en des fluctuations des pressions statiques aux parois de I'aspirateur. En effet. lorsque le fluide en rotation sort de l'aspirateur, une force de réaction est produite, ce qui fait vibrer l'aspirateur au complet. Cette force est due au fait que le coeur du vortex n'est pas situé selon l'axe de la turbine. La force (se traduisant en une variation de pression statique) peut être estimée en calculant la variation de la quantité de mouvement due au vortex. On retrouve donc des fluctuations de pression et des vibrations dans I'aspirateur et généralement. il s'agit d'un phénomène périodique. Aux charges partielles. ceci est attribué au fait que le vortex s'approche et s'éloigne alternativement de la paroi de I'aspirateur. puisqu'il est en rotation et subit un mouvement de précession. Vers le point de fonctionnement optimal. la dimension du vortex et le mouvement induit par celui-ci diminuent et les pulsations de pression sont réduites de façon significative. À des charges supérieures au point de fonctionnement optimal (pleine charge), les fluctuations de pressions sont aussi présentes. même si à ce régime. la torche reste plutôt centrée et stable. Dans ce cas. les fluctuations de pression sont principalement reliées à la forme du coeur du vortex qui est vaporisé. Les pulsations de pression sont surtout de nature synchrone (c'est-à-dire des fluctuations ayant lieu en même temps à tous les endroits dans le cône de l'aspirateur. donc en phase). Pour des charges encore plus fortes (surcharge). les fluctuations de pression résultent de la combinaison de pulsations synchrones et rotatives ce qui rend le phénomène asynchrone. donc les pulsations **ne** sont pas **en** phase.

#### **1.3.4 Effet des variations de pression sur le fonctionnement de la turbine**

Le fait d'avoir des fluctuations de pression dans l'aspirateur peut entraîner des vibrations dans plusieurs composantes de la turbine. Même si la source des vibrations se situe au niveau de l'aspirateur. celui-ci est relié au reste de la turbine par les parois et par le Ruide s'y écoulant. Les vibrations induites ne sont pas désirables. car elles peuvent causer des dommages par fatigue aux diverses parties du système. **même** si elles ne sont que de faible amplitude. De plus. la fréquence de résonnance du système global est à éviter. puisque des vibrations de grande amplitude peuvent survenir lorsqu'elle est atteinte.

Toutefois. les vibrations ne sont pas le seul effet des fluctuations de pression sur le fonctionnement de la turbine. En effet. on leur attribue également des variations de la puissance électrique générée par la turbine. Ces variations de puissance sont produites par des fluctuations de couple de charge (ou couple moteur) dans la roue. provoquées par les changements de pression. Les variations de puissance électrique ne sont pas considérées comme un problème sérieux tant qu'elles ne dépassent **pu** IO%. mais elles ne sont pas souhaitables. puisqu'elles affectent l'opération et la stabilité du système.

#### **1.3.5 Différentes formes de torches**

Selon les conditions de fonctionnement de la turbine. la torche prend différentes formes. Aux charges partielles, elle est hélicoïdale et subit un mouvement de précession. De plus. selon Falvey **[I** Il, sous certaines conditions. le vortex peut se séparer subitement pour former **deux** vortex hélicoïdaux. lorsque l'on augmente la rotation du fluide. Dans ce cas. les deux vortex produisent des pulsations de pression qui sont en phase (synchrones). En augmentant encore plus la rotation du fluide. on peut même observer la formation d'un troisième vortex. **Au** point de fonctionnement optimal, on ne retrouve pas de torche. puisqu'aucune rotation résiduelle n'est laissée à l'écoulement. En général, à pleine charge, la torche prend plutôt une forme d'ogive suivant I'axe de la turbine. Dans tous les cas, la queue de la torche est effilée. mais pour une torche à charge partielle. elle prend une forme de spirale, alors que dans le cas d'une torche à pleine charge, elle est droite.

Qinghua [30] a établi une classification plus précise des torches **ii** partir de mesures et d'observations expérimentales. II divise les torches en 4 catégories. selon leur forme et selon les fréquences des fluctuations de pression qu'elles entraînent. Jacob et al. **[23]** ont également pris une série de mesures de pulsations de pression ainsi que des photos des torches à différents points d'opération et leurs données suivent la classification de Qinghua.

Le premier type de torche (type **1)** prend une forme de tire-bouchon attaché au cône de la roue et devenant effilé vers le coude de l'aspirateur. Ce type de torche est rencontré à charge partielle pour des coefficients d'énergie plutôt élevés. Les amplitudes des fluctuations de pression sont assez élevées et les fréquences sont plutôt basses. Ce type de torche constitue l'excitation principale des fluctuations de pression et des variations de puissance pour les régimes à charge partielle.

Le second type (type II) est une torche à forme d'ogive suivant l'axe de l'aspirateur et dont on peut distinguer 2 parties: la première est attachée au cône de la roue et possède un plus grand diamètre, la seconde est attachée à la première et est plus fine. On rencontre ce type de torche à pleine charge à des coefficients de débit très élevés. Ceci entraîne des variations de pression à basse fréquence et de forte amplitude. Comme pour les torches à la surcharge, la rotation est dans le sens inverse de la rotation de la roue.

Le troisième type de torche (type III) est constitué d'un ensemble de filaments tourbillonnaires fins enchevêtrés. Ce genre de torche est fondamentalement instable et produit de faibles variations de pression puisque qu'on ne rencontre ce phénomène que de façon aléatoire et dispersée. II apparaît plutôt à charge partielle pour des coefficients de débit faibles.

Le dernier type de torche (type IV) se retrouve à pleine charge, près du point de fonctionnement optimal. La torche prend alors une forme droite avec une surface ayant l'apparence **d'une** vis, ceci étant dû à un enroulement très serré du filament tourbillonnaire. Ce type de torche est stable et n'entraîne pas de grandes fluctuations de pression.

Les types de torche causant le plus de problèmes sont donc le type **1** à charge partielle et le type II à pleine charge. Ce sont ces 2 formes qui seront étudiées ici.

#### **1.4 Revues des moyens utilisés pour diminuer les effets néfastes de la torche**

La seule façon d'éliminer complètement la torche est d'éviter les zones de fonctionnement où elle apparaît. ce qui n'est pas possible en pratique. Toutefois. certains moyens existent qui visent à diminuer ses effets. En général. pour réduire les effets néfastes de la torche. on doit essayer de rendre l'écoulement plus stable. de réduire l'amplitude de l'excitation ou encore de modifier le système résonnant. Les principaux moyens sont l'injection d'air et l'installation d'ailettes radiales («fins») dans le cône de l'aspirateur. La modification de la géométrie des diverses composantes du système constitue aussi une solution au problème. mais est rarement utilisée parce qu'elle représente des investissements énormes.

#### **1.4.1 Injection d'air**

L'injection d'air est particulièrement efficace pour les systèmes qui subissent une autoexcitation. car elle freine le mécanisme de réponse du système qui amplifie le problème. Ceci évite l'atteinte de la résonnance. De plus. l'injection d'air empêche la torche de prendre une forme de spirale aux charges partielles. ce qui donne un écoulement plus stable. L'air est injecté sous le centre de la roue. le débit volumique d'air étant ajusté de façon à obtenir la plus grande diminution possible des effets de la torche.

L'injection d'air en faible quantité **(0,l ii** 0.2% du débit volumique de la turbine) réduit le bruit de hautes fréquences, n'entraîne pas de perte de rendement, réduit l'érosion de cavitation si l'air est envoyé en amont de la zone de cavitation et amortit les ondes de choc du vortex cavitant. Toutefois. ceci ne diminue pas de façon significative les amplitudes des **basses** fréquences et sous certaines conditions. on peut amplifier les effets de la torche à cause de la résonnance.

Quant à l'injection d'air en grande quantité (0.5 à 3% du débit de la turbine). ceci réduit les variations de pression et atténue aussi les fluctuations de puissance électrique. Par contre, une perte de rendement est constatée et cette méthode n'est pas économique. car on doit faire fonctionner un compresseur.

Une autre façon d'injecter de l'air est l'aération atmosphérique à partir de trappes de ventilation. Cette méthode permet de réduire l'amplitude des fluctuations de pression pour des débits élevés *(>2%).* Le fonctionnement de ce système est irrégulier. car la pression de succion de la ventilation varie avec la sortie de l'unité et avec la précession du vortex.

#### **1.4.2 Ailettes**

Une autre façon de réduire les effets de la torche est l'utilisation d'ailettes dans le cône de I'aspirateur. Ceci réduit de façon significative l'amplitude de l'excitation. Toutefois. cette méthode peut entraîner de la cavitation. du bruit de hautes fréquences. des dommages structurels ainsi qu'une diminution du rendement. Aussi. une configuration particulière d'ailettes peut réduire les effets de la torche *h* un régime précis. mais être inutile en dehors de cette zone de fonctionnement. Une sorte d'anneau pourrait également être installé en position excentrée dans la partie conique de I'aspirateur pour réduire l'amplitude des fluctuations de pression [ **11.** 

#### **1.4.3 Modification de la géométrie**

Un autre moyen pour diminuer les variations de pression dans I'aspirateur consiste à modifier la géométrie du distributeur de la turbine de Façon **i** éliminer (ou du moins réduire) la composante de vitesse circonférentielle à la sortie de la roue lors du fonctionnement à charge partielle.

La géométrie de l'aspirateur pourrait également être revue pour diminuer les perturbations relatives au coude. Entre autres. réduire la courbure de celui-ci pourrait être une solution. quoique ceci puisse causer des problèmes au niveau de la construction de I'unité.

#### **1.5 Revue des travaux concernant la torche**

Pour expliquer et mieux comprendre le phénomène de torche et des pulsations de pression dans l'aspirateur des turbines hydrauliques. plusieurs modèles ont été établis (mathématiques. numériques, expérimentaux).

#### **15.1 Rheingans (1940)**

Un des premiers à faire des recherches sur les fluctuations de pression dans les turbines est Rheingans **[31].** Son travail portait plus précisément sur les variations de puissance électrique générée par les turbines. **Il** est arrivé aux conclusions suivantes:

- Les fluctuations de puissance électrique (provenant des turbines hydrauliques) sont produites par des variations de couple par la roue. Ces variations sont dues aux variations de pression de l'aspirateur.
- En évitant la résonnance des pulsations de pression de I'aspirateur. on évite d'avoir de grandes fluctuations de puissance électrique.
- On peut réduire et parfois même éliminer les fluctuations de puissance électrique en injectant de l'air dans l'aspirateur ou en faisant des changements physiques sur celui-ci.
- À partir de données provenant de différentes installations hydroélectriques. on trouve la relation suivante:

$$
S = \frac{RPM}{3.6} \tag{1.1}
$$

où S est la fréquence des fluctuations de pression approximative en cycles par minute et RPM est la vitesse de la turbine en tours par minute.

#### **1.5.2 Hashimoto (1970)**

Hashimoto [18] a effectué une étude théorique de l'écoulement tourbillonnaire présent dans une conduite cylindrique avec une zone de cavitation. II a considéré l'écoulement à l'extérieur de la cavité comme un fluide idéal. Il obtient les relations reliant la géométrie de la cavité au champ de vitesses à l'extérieur de celle-ci ainsi qu'à la pression sur la paroi de la conduite et à la fréquence de rotation de **la** cavité autour de l'axe de la conduite. Des résultats numériques ont permis de quantifier le phénomène et de valider son modèle.

#### 1.5.3 Döerfler (1980)

Döerfler [9] a proposé un modèle mathématique basé sur plusieurs hypothèses simplificatrices. II a supposé que toutes les relations entre les paramètres sont linéaires. qu'il n'y a pas de cavitation dans la turbine (ou que son influence est négligeable s'il y en a) et que l'excitation du système est causée en partie par le coeur du vortex qui est en rotation. Le comportement dynamique de la conduite forcée est représenté par une impédance à l'entrée de la turbine et on suppose que l'impédance de la turbine est réelle pour **les** fréquences étudiées. L'écoulement dans la zone sans cavitation de l'aspirateur est représenté par une impédance hydraulique. À partir de ce modèle simplifié. on établit un système d'équations (par la méthode des impédances) qui. une fois résolu. donne les relations pour la phase et l'amplitude entre L'excitation et les paramètres d'intérêt (des pulsations). Ce modèle permet de déterminer l'influence des paramètres de l'aspirateur sur les caractéristiques de la torche. Toutefois. des données empiriques sont requises pour déterminer le système d'équations à résoudre.

#### 1.5.4 Fanelli (1988)

Le premier modèle proposé par Fanelli. [12] et [13], pour étudier le phénomène de la torche dans l'aspirateur des turbines Francis était basé sur une approche de matrice de transfert. Pour modéliser le phénomène. on considère trois parties: la roue (qui peut inclure la bâche spirale et le distributeur). la partie conique de I'aspirateur et le coude de I'aspirateur avec la partie divergente. Chaque partie est représentée par une matrice de transfert et un vecteur d'excitation.

Un second modèle a été élaboré par Fanelli [14], [15] et [16]. Deux écoulements à potentiels sont superposés pour modéliser le phénomène de torche. Le premier écoulement est caractérisé par un tourbillon à circulation finie dont l'axe est hélicoïdal et enfermé dans un cylindre. Il tourne avec une vitesse angulaire constante. Le deuxième est caractérisé par une distribution linéaire uniforme de sources périodiques sinusoïdales de même phase et situées le long de l'axe de I'hélice. Ce modèle permet de déterminer les champs de vitesses et de pression dans l'aspirateur des turbines Francis fonctionnant à charge partielle en présence de la torche. Le modèle représente bien certaines caractéristiques d'un tel écoulement. comme par exemple. les zones de recirculation. Toutefois. il néglige l'influence du gradient hydrostatique sur la forme de la torche. Aussi. des paramètres empiriques doivent être fournis. De plus. certaines simplifications sont faites: on considère le fluide comme étant non-visqueux, l'écoulement est irrotationnel partout sauf dans le coeur du vortex et on suppose que les amplitudes des oscillations sont petites de Façon à pouvoir linéariser.

#### **1.5.5 Bajd, Oberdank, Rihtarsic et Velensek (1993)**

Cette équipe 141 a effectué des mesures de vitesses **i la** sortie de la roue et à I'entrée de l'aspirateur et des mesures de pression à la paroi de l'aspirateur sur un modèle de turbine Francis fonctionnant avec de l'air plutôt que de l'eau. À partir des vitesses mesurées. le coefficient de moment de quantité de mouvement a été calculé et comparé aux valeurs théoriques (extraites à partir de la colline de rendement). Les résultats cxpérimentaux étaient semblables aux résultats théoriques. D'après les mesures de pression. il a aussi été déterminé que les pulsations de pression avaient lieu lorsque le coefficient de moment de quantité de mouvement à la sortie de la roue prenait la valeur  $\Omega$ =0,4 et qu'elles atteignaient des valeurs maximales à  $\Omega = 1,3$ . C'est la présence de ces pulsations de pression qui indique qu'il y a un vortex dans l'aspirateur.

D'autres mesures de vitesses ont été effectuées à l'entrée de l'aspirateur. mais cette fois sans roue. Des résultats similaires aux précédents ont été obtenus. Les zones de recirculation étaient aussi présentes et les mesures de pression ont permis de constater qu'on avait encore des pulsations **même** sans la roue.

Une simulation numérique a aussi été effectuée à partir du logiciel commercial **FIDAP.** Le champ de vitesses a été calculé dans le canal de la roue à partir des conditions limites représentées par ies mesures prises à **la** sortie des vannes directrices. Les fréquences obtenues sont près de celles mesurées.

Une autre simulation numérique est en préparation. mais cette fois sur une turbine avec une roue fonctionnant à charge partielle et à partir du logiciel TASCFLOW.

#### **1.5.6 Nishi et Wang (1996)**

Ces auteurs proposent un modèle de vortex enroulé dans une conduite cylindrique [28]. Ils superposent un écoulement de base axisymétrique à un écoulement résultant d'un vortex enroulé infiniment long dans la conduite. L'effet des parois est pris en compte en ajoutant une série de vortex «images» à l'extérieur de la conduite. Les paramètres requis par le modèle sont le débit. la circulation du vortex et le paramètre d'intensité tourbillonnaire. Les profils de vitesses et les fréquences de rotation calculés par leur modèle ont été comparés à des résultats expérimentaux et une certaine concordance est observée.

#### **1.5.7 Angelico et Pedrizzetti (1996)**

Ils ont considéré le problème de l'écoulement d'un filament tourbillonnaire dans un cylindre dans lequel on spécifie un débit. L'écoulement est potentiel et résulte de la superposition d'un champ de vitesses induit par le filament tourbillonnaire. d'un autre champ de vitesses représentant l'effet des parois du cylindre sur l'écoulement et **d'un**  dernier champ de vitesses permettant d'obtenir le débit voulu. Les vitesses induites par le tourbillon sont calculées par l'intégrale de Biot-Savart modifiée pour permettre de calculer la vitesse sur le filament **[6].** Le champ de vitesses dû aux parois est obtenu par une solution analytique de l'équation de Laplace en potentiel. en imposant les conditions

**frontières qui génèrent des vitesses normales nulles** à **la paroi lorsqu'on superpose les 2 premiers champs de vitesses. On ajoute un dernier champ de vitesses uniformes dans la section de façon** à **obtenir un débit spécifié. Ce modèle permet de faire évoluer le filament tourbillonnaire dans le temps et d'observer quelles sont les conséquences de cette évolution.** 

### **CHAPITRE II DESCRIPTION DU MODÈLE**

#### **2.1 Introduction**

Parmi les modèles présentés au chapitre précédent. la plupart ne sont pas applicables directement aux aspirateurs de turbines hydrauliques, parce qu'ils sont basés sur des hypothèses simplificatrices qui négligent des aspects importants du problème. Le but du modèle de torche est de simuler les effets de celle-ci sur I'écoulement dans I'aspirateur. Aussi. doit-on tenter de reproduire les conditions rencontrées par ce type d'écoulement. Les modèles utilisant des formulations de potentiel ne tiendront donc pas compte d'un aspect important de l'écoulement, la dissipation visqueuse. Aussi. le fait d'estimer la géométrie du cône de I'aspirateur par un cylindre entraînera sûrement un écoulement différent. car on néglige **la** diffusion. C'est pourquoi le nouveau modèle doit tenter de s'approcher le plus possible de l'écoulement réel dans un aspirateur. L'utilisation d'un logiciel commercial d'éléments finis (FIDAP) permettant le calcul d'écoulements tridimensionnels, visqueux et turbulents semble bien remplir cette condition. Les calculs effectués à l'aide de ce logiciel dans les aspirateurs à partir des conditions d'entrée provenant des conditions calculées en sortie de roue laissent entrevoir un écoulement tourbillonnaire à l'entrée de I'aspirateur. Toutefois. ce tourbillonnement est dissipé très rapidement dans le cône de I'aspirateur: l'écoulement résultant est donc différent de ceux observés sur modèle réduit. Cette différence provient principalement du fait que les calculs numériques ne considèrent que la phase liquide. Or, la présence d'une quantité limitée de vapeur au coeur de la torche donne une certaine élasticité («cavitation cornpliance») à l'écoulement **[IO].** Cette élasticité entraînerait une forme de résonnance de I'aspirateur dont l'excitation proviendrait du champ de pression non-homogène en rotation dans le cas de la torche hélicoïdale. C'est pourquoi on a pensé *h* introduire des termes sources dans l'écoulement de façon à forcer l'eau à tourbillonner ou encore à ajouter de la

vorticité concentrée pour former une structure semblable à un vortex. Ainsi. l'énergie injectée au volume d'eau par le biais des termes sources compense. d'une certaine manière. la dissipation excessive du tourbillonnement de l'écoulement sans la phase vapeur.

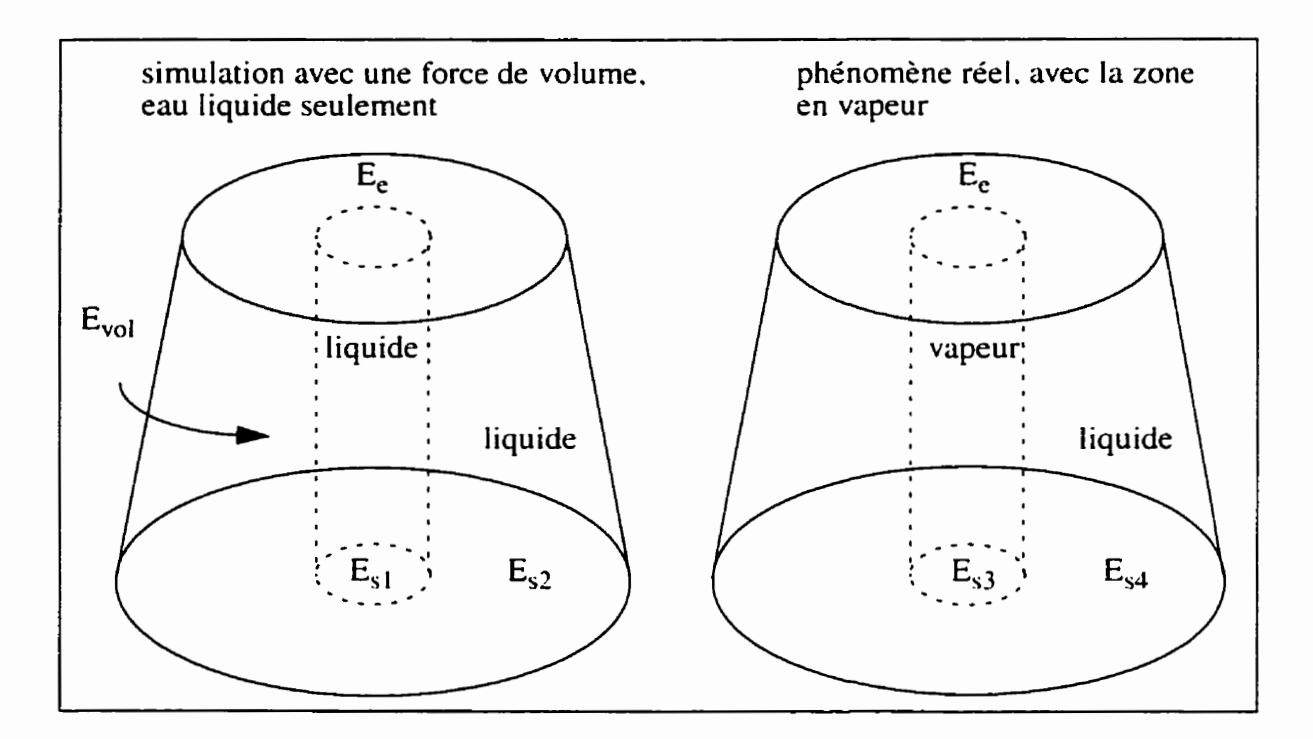

**Figure 2.1: Bilans énergétiques dans le cône de l'aspirateur.** 

Par exemple. dans le cas de la torche droite de pleine charge. on peut comparer les bilans d'énergie des simulations avec des termes sources avec ceux du phénomène réel. Si on considère que les conditions d'entrée imposées dans les simulations sont près de la réalité. on peut supposer que le niveau d'énergie est le même à l'entrée du cône dans les 2 cas **(E,.**  figure 2.1 ). On ajoute de l'énergie au volume d'eau par le biais du terme source dans le cas de la simulation (E<sub>vol</sub>). On peut séparer l'énergie à la sortie en E<sub>s1</sub> et E<sub>s2</sub>, représentant la région où I'eau serait en vapeur et celle où I'eau resterait liquide dans le cas du phénomène réel. (Dans la simulation, I'eau reste toujours liquide.) On obtient le bilan suivant:

$$
E_e + E_{vol} - E_{s1} - E_{s2} = pertes
$$
 (2.1)

Dans le cas du phénomène réel. il **n'y** *a* pas d'apport énergétique par un terme source. Par contre. l'énergie en sortie est divisée selon la phase dans laquelle elle se trouve. E<sub>s3</sub> correspond à l'énergie du centre vaporisé et **Es4** est I'énergie du reste de l'eau liquide. Le bilan va comme suit:

$$
E_e - E_{s3} - E_{s4} = pertes
$$
 (2.2)

Si on veut établir un lien entre le terme source et le phénomène réel. on doit supposer que le terme source est bien calibré et entraîne les mêmes pertes que dans le phénomène réel:

$$
E_e + E_{vol} - E_{s1} - E_{s2} = E_e - E_{s3} - E_{s4} = pertes
$$
 (2.3)

$$
E_{vol} = E_{s1} + E_{s2} - E_{s3} - E_{s4}
$$
 (2.4)

Comme on a ajouté de l'énergie au volume d'eau. le terme E<sub>vol</sub> est positif. On peut donc dire:  $E_{s1} + E_{s2} - E_{s3} - E_{s4} > 0$ 

$$
E_{s1} + E_{s2} - E_{s3} - E_{s4} > 0 \tag{2.5}
$$

ou encore: 
$$
E_{s1} + E_{s2} > E_{s3} + E_{s4}
$$
 (2.6)

Si on suppose que l'ajout du terme source a généré un écoulement semblable à celui qu'on retrouve lors du phénomène réel pour la **partie** restant liquide. on peut considérer que:  $E_{s2}$  =  $E_{s4}$  et on a alors:

$$
E_{s1} > E_{s3} \tag{2.7}
$$

En effet. I'énergie comprise dans la zone du vortex à la sortie du cône devrait être plus élevée dans le cas des simulations où I'eau reste liquide puisque la masse volumique sera beaucoup plus faible dans la partie où I'eau est en vapeur, ce qui assure une pression très basse. On peut donc voir l'ajout du terme source comme un moyen utilisé pour compenser I'énergie perdue dans le cône parce qu'on considère un centre liquide, alors qu'il est en vapeur dans la réalité.

#### **2.2 Paramètres influençant la torche**

#### **2.2.1 Conditions d'opération de la turbine**

La formation d'me torche dans l'aspirateur dépend des conditions d'opération de la turbine. En effet. on doit retrouver un certain taux de tourbillonnement à la sortie de la roue pour pouvoir obtenir un vortex dans le centre duquel les vitesses élevées entraîneront des pressions assez basses pour favoriser la vaporisation. Pour caractériser l'intensité du tourbillonnement de l'écoulement par rapport à son débit. un facteur est couramment utilisé; il s'agit du paramètre d'intensité tourbillonnaire («swirl rate», «momentum parameter»). 11 représente le rapport du flux de moment de quantité de mouvement sur le **flux** de quantité de mouvement axial de l'écoulement. On peut également voir cette quantité comme étant le rapport d'un vitesse circonférentielle moyenne sur une vitesse axiale moyenne. Dans cette étude. le modèle de géométrie de la torche est **basé**  uniquement sur le paramètre d'intensité tourbillonnaire. qui est lui-même fonction du coefficient de débit (@) aux conditions d'opération de la turbine et du coefficient de débit au rendement optimal (où en théorie. on ne retrouve pas de torche). En réalité. la forme de la torche varie également avec le coefficient d'énergie **[23].** 

coefficient d'énergie: 
$$
\Psi_{\bar{1}e} = \frac{gH}{\frac{(R_{\bar{1}e}\omega)^2}{2}}
$$
 (2.8)

où gH: énergie hydraulique de la turbine *(Jkg)* 

*R-* : rayon de l'intersection de l'arête côté **basse** pression avec la ceinture de **la** roue (m) **1** *r*  w: la vitesse de rotation de la roue (rad/s)

Toutefois. il est plus simple de considérer uniquement le coefficient de débit. D'ailleurs. les données expérimentales concordent bien avec les résultats des relations utilisées pour déterminer la géométrie de la torche et celles-ci sont basées sur le paramètre d'intensité tourbillonnaire calculé à partir du coefficient de débit seulement (figures 2.4. 2.6, **2.8). Un**
autre avantage de calculer le paramètre d'intensité tourbillonnaire de cette façon est que sa valeur change de signe selon qu'on se trouve à des conditions de charge partielle ou de pleine charge. ce qui correspond bien à la physique du problème puisque l'écoulement tourbillonnaire change de sens selon les mêmes conditions.

L'expression utilisée pour le calcul du paramètre d'intensité tourbillonnaire est celle de Bajd, Oberdank et Rihtarsic [4]:

$$
m = \frac{1}{2} \left( \frac{1}{\phi} - \frac{1}{\phi_0} \right) \tag{2.9}
$$

où  $\varphi$ : le coefficient de débit au point de fonctionnement étudié.  $\varphi = \varphi_{\overline{i}, \varphi} = \frac{Q}{\overline{i}}$  $\pi R_{\overline{1}a}^3 \omega$ 

Q: le débit volumique  $(m^3/s)$ 

 $\varphi_0$ : le coefficient de débit au point de fonctionnement optimal.

Ce paramètre d'intensité tourbillonnaire est utilisé pour fixer la géométrie de la torche. L'annexe I résume les différents paramètres couramment utilisés pour quantifier le degré de tourbillonnement et les formules utilisées pour les calculer.

## **2.2.2 Forme de la torche**

La première étape dans l'élaboration du modèle consiste à déterminer la forme de la torche en fonction des conditions d'opération et de la géométrie de la turbine. Comme au point de rendement maximum, il n'y a pas de torche. les deux formes de torches étudiées sont celles à charge partielle (Figure 2.2) et à pleine charge.

Angelico et Pedrizzetti [2] utilisent certaines relations pour déterminer les paramètres géométriques nécessaires à la description d'une torche ayant une forme de tourbillon enroulé. Pour ce faire, on doit connaître le rayon de la section d'entrée de l'aspirateur. de même que le paramètre d'intensité tourbillonnaire au même endroit. calculé ainsi:

$$
m = \frac{\Gamma}{2\pi R U_0} \tag{2.10}
$$

où **f:** circulation

R: rayon à l'entrée de l'aspirateur

 $U_0$ : vitesse moyenne axiale à la section d'entrée

Rihtarsic. Oberdank et Bajd [4] calculent un paramètre d'intensité tourbillonnaire légèrement différent de celui de Angelico et Pedrizzetti (voir Annexe **1)** et qui correspond à celui de Falvey:

$$
\overline{m} = \frac{\Omega D}{\rho Q^2} = \frac{1}{\pi} \left( \frac{1}{\varphi} - \frac{1}{\varphi_0} \right)
$$
(2.11)

où  $\Omega$ : le flux de quantité de mouvement angulaire

- **D:** le diamètre à l'entrée de l'aspirateur
- : le coefficient de débit au point de fonctionnement étudié
- $\phi_0$ : le coefficient de débit au point de fonctionnement optimal

La relation entre les 2 paramètres d'intensité tourbillonnaire est la suivante (Annexe **1):** 

$$
m = \frac{\pi}{2}\overline{m} = \frac{1}{2}\left(\frac{1}{\phi} - \frac{1}{\phi_0}\right)
$$
 (2.12)

C'est donc cette relation qui est utilisée pour déterminer le paramètre d'intensité tourbillonnaire servant à fixer la géométrie de la torche. Les figures 2.1 et **2.3** montrent la géométrie d'une torche de charge partielle.

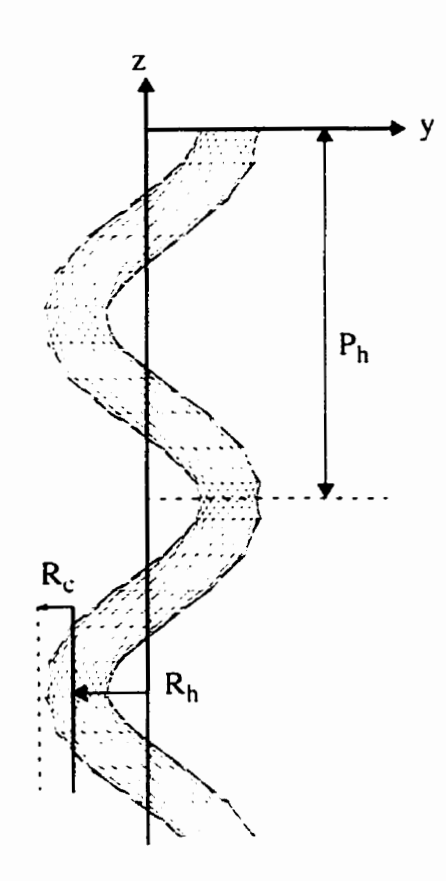

**Figure 2.2: Torche** à **charge partielle: vue du côté du cône de l'aspirateur.** 

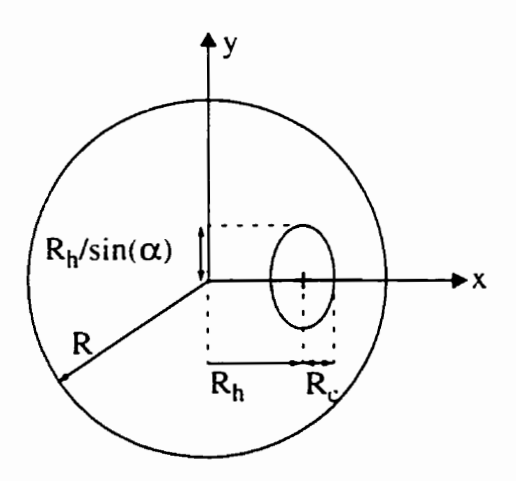

**Figure 2.3: Torche** à **charge partielle, vue du dessus du cône de l'aspirateur.** 

Le rayon d'enroulement de l'hélice qui constitue la courbe portante du filament tourbillonnaire découle du paramètre d'intensité tourbillonnaire. La relation utilisée est celle de Angelico et Pedrizzetti *[2]:* 

$$
m = r_h + 3r_h^3 \tag{2.13}
$$

$$
r_h = \frac{R_h}{R} \tag{2.14}
$$

À partir des photos de torches issues des essais effectués par I'IMHEF sur le modèle de **LG3.** des mesures des caractéristiques géométriques ont été prises de façon à. pouvoir comparer des données expérimentales avec les relations géométriques utilisées. Une autre série de mesures a été effectuée à partir des photos de torches prises par I'MHEF sur une autre turbine Francis (cf. **[23]).** La figure 2.4 montre la relation entre le paramètre d'intensité tourbillonnaire (calculé à partir du coefficient de débit) et le rayon d'enroulement adimensionnel  $(r_h)$ :

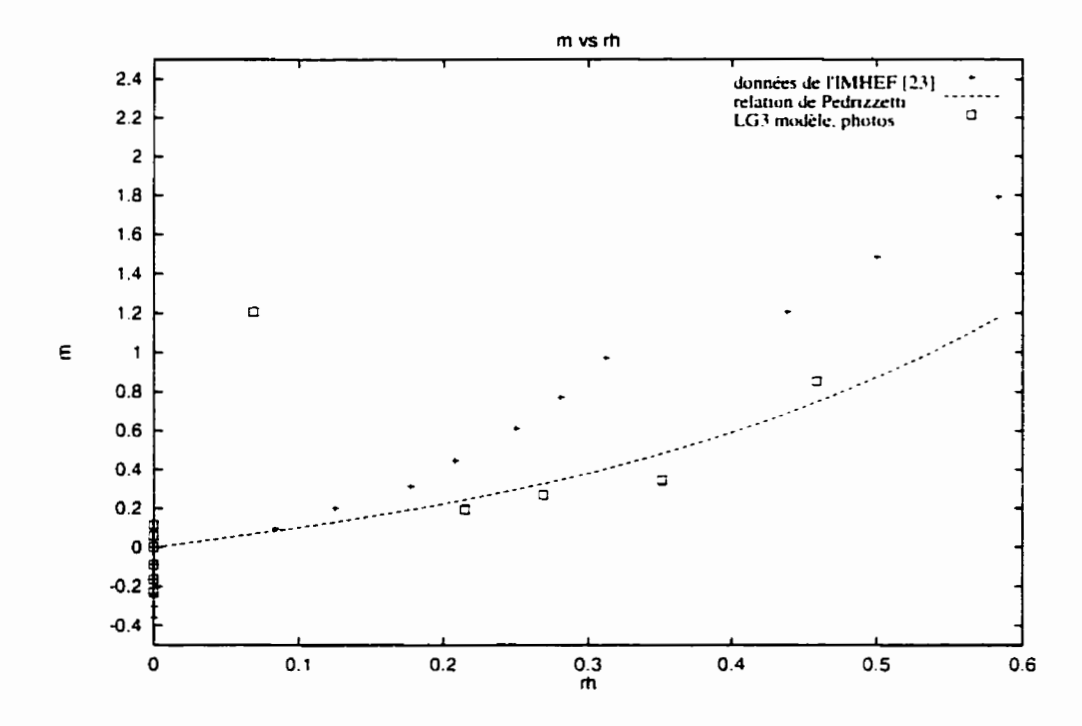

**Figure 2.4: Rayon d'enroulement adimensionnel et paramètre d'intensité tourbillonnaire.** 

Les mesures du rayon d'enroulement des torches du modèle de LG3 suivent assez bien la relation de Pedrizzetti. sauf pour un point où le paramètre d'intensité tourbillonnaire est très élevé. Quant aux données provenant de I'IMHEF. elles s'éloignent de la courbe pour des valeurs de rayon d'enroulement élevées. La relation présentée est valide pour les torches à charge partielle seulement. car pour le fonctionnement à pleine charge. la torche prend une forme droite. de sorte qu'il n'est pas nécessaire de calculer son rayon d'enroulement qui est nul. Pour le calcul des termes sources. le rayon d'enroulement est **fixé** comme étant nul à l'entrée du cône de l'aspirateur, puis augmentant jusqu'à la valeur prescrite par la relation précédente au quart du pas de l'hélice. II reste constant dans le reste du cône. Ceci est nécessaire car la torche prend naissance au centre du cône de l'aspirateur (rayon d'enroulement nul) et les profils de vitesses imposés à I'entrée de l'aspirateur montrent un écoulement tourbillonnaire centré. La longueur d'adaptation du rayon d'enroulement de l'hélice a été **fixée en** observant des photos de torches et pourrait

être modifiée (Figure **2.5).** Une valeur du quart du pas de l'hélice semble raisonnable, mais une étude plus approfondie devrait être effectuée pour fixer ce paramètre.

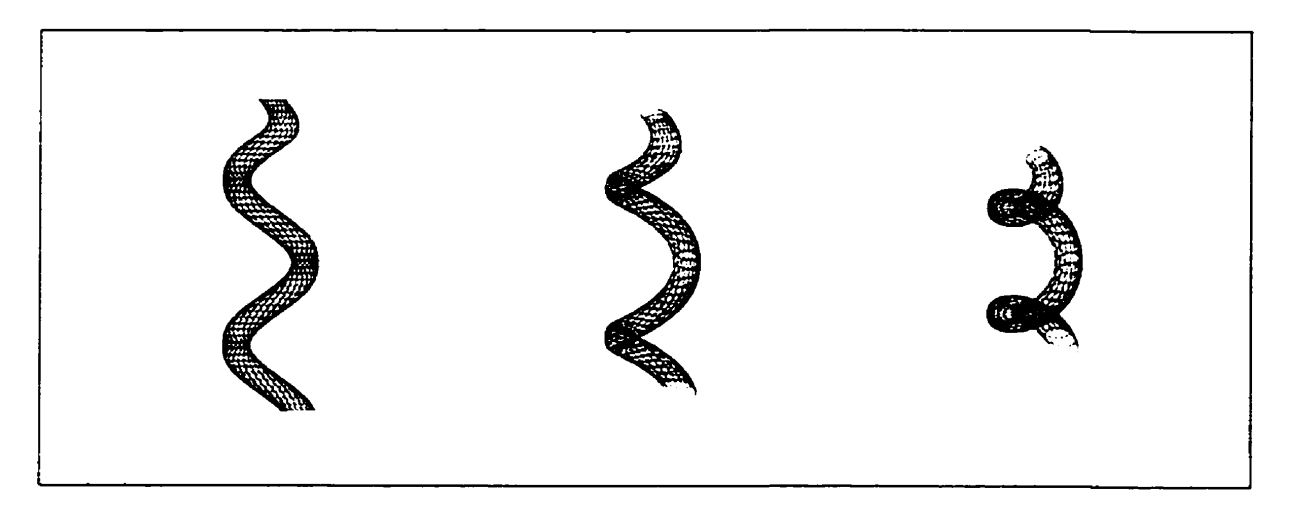

Figure 2.5: Forme de la torche avec la longueur d'adaptation du rayon d'enroulement (P<sub>h</sub>/4).

Le pas de l'hélice est donné par la relation suivante qui provient également de l'article de Angelico et Pedrizzetti [2]:

$$
p_h = 2\pi m(1 - r_h^2) \tag{2.15}
$$

$$
p_h = \frac{P_h}{R} \tag{2.16}
$$

Encore une fois, cette relation ne s'applique qu'aux torches de charge partielle. car les torches de pleine charge sont droites (le pas est infini). La figure 2.6 montre une comparaison des données mesurées avec la relation précédente:

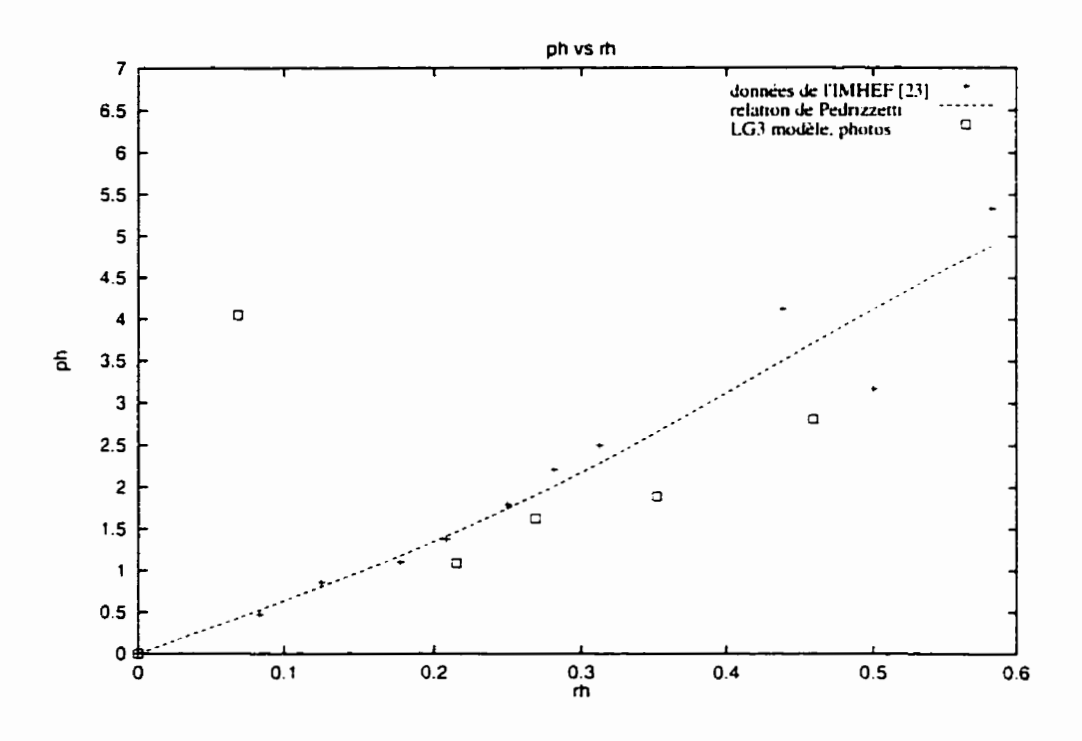

**Figure 2.6: Pas de l'hélice et rayon d'enroulement adimensionnels.** 

Une autre façon de quantifier l'inclinaison de l'hélice est définie à partir des paramètres précédents:

$$
\sin(\alpha) = \frac{P_h}{\sqrt{P_h^2 + (2\pi R_h)^2}}
$$
 (2.17)

Cette quantité est utile pour déterminer la forme de l'ellipse formée par l'intersection du filament avec un plan horizontal (Figure 2.7).

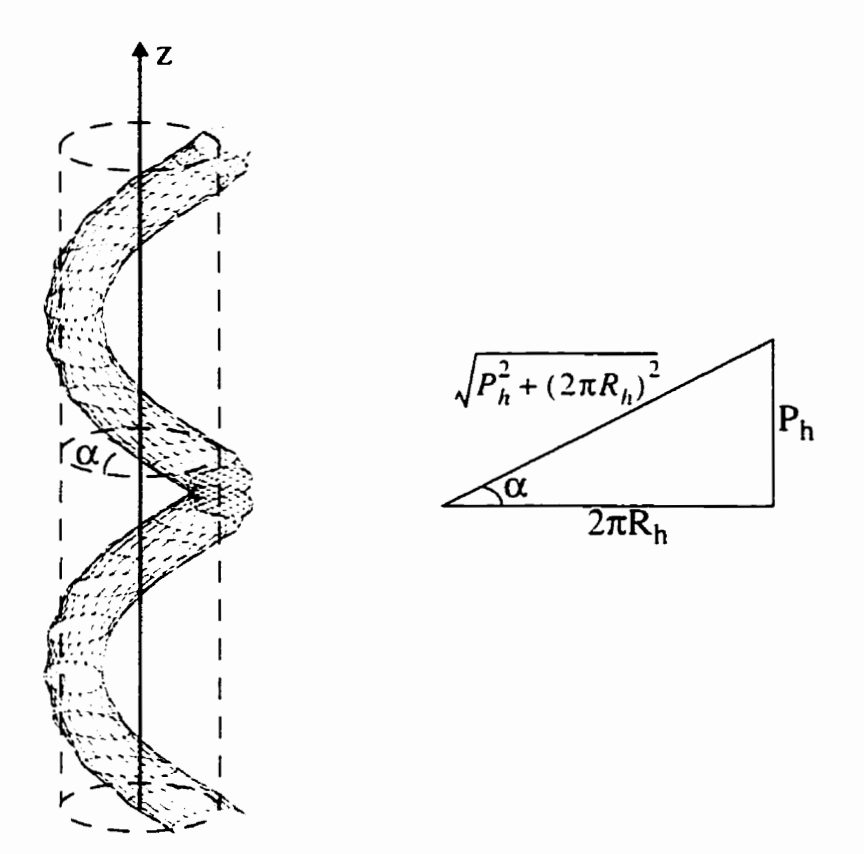

**Figure 2.7: Torche** à **charge partielie: inclinaison de l'hélice.** 

Aucune relation n'étant disponible pour calculer le rayon de la cavité du vortex. nous avons donc établi une relation reliant le rayon de la cavité du vortex (divisé par le rayon d'entrée de I'aspirateur) au paramètre d'intensité tourbillonnaire. Ceci a été effectué **3.**  partir des photos de torches à différents points d'opération pour la roue modèle de LG3 ainsi qu'avec des photos provenant de I'IMHEF **[23].** On a utilisé la méthode des moindres carrés pour un polynôme de degré 3. Le rayon de la cavité est pris comme étant celui où la vitesse circonférentielle est maximale. Ceci correspond au rayon du vortex (zone où la vorticité est élevée et pratiquement constante). Une analyse détaillée portant sur l'identification des vortex est donnée dans la référence [21].

$$
r_c = 0,06405 + 0,0126m + 0,4451m^2 - 0,2269m^3 \tag{2.18}
$$

$$
r_c = \frac{R_c}{R}
$$
 (2.19)

Encore une fois. on a comparé les valeurs mesurées avec celles ayant été calculées par l'équation **2.18.** La figure 2.8 montre cette comparaison:

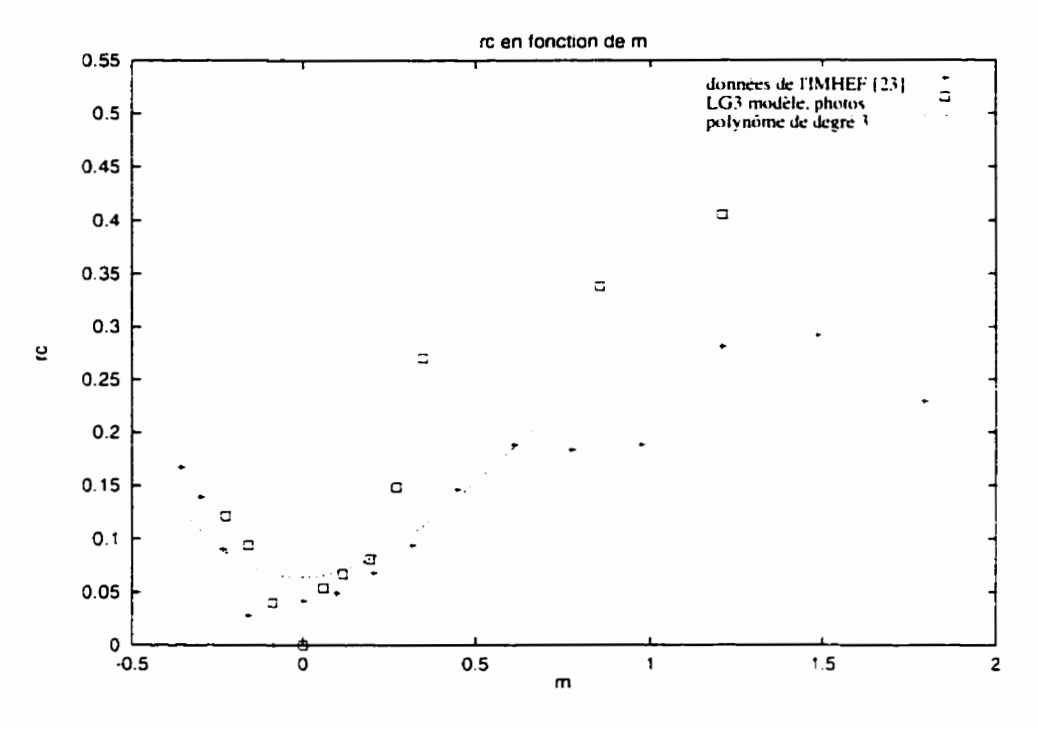

**Figure 2.8: Rayon du coeur du vortex adimensionnel et paramètre d'intensité tourbillonnaire.** 

Donc. une fois le taux de tourbillonnement connu, de même que les dimensions de l'aspirateur. on peut déterminer la forme de la torche.

## **2.2.3 Cavitation**

Le modèle présenté dans cette étude ne tient pas compte de la cavitation. Le modèle aurait été beaucoup plus compliqué si on avait considéré deux phases. soit la cavité de vapeur et le liquide. On cherche d'abord à reproduire la forme de l'écoulement. peu importe si le fluide est vaporisé ou non. On supposera que l'écoulement tourbillonnaire ne changera pas de façon significative suite au changement de phase et que la phase liquide autour du coeur vaporisé garde des profils de vitesses semblables à **ceux** qu'on retrouve quand le coeur du

vortex reste liquide. L'introduction de termes sources vise à compenser l'énergie perdue *<sup>B</sup>* cause du fait qu'on ne considère qu'une phase liquide. On utilisera toutefois la cavitation de façon indirecte comme critère d'évaluation du modèle en cherchant à obtenir des zones de basse pression dans le coeur du vortex.

#### **2.3 Introduction des termes sources**

#### **2.3.1 Torche** à **la pleine charge (filament tourbillonnaire droit)**

Le choix des termes sources à introduire pour produire les effets de la torche sur l'écoulement est basé sur l'observation des profils de vitesses de vortex. Pour un tourbillon ponctuel bidimensionnel qui n'est pas confiné. la solution des équations de Navier-Stokes mène à l'expression suivante (connue sous le nom de solution d'Oseen. figure 2.9):

$$
v_{\theta}(r) = \frac{\Gamma}{2\pi r} \left( 1 - e^{-\left(\frac{r}{\lambda}\right)^2} \right)
$$
 (2.20)  
avec:  $\lambda = \frac{a}{1, 12}$  (a est le rayon où la vitesse est maximale) (2.21)

avec: 
$$
\lambda = \frac{a}{1, 12}
$$
 (a est le rayon où la vitesse est maximale) (2.21)

$$
v_{\theta max} = \frac{\Gamma}{2\pi a} r (1 - e^{-1.12^{2}}) = \frac{\Gamma}{2\pi a} (0, 71475)
$$
 (2.22)

en fonction de la vitesse maximale: 
$$
v_{\theta}(r) = \frac{v_{\theta max}}{0.71475} \left(\frac{a}{r}\right) \left(1 - e^{-\left(1.12\frac{r}{a}\right)^2}\right)
$$
 (2.23)

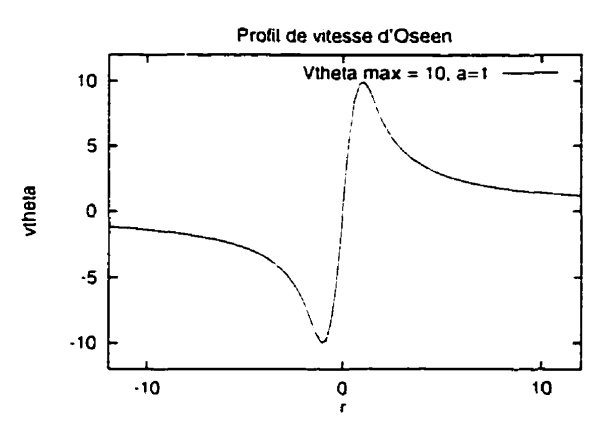

**Figure 2.9: Profil de vitesse d'Oseen.** 

Or, si on suppose que I'écoulement circonférentiel à l'intérieur du cône de l'aspirateur suit un profil semblable à celui d'Oseen (et l'expérience nous montre que c'est effectivement le cas tant qu'on reste assez loin des parois). on peut calculer un terme source qui générerait ce genre d'écoulement.

Une bonne approximation consiste à déterminer le terme source nécessaire pour générer un écoulement purement circonférentiel dans un cylindre. toujours en supposant que le profil de vitesses circonférentielles ressemble à celui d'Oseen.

Les équations de Navier-Stokes et de continuité pour un fluide à viscosité et à densité constantes. en régime permanent et en coordonnées cylindriques sont les suivantes:

 $en$  $r$ :

$$
\rho \left( V_r \frac{\partial V_r}{\partial r} + \frac{V_\theta}{r} \frac{\partial V_r}{\partial \theta} + V_z \frac{\partial V_r}{\partial z} - \frac{V_\theta^2}{r} \right) = -\frac{\partial p}{\partial r} + F_r +
$$
\n
$$
\mu \left( \frac{\partial^2 V_r}{\partial r^2} + \frac{1}{r} \frac{\partial V_r}{\partial r} + \frac{1}{r^2} \frac{\partial^2 V_r}{\partial \theta^2} + \frac{\partial^2 V_r}{\partial z^2} - \frac{V_r}{r^2} - \frac{2}{r^2} \frac{\partial V_\theta}{\partial \theta} \right)
$$
\n(2.24)

en  $\theta$ :

$$
\rho \left( V_r \frac{\partial V_\theta}{\partial r} + \frac{V_\theta \partial V_\theta}{r} \frac{\partial V_\theta}{\partial \theta} + V_z \frac{\partial V_\theta}{\partial z} - \frac{V_\theta V_r}{r} \right) = -\frac{1}{r} \frac{\partial p}{\partial \theta} + F_\theta +
$$
\n
$$
\mu \left( \frac{\partial^2 V_\theta}{\partial r^2} + \frac{1}{r} \frac{\partial V_\theta}{\partial r} + \frac{1}{r^2} \frac{\partial^2 V_\theta}{\partial \theta^2} + \frac{\partial^2 V_\theta}{\partial z^2} + \frac{2}{r^2} \frac{\partial V_r}{\partial \theta} - \frac{V_\theta}{r^2} \right)
$$
\n(2.25)

 $en z$ :

$$
\rho \left( V_r \frac{\partial V}{\partial r} z + \frac{V_{\theta} \partial V}{r} \frac{\partial V}{\partial \theta} z + V_{z} \frac{\partial V}{\partial z} z \right) = -\frac{\partial p}{\partial z} + F_z +
$$
\n
$$
\mu \left( \frac{\partial^2 V}{\partial r^2} z + \frac{1}{r} \frac{\partial V}{\partial r} z + \frac{1}{r^2} \frac{\partial^2 V}{\partial \theta^2} z + \frac{\partial^2 V}{\partial z^2} z \right)
$$
\n(2.26)

**continuité:** 

$$
\frac{1}{r}\frac{\partial}{\partial r}(\rho r V_r) + \frac{1}{r}\frac{\partial}{\partial \theta}(\rho V_\theta) + \frac{\partial}{\partial z}(\rho V_z) = 0
$$
\n(2.27)

**Pour un écoulement purement circonférentiel et en supposant que seule une force circonférentielle est imposée comme terne source:** 

$$
V_r = V_z = 0 \qquad F_r = F_z = 0 \qquad \frac{\partial p}{\partial \theta} = 0 \tag{2.28}
$$

**L'équation de continuité donne:** 

$$
\frac{\partial V_{\theta}}{\partial \theta} = 0 \tag{2.29}
$$

**L'équation en z donne:** 

$$
\frac{\partial p}{\partial z} = 0 \tag{2.30}
$$

**L'équation en** r **donne:** 

$$
\rho \frac{V_{\theta}^2}{r} = \frac{\partial p}{\partial r} \tag{2.31}
$$

**L'équation en** 8 **donne la force circonférentiel le:** 

$$
F_{\theta} = -\mu \left( \frac{\partial^2 V_{\theta}}{\partial r^2} + \frac{1}{r} \frac{\partial V_{\theta}}{\partial r} - \frac{V_{\theta}}{r^2} \right)
$$
 (2.32)

**Puisqu'on connaît l'expression de la vitesse circonférentielle en r. on peut donc calculer la force requise:** 

$$
\frac{\partial V_{\theta}}{\partial r} = -\frac{\Gamma}{2\pi r^2} \left( 1 - e^{-\left(\frac{r}{\lambda}\right)^2} \right) + \frac{\Gamma}{\pi} \left( \frac{e^{-\left(\frac{r}{\lambda}\right)^2}}{\lambda^2} \right)
$$
(2.33)

$$
\frac{\partial^2 V_{\theta}}{\partial r^2} = \frac{\Gamma}{\pi r^3} \left( 1 - e^{-\left(\frac{r}{\lambda}\right)^2} \right) - \frac{\Gamma}{\pi r} \frac{e^{-\left(\frac{r}{\lambda}\right)}}{\lambda^2} - \frac{2\Gamma r}{\pi \lambda^4} e^{-\left(\frac{r}{\lambda}\right)^2}
$$
(2.34)

$$
F_{\theta} = -\mu \left( \frac{\Gamma}{\pi r^3} \left( 1 - e^{-\left(\frac{r}{\lambda}\right)^2} \right) - \frac{\Gamma}{\pi r} \frac{e^{-\left(\frac{r}{\lambda}\right)^2}}{\lambda^2} - \frac{2\Gamma r}{\pi \lambda^4} e^{-\left(\frac{r}{\lambda}\right)^2} + \right)
$$
(2.35)

$$
\frac{1}{r}\left(-\frac{\Gamma}{2\pi r^2}\left(1-e^{-\left(\frac{r}{\lambda}\right)^2}\right)+\frac{\Gamma}{\pi}\left(\frac{e^{-\left(\frac{r}{\lambda}\right)^2}}{\lambda^2}\right)\right)-\frac{\frac{\Gamma}{2\pi r}\left(1-e^{-\left(\frac{r}{\lambda}\right)^2}\right)}{r^2}=\frac{2\mu\Gamma r e^{-\left(\frac{r}{\lambda}\right)^2}}{\pi\lambda^4}
$$

$$
F_{\theta} = \frac{(1.12^{4})2\mu\Gamma r e^{-\left(1.12\frac{r}{a}\right)^{2}}}{\pi a^{4}} = \frac{(1.00173)\mu\Gamma r e^{-\frac{1.2544\left(\frac{r}{a}\right)^{2}}{4}}}{a^{4}}
$$
(2.36)

$$
-1.2544\left(\frac{r}{a}\right)^2
$$
  
ou en fonction de V<sub>θ max</sub>:  $F_\theta = 8.8059 \frac{v_{\theta max} \mu re}{a^3}$  (2.37)

A partir de cette expression on trouve la force maximale à:

$$
r = \frac{a}{\sqrt{2}(1.12)} = 0.631345a \tag{2.38}
$$

et elle vaut:

$$
F_{\theta max} = \frac{\sqrt{2}\mu\Gamma(1,12)^{3}e^{-\frac{1}{2}}}{\pi a^{3}} = 0.383594\frac{\mu\Gamma}{a^{3}} = 3.37207\frac{\mu\nu_{\theta max}}{a^{2}}
$$
(2.39)

Comme te modèle sera ajusté de façon à obtenir l'effet désiré, on utilisera la forme suivante de terme source:

$$
F_{\theta} = Are^{-\left(1.12\frac{r}{a}\right)^{2}}
$$
 (2.40)

où A est une constante permettant d'ajuster le modèle, alors que *a* représente le rayon du coeur du vortex où on suppose que les vitesses circonférentielles sont maximales. **u** est donc déterminé par la géométrie du vortex (dans la section sur la géométrie de la torche. on utilisait la variable R<sub>c</sub>), tandis que la constante A devra être fixée pour le point d'opération de **ia** turbine. La figure 2.10 présente le profil de la force imposée en fonction de la position radiale pour un rayon de coeur de vortex valant l et une constante **A** fixée à 10.

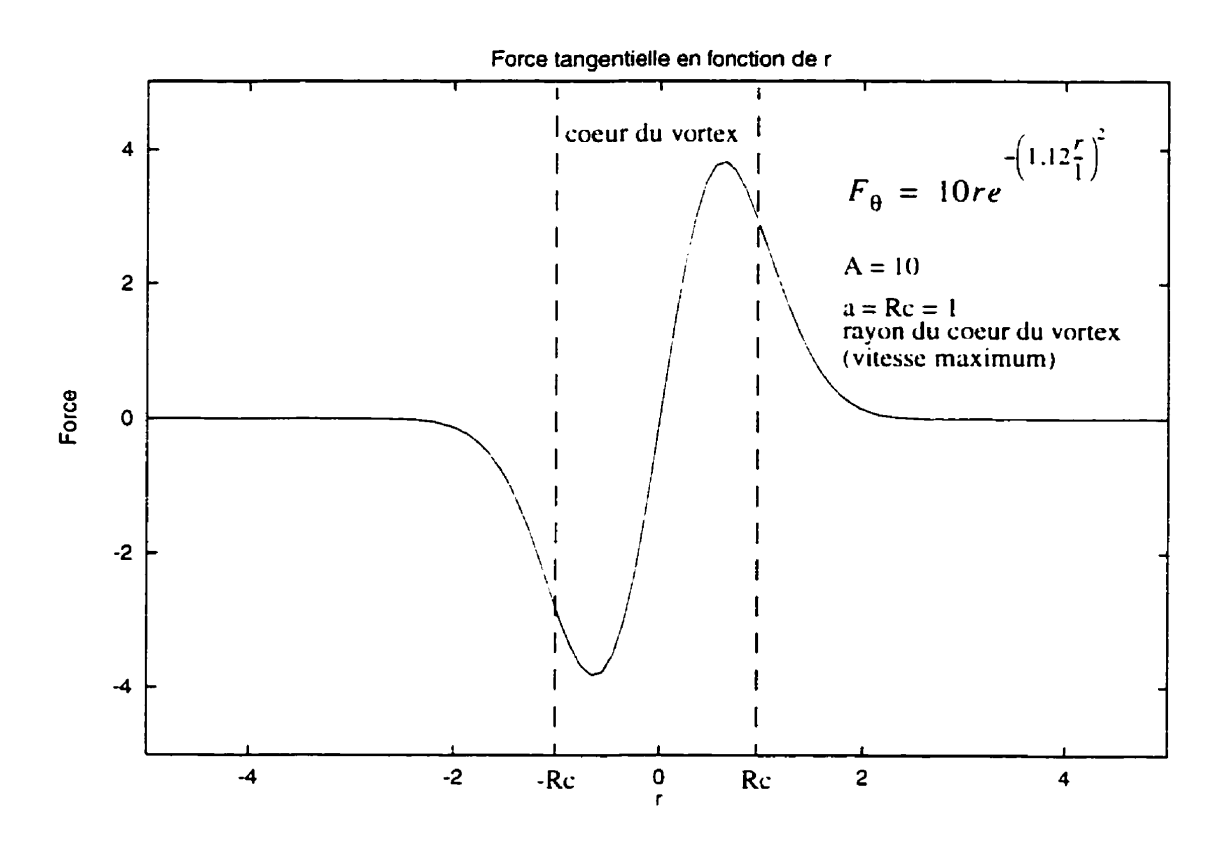

**Figure 2.10: Profil de force pour les torches** à **pleine charge.** 

Puisque le filament tourbillonnaire est droit et est situé au centre du cône de l'aspirat **on peut facilement calculer les composantes en x, y et en z** des **forces. On tient également compte de la gravité. En supposant que** l'axe **du cône suit I'axe des z. on a les composantes suivantes:** 

$$
F_x = -\sin(\theta) F_{\theta} \tag{2.41}
$$

$$
F_{v} = \cos(\theta) F_{\theta} \tag{2.42}
$$

$$
\cos(\theta) = \frac{x}{\sqrt{x^2 + y^2}}
$$
 (2.43)

$$
\sin(\theta) = \frac{y}{\sqrt{x^2 + y^2}}
$$
 (2.44)

$$
F_x = \left(\frac{y}{\sqrt{x^2 + y^2}}\right) F_{\theta} = -\frac{y}{\sqrt{x^2 + y^2}} A \sqrt{x^2 + y^2} e^{-\left(1.12 \frac{\sqrt{x^2 + y^2}}{R}\right)}
$$
(2.45)

$$
F_{v} = \left(\frac{x}{\sqrt{x^{2} + y^{2}}}\right) F_{\theta} = \frac{x}{\sqrt{x^{2} + y^{2}}} A \sqrt{x^{2} + y^{2}} e^{-\left(1.12 \frac{\sqrt{x^{2} + y^{2}}}{R_{i}}\right)}
$$
(2.46)

$$
F_z = -g \tag{2.47}
$$

**Ces expressions sont celles qui sont programmées dans la routine de termes sources de FIDAP. Les termes sources sont multipliés par la densité** à **une étape ultérieure. ce qui explique qiie les dimensions soient celles d'une accélération. La figure 1.1 1 montre la**  direction des termes sources pour les torches à pleine charge.

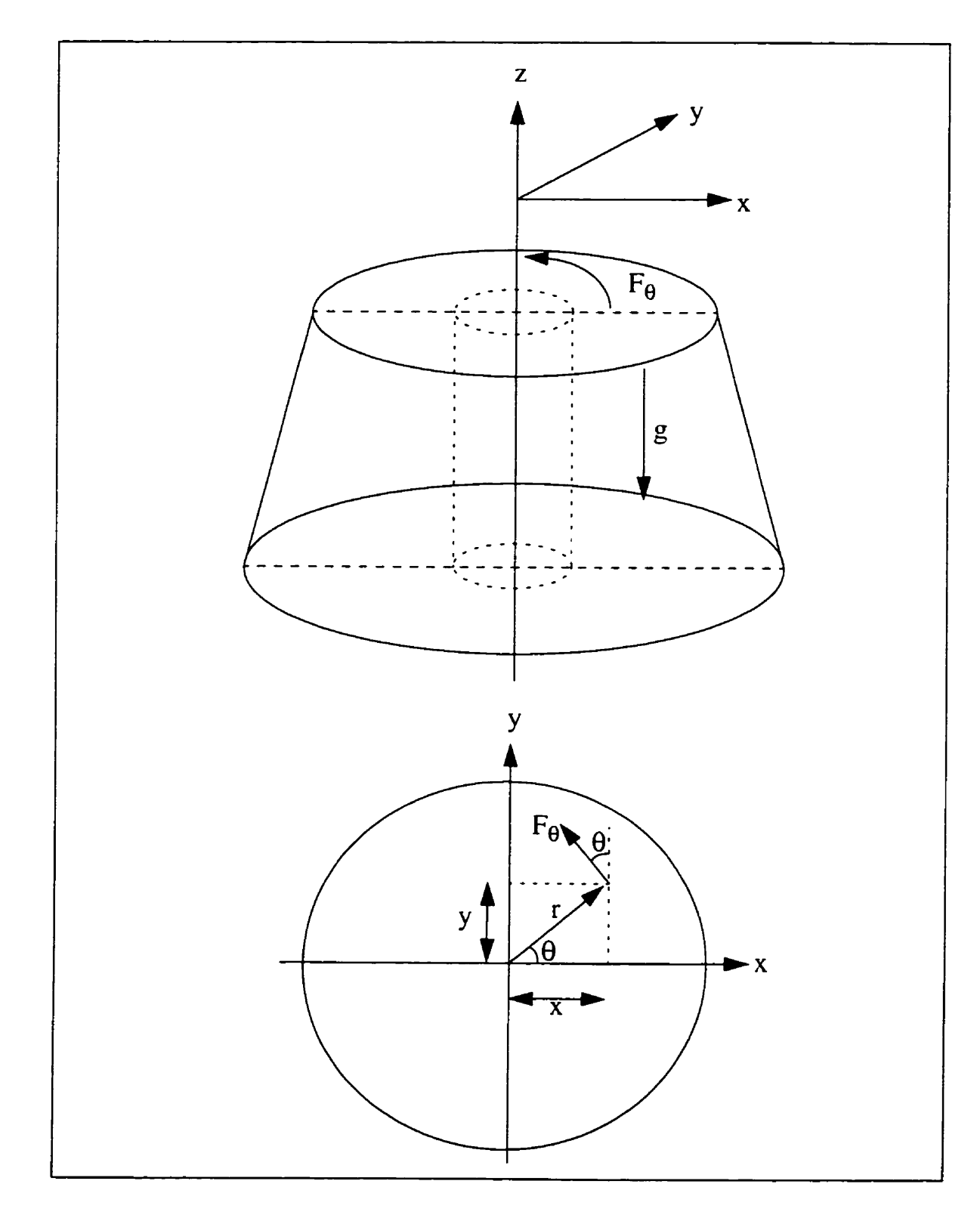

**Figure 2.1 1: Termes sources pour les torches** à **pleine charge.** 

## **2.3.2 Torche** à **charge partielle (filament tourbillonnaire enroulé)**

Pour la torche à charge partielle. la géométrie du filament devient plus compliquée puisqu'il est enroulé et prend une forme d'hélice. Le profil de force à imposer est le même que pour le cas du filament droit. mais cette fois. le centre du vortex est une courbe plutôt qu'une droite.

Lorsqu'on a un filament enroulé. une coupe horizontale (en **2)** à travers celui-ci va générer une forme de coeur de vortex formant une ellipse dont le centre n'est pas sur l'axe des z. plutôt qu'un cercle centré dans le cône. On va donc chercher une transformation rapportant la circonférence du cercle sur le pourtour de l'ellipse et utiliser un rayon normalisé pour déterminer I'intensité de la force à imposer (figure **2.12).** Sa direction est déterminée par le produit vectoriel d'un vecteur dans la direction du filament à la hauteur étudiée. **avec** le vecteur reliant le filament au point où on veut connaître la force.

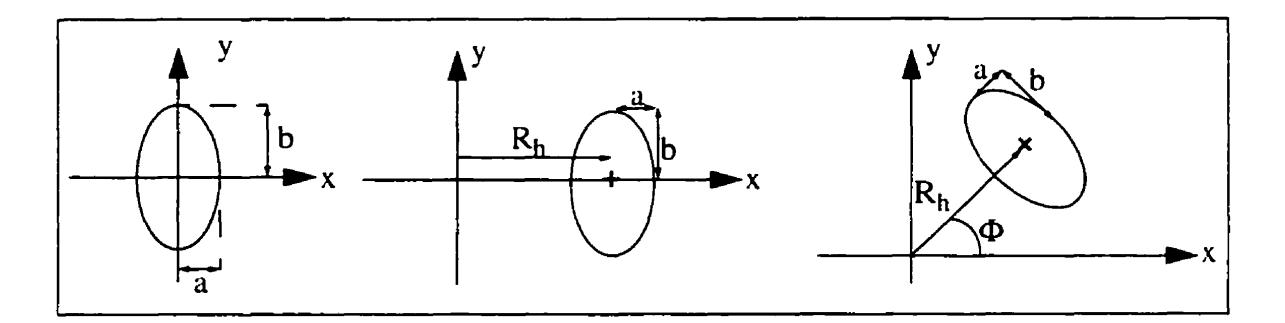

**Figure 2.12: Translation et rotation de I'elfipse.** 

L'équation d'une ellipse centrée en  $x=0$ ,  $y=0$  est la suivante:

$$
\left(\frac{x}{a}\right)^2 + \left(\frac{y}{b}\right)^2 = 1\tag{2.48}
$$

Si on effectue une translation, suivie d'une rotation de l'ellipse. on trouve:

$$
\left(\frac{x - R_h}{a}\right)^2 + \left(\frac{y}{b}\right)^2 = 1
$$
 (translation de x à x + Rh) \t(2.49)

$$
\left(\frac{x\cos(\Phi) + y\sin(\Phi) - R_h}{a}\right)^2 + \left(\frac{(-x)\sin(\Phi) + y\cos(\Phi)}{b}\right)^2 = 1
$$
 (rotation de  $\Phi$ ) (2.50)

Dans le cas de la torche.  $a=R_c$  et  $b=R_c/sin(\alpha)$  (figure 2.13):

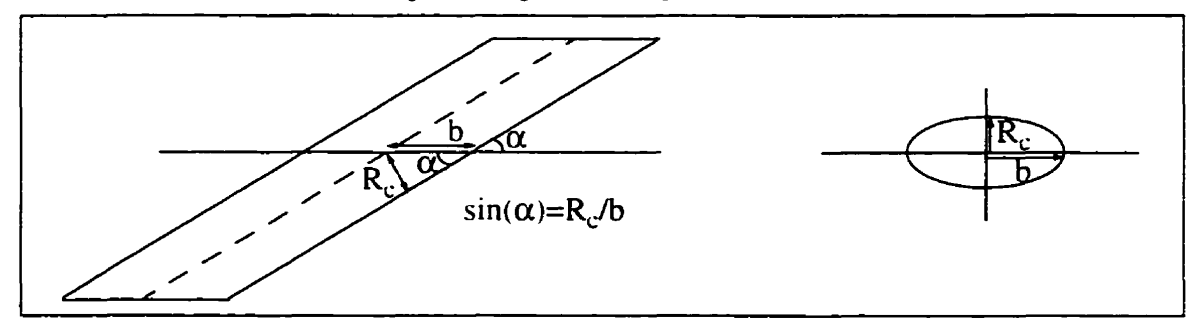

**Figure 2.13: Inclinaison de la torche.** 

La position du centre de l'ellipse est déterminée par l'angle **0.** Cet angle est lui-même fonction du plan z dans lequel on coupe le filament enroulé. On va fixer *@=O* à l'entrée du cône de l'aspirateur et ainsi pouvoir déterminer la position du filament selon z. On a alors:

$$
\Phi = \frac{(ze-z)}{P_h} 2\pi
$$
 avec ze, la cote à l'entrée du cône (2.51)

$$
\left(\frac{x\cos(\Phi) + y\sin(\Phi) - R_h}{R_c}\right)^2 + \left(\frac{(-x)\sin(\Phi) + y\cos(\Phi)}{R_c/\sin(\alpha)}\right)^2 = 1 \text{ (ellipse)} \tag{2.52}
$$

Sur le contour de l'ellipse se trouve la frontière du filament tourbillonnaire. Cette frontière est déterminée par la relation précédente. On utilise le même genre de profil de force que dans le cas du filament droit. mais cette fois les forces varient en fonction d'un rayon normalisé d'ellipse défini ainsi:

$$
r_e = \sqrt{\left(\frac{x\cos(\Phi) + y\sin(\Phi) - R_h}{R_c}\right)^2 + \left(\frac{(-x)\sin(\Phi) + y\cos(\Phi)}{R_c/\sin(\alpha)}\right)^2}
$$
(2.53)

Ce rayon normalisé vaut 1 sur l'ellipse formée par l'intersection du filament avec un plan horizontal; il vaut zéro au centre de l'ellipse et il augmente à l'extérieur de celle-ci. La direction de la force est donnée par la direction du vecteur résultant du produit vectoriel

+ **3+** entre les vecteurs ds et *r* . ds est un vecteur orienté selon la courbe portante du filament tourbillonnaire à la hauteur du plan dans lequel se trouve le point où on cherche à imposer une force. Ce vecteur est calculé en prenant un point en amont du filament et un point en aval. On **fixe** les coordonnées de ces points à partir de l'angle **0** auquel on ajoute et soustrait d $\Phi$ , ce qui nous permet d'aller chercher les points sur le filament pour les angles correspondants (Figure 2.16).  $\dot{\tau}$  est le vecteur qui relie ce point au point de la courbe portante du filament se trouvant dans le même plan. La direction de la force est celle de la vitesse induite par le filament tourbillonnaire comme le prescrit la loi de Biot-Savart (figure 2.14):

$$
\vec{V} = \frac{\Gamma}{4\pi} \int_C \frac{(\vec{r} \times d\vec{s})}{|\vec{r}|^3}
$$
 (2.54)

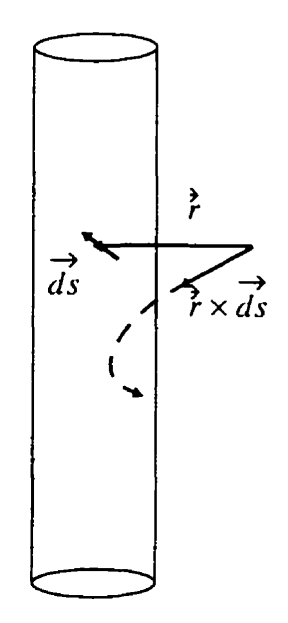

**Figure 2.14: Direction de Ia force imposée.** 

L'intensité de la force à imposer est donc calculée à partir du rayon normalisé (on prendra la valeur absolue) et la direction de la force est déterminée par le produit vectoriel:

$$
\vec{d}_u = \frac{(\vec{r} \times \vec{ds})}{|\vec{r} \times \vec{ds}|} \tag{2.55}
$$

 $\rightarrow$ Le vecteur  $d_n$  est donc le vecteur unitaire donnant la direction de la force à imposer.

Aussi. comme la torche prend naissance au milieu de l'aspirateur. on considérera que le filament a un rayon d'enroulement nui à l'entrée du cône de l'aspirateur et que ce rayon augmente linéairement avec la cote **z** qui diminue (lorsqu'on va en aval de l'entrée) jusqu'à ce qu'il atteigne sa valeur prescrite après un quart du **pas** de l'hélice. La valeur reste constante ailleurs dans le cône de l'aspirateur.

En résumé. pour un point **(x.y.z)** où on veut imposer une force de constante **A** et pour un filament enroulé dont le pas est  $P_h$ , le rayon du coeur de vortex  $R_c$ , le rayon d'enroulement  $R_h^*$ . l'inclinaison sin( $\alpha$ ) et la cote de l'entrée du cône de l'aspirateur ze, on doit effectuer les étapes suivantes:

Si 
$$
z > ze - \frac{P_h}{4}
$$
 alors:  $R_h = \frac{(ze - z)}{\frac{P_h}{4}} R_h^*$ , ailleurs:  $R_h = R_h^*$  (2.56)

$$
\Phi = \frac{(ze-z)}{P_h} 2\pi \tag{2.57}
$$

$$
\Phi = \frac{(ze-z)}{P_h} 2\pi
$$
\n
$$
\overline{r}_e = \sqrt{\left(\frac{x\cos(\Phi) + y\sin(\Phi) - R_h}{R_c}\right)^2 + \left(\frac{(-x)\sin(\Phi) + y\cos(\Phi)}{R_c/\sin(\alpha)}\right)^2}
$$
\n(2.58)

$$
F_h = A \overline{r}_e e^{-(1.12 \overline{r}_e)^2}
$$
 (2.59)

La figure 2.15 présente le profil de l'intensité de la force imposée en fonction de la position radiale pour un plan horizontal. avec le centre du vortex situé à **r=2.** le rayon du coeur du vortex Rc = **1** et avec la constante A fixée à 10.

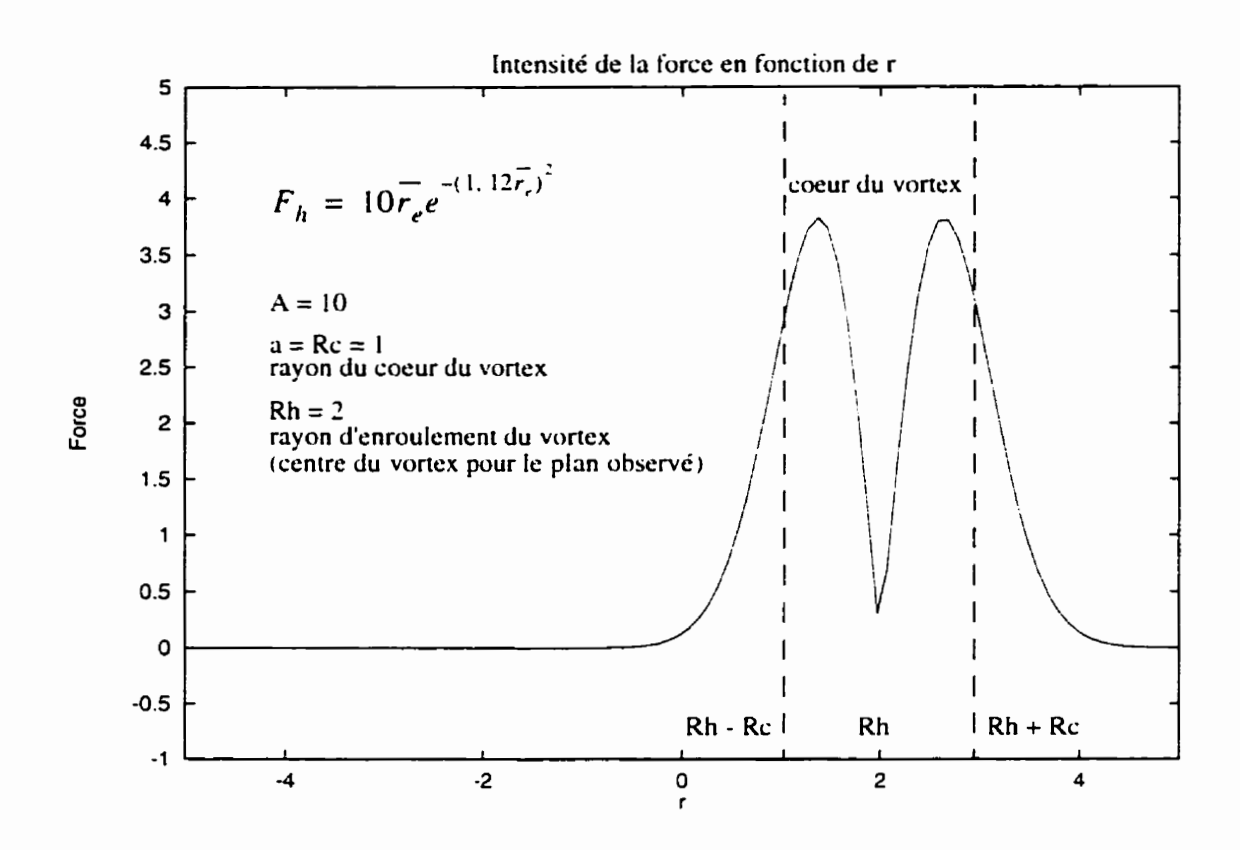

**Figure 2.15: Profil de l'intensité de Ia force pour [es torches** à **charge partielle.** 

**Cette fois. ci vaut 1 puisque le rayon qu'on utilise est normalisé et vaut 1 sur l'ellipse** où **la**  vitesse doit atteindre un maximum. Si on appelle  $(x_0, y_0, z)$  le point du filament dans le  $\rightarrow$ vitesse doit atteindre un maximum. Si on ap<br>plan z, on peut définir les vecteurs  $\vec{r}$  et  $\overrightarrow{ds}$ :

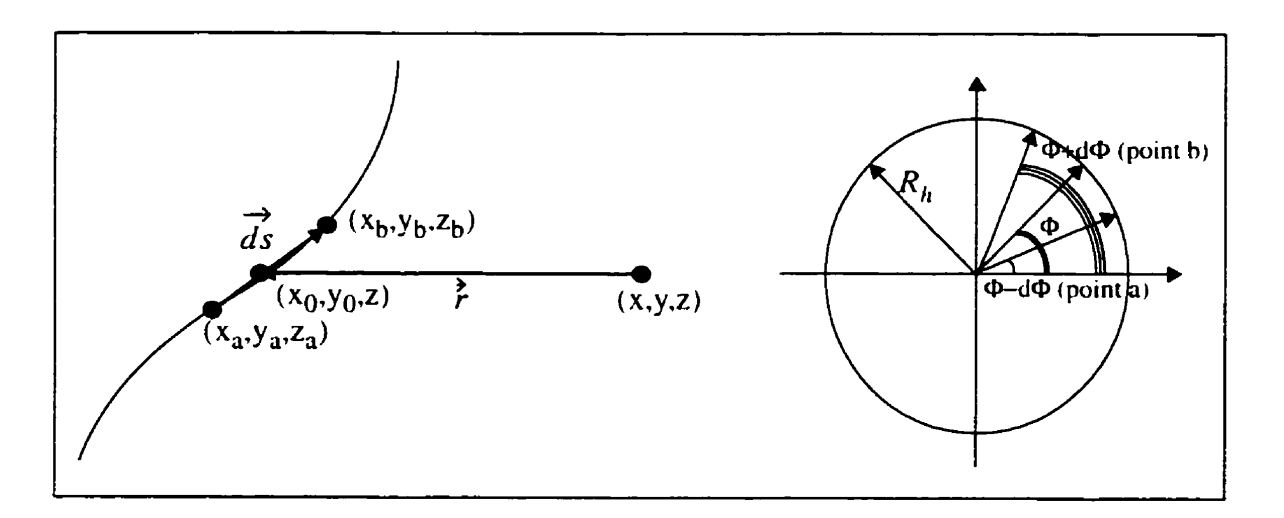

**Figure 2.16: Vecteurs.** 

$$
x_0 = R_h \cos(\Phi) \tag{2.60}
$$

$$
y_0 = R_h \sin(\Phi) \tag{2.61}
$$

$$
\tilde{r} = \begin{bmatrix} x_0 - x \\ y_0 - y \\ 0 \end{bmatrix} = \begin{bmatrix} R_h \cos(\Phi) - x \\ R_h \sin(\Phi) - y \\ 0 \end{bmatrix}
$$
(2.62)

$$
\overrightarrow{ds} = \begin{bmatrix} x_b - x_a \\ y_b - y_a \\ z_b - z_a \end{bmatrix} = \begin{bmatrix} R_h \cos(\Phi + d\Phi) - R_h \cos(\Phi - d\Phi) \\ R_h \sin(\Phi + d\Phi) - R_h \sin(\Phi - d\Phi) \\ (ze + (P_h/(2\pi))(\Phi + d\Phi)) - (ze + (P_h/(2\pi))(\Phi - d\Phi)) \end{bmatrix}
$$
(2.63)  

$$
= \begin{bmatrix} R_h(\cos(\Phi + d\Phi) - \cos(\Phi - d\Phi)) \\ R_h(\sin(\Phi + d\Phi) - \sin(\Phi - d\Phi)) \\ (P_h d\Phi)/\pi \end{bmatrix}
$$

$$
\vec{r} \times \vec{ds} = \begin{bmatrix} d_x \\ d_y \\ d_z \end{bmatrix}
$$
 (2.64)

$$
d_x = (R_h \sin(\Phi) - y)((P_h d\Phi)/\pi)
$$
\n(2.65)

$$
d_{v} = -(R_h \cos(\Phi) - x)((P_h d\Phi)/\pi)
$$
 (2.66)

$$
d_z = (R_h \cos(\Phi) - x)R_h(\sin(\Phi + d\Phi) - \sin((\Phi - d\Phi))
$$
  
-(R\_h \sin(\Phi) - y)R\_h(\cos(\Phi + d\Phi) - \cos(\Phi - d\Phi))) (2.67)

$$
\vec{d}_u = \begin{bmatrix} d_x / (\sqrt{d_x^2 + d_y^2 + d_z^2}) \\ d_y / (\sqrt{d_x^2 + d_y^2 + d_z^2}) \\ d_z / (\sqrt{d_x^2 + d_y^2 + d_z^2}) \end{bmatrix} = \begin{bmatrix} d_{ux} \\ d_{uy} \\ d_{uz} \end{bmatrix}
$$
(2.68)

Pour la torche à charge partielle, le sens de rotation de I'écoulement suit celui de la roue de turbine. Dans les applications qui suivent. la roue de turbine tourne dans le sens horaire (par rapport au système d'axes où la coordonnée z suit l'altitude). ce qui implique qu'on  $\rightarrow$ doit inverser la direction calculée  $\overrightarrow{d}_u$ , puisque celle-ci pointe dans le sens anti-horaire. On  $\rightarrow$ utilisera donc plutôt *-d<sub>u</sub>* pour orienter la force. En tenant compte de la gravité, la force à imposer est la suivante:

$$
\vec{F} = (-d_u)F_h + \vec{g} = \begin{bmatrix} (-d_{ux})F_h \\ (-d_{uy})F_h \\ (-d_{uz})F_h \end{bmatrix} + \begin{bmatrix} 0 \\ 0 \\ -g \end{bmatrix} = \begin{bmatrix} (-d_{ux})F_h \\ (-d_{uy})F_h \\ (-d_{uz})F_h - g \end{bmatrix}
$$
(2.69)

Donc. à partir des conditions d'opération et de la géométrie de la turbine. on calcule **!a**  forme de la torche et par ces informations. on détermine les termes sources **ii** imposer pour simuler les effets de la torche. L'intensité des termes sources est modulée par la constante A, qui doit être fixée, puisqu'elle est la seule inconnue du modèle.

## **2.3.3 Valeur de la constante** *A* **pour les 2 types de torche**

Pour les deux types de torche (à charge partielle et à pleine charge). il reste un paramètre à fixer pour obtenir un modèle complet. II s'agit de la constante A. dont on n'a pas déterminé la valeur afin d'ajuster le modèle pour à obtenir les effets désirés. Pour chaque application

du modèle. on effectue une série de simulations avec différentes valeurs pour la constante **A.** 11 faut ensuite déterminer un critère pour calibrer le modèle de façon à choisir la meilleure valeur et ainsi avoir un modèle complet. Le choix du critère a été établi à la lumière des résultats obtenus à partir des séries de simulations effectuées dans le cône de l'aspirateur d'une turbine de la centrale La Grande 3 (LG3). Ce sujet est traité dans le chapitre suivant.

## **CHAPITRE III CALIBRAGE DU MODÈLE**

#### **3.1 Identification de Ia torche**

La torche engendre un écoulement tourbillonnaire intense. C'est ce qu'on devra trouver suite à l'introduction des termes sources. Donc. on doit d'abord établir des critères qui nous permettent de déterminer si les effets des termes sources simulent un vortex et si ces effets peuvent être utilisés pour calibrer le modèle.

#### **3.1.1 Pression**

Dans une turbine hydraulique. la présence d'une torche est avant tout discemable parce que le vortex est vaporisé ou par les vibrations qu'elle provoque. Les vibrations sont produites par les fluctuations de pression à lu paroi de l'aspirateur qui sont dues à la rotation de la torche ou au volume de vapeur qui varie continuellement. Donc. même si le modèle présenté ne tient pas compte de la cavitation. on peut s'attendre **i** ce qu'il entraîne la formation de zones de base pression vers le centre du vortex. Pour une torche **i** charge partielle, on doit également voir une pression non-uniforme sur la circonférence de la paroi de l'aspirateur. ce qui cause les fluctuations de pression. Pour une torche à pleine charge, on ne verra pas de variation de pression sur la circonférence **de** la paroi de l'aspirateur. puisque la torche est droite et que les fluctuations sont causées par les variations du volume de vapeur. La pression est donc un des critères qui pourraient permettre d'identifier la torche et de calibrer le modèle. On pourrait aussi utiliser la cavitation comme critère, c'est-à-dire fixer le niveau de force requis pour obtenir une zone vaporisée ayant la forme prescrite par les relations géométriques de la torche. Toutefois, comme la cavitation est fonction de la pression de vapeur qui constitue un niveau de pression absolue, il est plus difficile de déterminer le niveau correspondant dans les solutions numériques. ceux-ci étant calculés à une constante près. On doit donc connaître

la valeur «réelle» de la pression à un point du maillage de la solution pour calculer le champ de pression absolue et pouvoir ainsi déterminer les zones où il y aurait cavitation. Une façon simple serait sans doute d'obtenir une mesure de la pression dans l'aspirateur, mais il sera probablement difficile de comparer des valeurs expérimentales avec des résultats numériques. C'est pourquoi on a retenu le critère de zone de basse pression. plutôt que celui de cavitation. C'est d'ailleurs un critère couramment utilisé pour identifier un vortex.

#### **3.1.2 Vorticité**

Un autre critère permettant d'identifier un vortex dans un écoulement consiste à localiser les zones où la vorticité est élevée. On recherche alors des régions où la norme du rotationnel de la vitesse est la plus élevée. Ce critère est un bon indice de la présence d'un vortex. mais doit être utilisé avec prudence. car il peut y avoir des zones de vorticité élevée dans un écoulement sans vortex. Par exemple. un écoulement planaire confiné aura des zones de vorticité maximale à la paroi des murs. Généralement, les zones de vorticité élevée dans un écoulement fortement cisaillé n'indiquent pas la présence de vortex  $(cf.[21])$ . Dans le cas du cône de l'aspirateur, on peut s'attendre à obtenir des régions de vorticité élevée sur la paroi du cône. On devrait également avoir une zone de vorticité élevée au centre du cône suivant la forme de la torche. indiquant la présence d'un vortex. On pourra donc voir la forme de la torche en observant la norme du rotationnel de la vitesse de l'écoulement.

#### **3.1.3 Profils de vitesse**

Un critère parfois utilisé pour identifier les vonex est basé sur l'observation des lignes de courant. Ainsi des lignes de courant refermées sur elles-mêmes ou des chemins de particules en forme de spirale constitueraient de bons indices quant à la présence de vortex. Toutefois. ce critère pris tel quel. ne nous permet pas de calibrer le modèle. Mais l'observation des profils de vitesse circonférentielle dans le cône de l'aspirateur peut nous

permettre d'évaluer de façon qualitative I'intensité requise par les termes sources. En effet. en observant les profils de vitesse circonférentielle à I'entrée de l'aspirateur et en les comparant avec ceux plus bas dans **le** cône. on peut déterminer si l'intensité du terme source est trop faible ou trop forte. Comme les simulations sans terme source entraînent la dissipation graduelle du tourbillonnement présent à I'entrée du cône de l'aspirateur, on veut compenser cette dissipation par l'ajout des termes sources et ainsi obtenir le même type de profil de vitesses circonférentielles à la sortie du cône. ce qui correspond un peu plus à l'écoulement réel. La vitesse circonférentielle étant maximale à la paroi du coeur du vortex ( $\hat{a}$  R<sub>c</sub>), la comparaison de cette quantité entre l'entrée et la sortie du cône permet de vérifier si l'intensité du terme source est adéquate dans le cas d'une torche droite (de pleine charge). De plus. si on considère la torche comme un cylindre en rotation dans I'écoulement. on doit s'attendre à avoir les mêmes vitesses circonférentielles à la paroi du cylindre à I'entrée et à la sortie et elles y seront maximales. Pour une torche à la charge partielle (enroulée), **on** ne peut pas comparer directement **les** vitesses circonférentielles maximales entre l'entrée et la sortie. la torche étant hélicoïdale.

#### **3.1.4 Pertes de charges**

Dans la réalité. la présence de la torche entraîne une diminution de rendement difficile à quantifier. On peut s'attendre **i** ce que l'introduction de termes sources. ajoutant de la vorticité à I'écoulement. augmente les pertes de **charge.** II peut être intéressant dans ce cas de comparer les pertes de charge réelles dans le cône de l'aspirateur avec les pertes calculées numériquement avec et sans terme source. Pour pouvoir effectuer une telle comparaison. on doit d'abord estimer les pertes réelles dans la partie conique de I'aspirateur. Les données disponibles concernant les turbines de LG3 fournissent les pertes mesurées entre I'entrée de la bâche spirale et la sortie de l'aspirateur. On doit donc connaître le pourcentage des pertes dans le cône de l'aspirateur seulement. Dans la référence **[20],** on estime à environ 14% la proportion des pertes dans l'aspirateur sur les pertes totales de la turbine pour une turbine semblable à celles de LG3. (Sur la figure 3.1. les pertes totales sont comprises entre la section amont et la section aval.) En fait. 1 % de la puissance est perdue dans I'aspirateur. Les pertes totalisent environ 7% de la puissance. donc  $1/7$  des pertes provient de l'aspirateur, soit environ  $14\%$ . De plus, des simulations numériques effectuées à partir de **FIDAP** dans l'aspirateur de LG3 ont permis d'estimer à 80% la contribution du cône seulement aux pertes dans I'aspirateur au complet. Évidemment. le calcul dans l'aspirateur a été effectué sans modèle de torche et constitue seulement une approximation. À partir de ces informations. on peut donc estimer les pertes dans le cône de l'aspirateur à environ  $11\%$  des pertes totales  $(0.8*0.14)$  (figure 3.1). C'est donc le chiffre qui a été utilisé pour comparer les pertes réelles (mesurées) avec celles calculées numériquement.

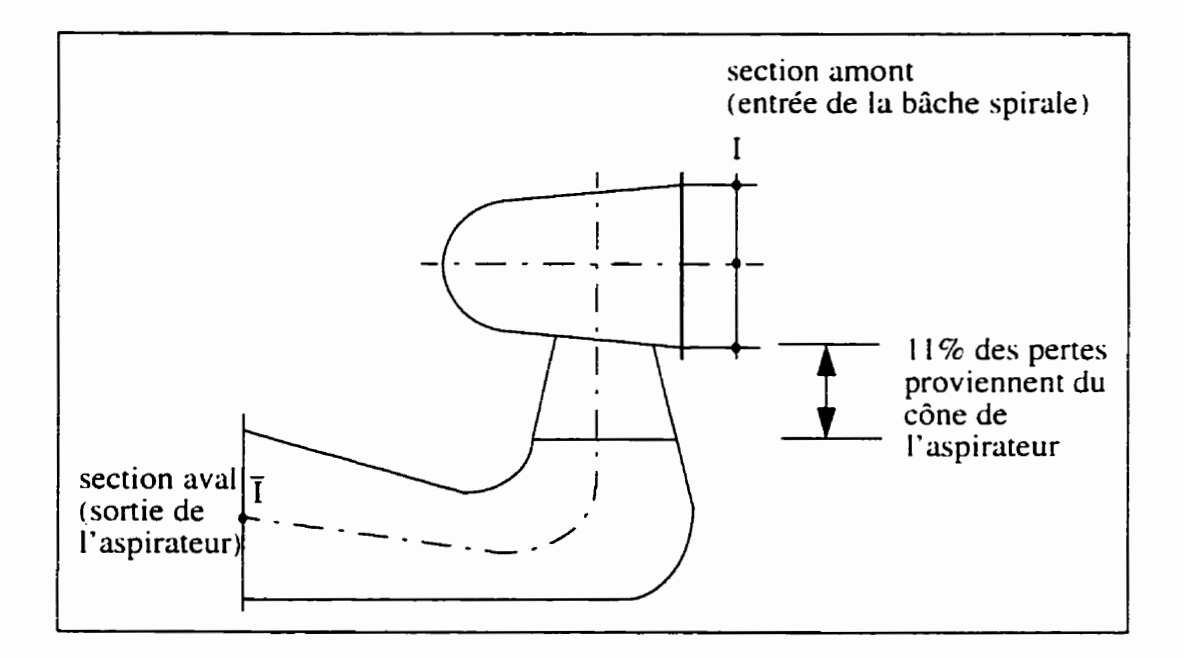

**Figure 3.1: Pertes dans le cône de I'aspirateur.** 

#### **3.2 Choix d'un critère pour calibrer le modèle**

On a finalement choisi les pertes de charge pour calibrer le modèle. En effet. ce critère permet de le calibrer quantitativement et il est facilement applicable. Les autres critères mentionnés plus haut sont aussi utilisés, mais de façon qualitative pour pouvoir comparer les résultats. On observe donc la pression pour déterminer si des zones de basse pression **sont créées suivant la forme de la torche et on cherche également** à **voir si des zones de vorticité élevée sont formées. Quant i la vitesse circonférentielle. ce critère est utilisé. mais seulement pour ia torche** à **pleine charge. celle-ci étant droite.** 

# **CHAPITRE IV APPLICATIONS DU MODÈLE**

#### 4.1 LG3

Le modèle proposé a été appliqué dans le cône de l'aspirateur d'une turbine Francis de la centrale La Grande 3 (LG3). Cette centrale a été choisie parce que des mesures de rendements y ont été effectuées aux conditions de torche. Ceci **nous** a donc permis de calibrer le modèle et de comparer **Irs** résultats numériques aux résultats expérimentaux. Comme les torches ont une forme différente selon qu'elles sont à charge partielle ou à pleine charge, le modèle a été appliqué à deux points d'opération. **PZ** et PI 1. Le choix de ces régimes particuliers est basé sur la forme de la torche. En effet. à Pl **1.** la torche **a** un grand diamètre ce qui facilite l'imposition des termes sources. À **Pz.** la torche a des rayons d'enroulement et de coeur de vortex assez grands. ce qui fait qu'on ne devrait pas avoir de changements de direction trop brusques dans les vitesses. Comme on impose les forces sur les éléments. plus le maillage sera fin. plus les variations de direction des forces seront bien représentées. **On** a donc intérêt à avoir une torche dont les rayons d'enroulement et de coeur de vortex sont grands si on veut éviter d'avoir à utiliser des maillages très fins. Les tableaux **4.1** et **4.2** donnent les informations utiles lors des calculs à P2 et à P 1 **1.** 

**Tableau 4.1: Données sur la turbine aux conditions nominales.** 

| $\phi$ opt         | 0.2724 |
|--------------------|--------|
| puissance nominale | 195 MW |
| n oot              | 0.9422 |

**Tableau 4.2: Propriétés de l'eau** à **la température des essais.** 

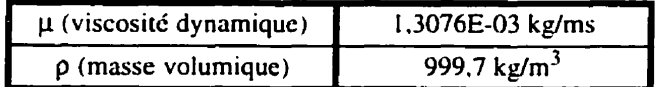

#### **4.2 Méthode de résolution**

## **4.2.1 Procédure utilisée**

Pour chaque point de fonctionnement. 3 séries de calculs **sont** réalisés sur des maillages de finesse différente. Pour chaque série de calcul. on effectue d'abord une première simulation sans terme source (mais toujours avec la gravité) pour générer une solution de référence servant à comparer les solutions. On fait ensuite une série de calculs, mais cette fois avec un terme source. en faisant varier I'intensité de la force imposée. La solution obtenue sans terne source sert de point de départ au premier calcul avec un terme source. Puis on augmente I'intensité de la force et on utilise la solution précédente comme point de départ des calculs. afin de faciliter la convergence. Une fois les séries de calculs terminées. on calibre le modèle à partir des pertes de charge et on détermine ainsi l'intensité requise pour obtenir la meilleure solution possible avec le modèle de torche.

#### **4.2.2 Logiciel utilisé**

Les simulations sont effectuées à partir du logiciel d'éléments finis **FIDAP.** On a défini le problème comme étant tridimensionnel, turbulent, visqueux et non-linéaire. La température de l'eau ne variant pas, la viscosité et la densité sont des constantes déterminées à partir de tables en fonction de la température. On a utilisé la méthode de résolution d'équations découplées («segregated solver») avec la méthode du gradient conjugué carré (aconjugate gradient squared») pour la solution des systèmes linéaires nonsymétriques et la méthode itérative du résidu conjugué («conjugate residual iterative method») pour la solution des systèmes linéaires symétriques. Le méthode découplée est indiquée lorsqu'on traite des problèmes tridimensionnels parce que le processus permet de réduire l'espace sur le disque, même si le nombre d'itérations pour obtenir la convergence risque d'être plus élevé. Toutefois, comme le temps requis pour chaque itération diminue considérablement par rapport à une méthode couplée. le temps total de calcul n'est pas nécessairement plus élevé. Puisque la pression n'apparaît pas explicitement dans l'équation de continuité, une équation pour la pression doit être obtenue de façon à pouvoir résoudre

le système de sous-matrices. C'est la méthode de projection de la pression qui a été utilisée [ 17].

#### **4.2.3 Stabilisation («upwinding»)**

**La** méthode de stabilisation utilisee pour la plupart des simulations est celle des lignes de courant («streamline upwinding»). Cette méthode stabilise les termes d'advection résultant de la formulation de Galerkin en ajoutant de la diffusion numérique dans la direction de l'écoulement. En général. cette méthode réduit l'instabilité due à I'advection en n'entraînant qu'une perte minime de précision. La convergence des premières simulations étant difficile. il fut nécessaire d'utiliser une méthode de stabilisation de **l** er ordre qui. bien que peu précise (mais inconditionnellernent stable). a permis d'obtenir une solution approximative servant de point de départ pour les calculs avec la méthode de stabilisation selon les lignes de courant.

## **4.2.4 Modèle de turbulence**

Le modèle de turbulence **k-E** a été utilisé. Le domaine de calcul comprend les parois en utilisant une couche d'éléments spéciaux à la paroi possédant des fonctions de forme particulières et différentes de celles des autres éléments. Le nombre de Reynolds local diminuant près des parois, les équations de k et d'e ne sont pas résolues dans l'élément de paroi. On utilise alors une approche de longueurs de mélange de Van Driest. Dans cet élément. les fonctions spéciales sont définies de façon **il** bien reproduire les forts gradients à cet endroit. sans avoir à utiliser une multitude d'éléments. On utilise la longueur adimensionnelle *y+* pour caractériser les différents régimes de l'élément de paroi (laminaire. transitoire, turbulent). C'est une forme de nombre de Reynolds:

$$
y^{+} = \frac{\rho u^{*} \delta}{\mu} \tag{4.1}
$$

avec 6: la distance normale à la paroi

- u\*: la vitesse de friction.  $u^* = \left(\frac{\tau_w}{0}\right)^2$
- $\tau_w$ : le cisaillement à la paroi

Le régime contenant les y<sup>+</sup> < 5 constitue la région laminaire où on a un profil de vitesses linéaire. La région où  $y^+$  30 est turbulente et on y retrouve un profil de vitesses logarithmique tandis qu'entre ces *2* régions se trouve le régime transitoire. FIDAP utilise la loi de Reichardt qui génère les formes de profils selon les régimes [17]. Il existe également des expressions qui tiennent compte de la rugosité de surface à la paroi. mais pour le cas qui nous intéresse. les parois sont considérées comme étant lisses. On a donc les fonctions d'interpolation suivantes dans l'élément de paroi:

$$
\varphi_1(n) = 1 - A(n) \qquad \varphi_2(n) = A(n) \text{ avec: } A(n) = \frac{A_1(n)}{A_2}
$$
\n(4.2)

$$
A_1(n) = \left(\frac{1}{\kappa}\right) \ln\left(1 + \left(\frac{\kappa}{2}\right) \Delta^+(1+n)\right) +
$$
\n
$$
7.8\left[1 - \exp\left(-\frac{\Delta^+(1+n)}{22}\right) - \frac{\Delta^+(1+n)\exp(-0.165\Delta^+(1+n))}{22}\right]
$$
\n
$$
A_2(n) = A_1(n=1) \text{ avec:}
$$
\n(4.4)

$$
\Delta^+ = \frac{\rho (c_{\mu}^{1/2} k)^{1/2} \Delta}{\mu} \tag{4.5}
$$

A. la hauteur moyenne de I'élément au-dessus de la paroi (avec des dimensions)

- $\kappa$ , la constante de Von Karman qui vaut 0.41
- k. l'énergie cinétique de turbulence à  $n=1$  dans l'élément de paroi
- c<sub>u</sub>, une constante

A+ représente la hauteur de l'élément adimensionnelle. mais peut encore une fois être interprétée comme un nombre de Reynolds local pour I'élément. Aussi. plus ce nombre sera élevé. plus la sous-couche visqueuse sera petite par rapport à la hauteur de I'élément. Les conditions frontières en k et  $\varepsilon$  sont imposées automatiquement par FIDAP dans la partie supérieure des éléments de parois et sont les suivantes:

$$
\frac{\partial k}{\partial n} = 0 \quad \text{et} \quad \varepsilon = \frac{(c_{\mu}^{1/2} k)^{1.5}}{\kappa \delta} \tag{4.6}
$$

La viscosité turbulente est modélisée par l'approche des longueurs de mélange de Van Driest avec:

$$
\mu_{t} = \rho l_{m}^{2} \left( \left( \frac{\partial u_{i}}{\partial x_{j}} + \frac{\partial u_{j}}{\partial x_{i}} \right) \frac{\partial u_{i}}{\partial x_{j}} \right)^{\frac{1}{2}} \text{ avec: } l_{m} = \kappa \delta (1 - \exp(-(y^{+})/A)) \tag{4.7}
$$

A est une constante empirique qui vaut 26 pour des parois lisses et  $v^+$  est la distance adimensionnelle normale au mur:

$$
y^{+} = \frac{\rho(c_{\mu}^{1/2}k)^{1/2}\delta}{\mu}
$$
 (4.8)

#### **4.29 Imposition de termes sources**

L'imposition des termes sources se fait par le biais d'une sous-routine dans **FIDAP.** Cette sous-routine est appelée pour chaque élément et l'intégration des termes sources sera faite pour chacun à partir de la méthode des points de Gauss. L'expression de la force est multipliée par la densité à une étape suivant le calcul des termes sources dans **la** sousroutine. Aussi doit-on s'assurer d'avoir les bonnes dimensions pour le terme source. soit

des unités de force par unité de masse. Dans le système international:  $=$   $\frac{N}{kq}$ .  $(kg/m^3)$  *kg* 

## **4.2.6 Maillages**

Les maillages utilisés sont tridimensionnels et non-structurés selon une direction (pavage). Seule la partie du cône de l'aspirateur a été modélisée afin d'utiliser des maillages assez fins tout en évitant des temps de calculs trop longs. Comme la torche est présente surtout dans cette partie de l'aspirateur (on la voit parfois descendre jusqu'au coude de l'aspirateur). il n'était donc pas nécessaire de mailler l'aspirateur au complet. Les maillages ont été réalisés avec des hexaèdres à 8 noeuds (brique isoparamétrique) pour les zones de volume: la pression est discontinue (constante). la vitesse est trilinéaire. alors que pour les surfaces. des quadrilatères à 4 noeuds (quadrilatères isoparamétriques) ont été utilisés: la pression y est aussi discontinue (constante) et la vitesse est bilinéaire. **Les**  simulations ont été effectuées sur trois maillages de finesse différente. Les figures 4.1, 4.2 et 4.3 montrent les différents maillages:
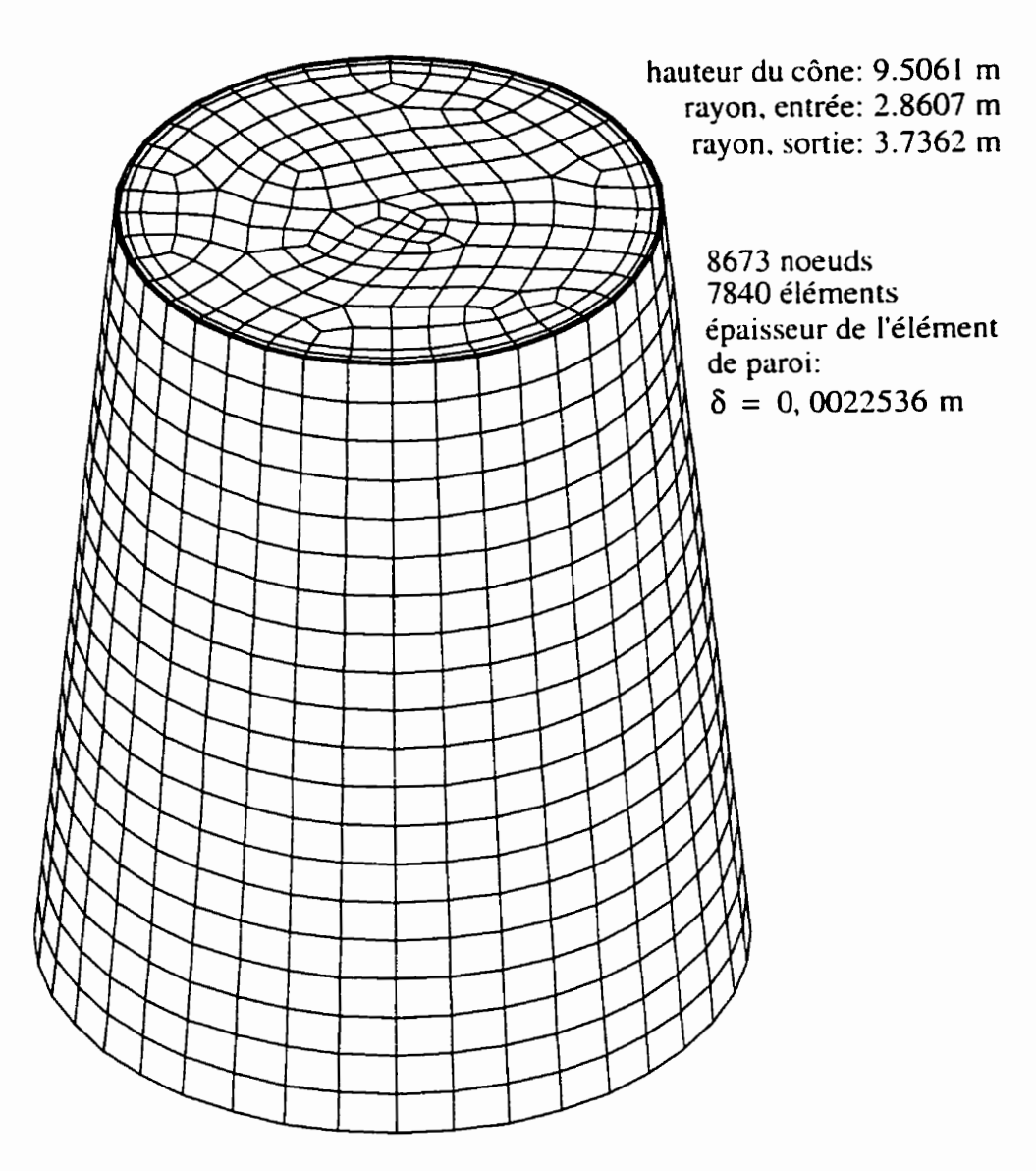

**Figure 4.1** : **Maillage grossier.** 

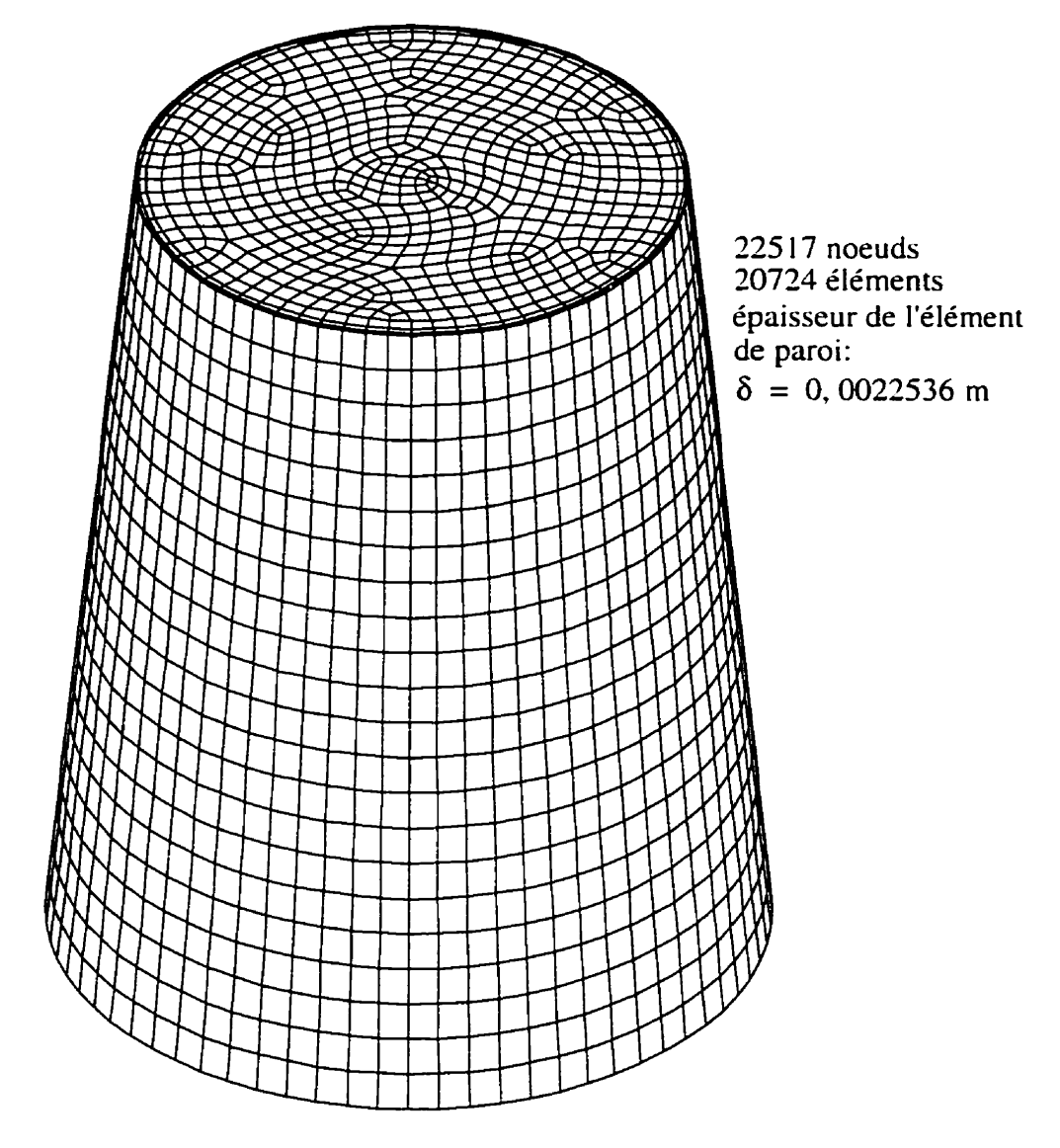

**Figure 4.2: Maillage intermédiaire.** 

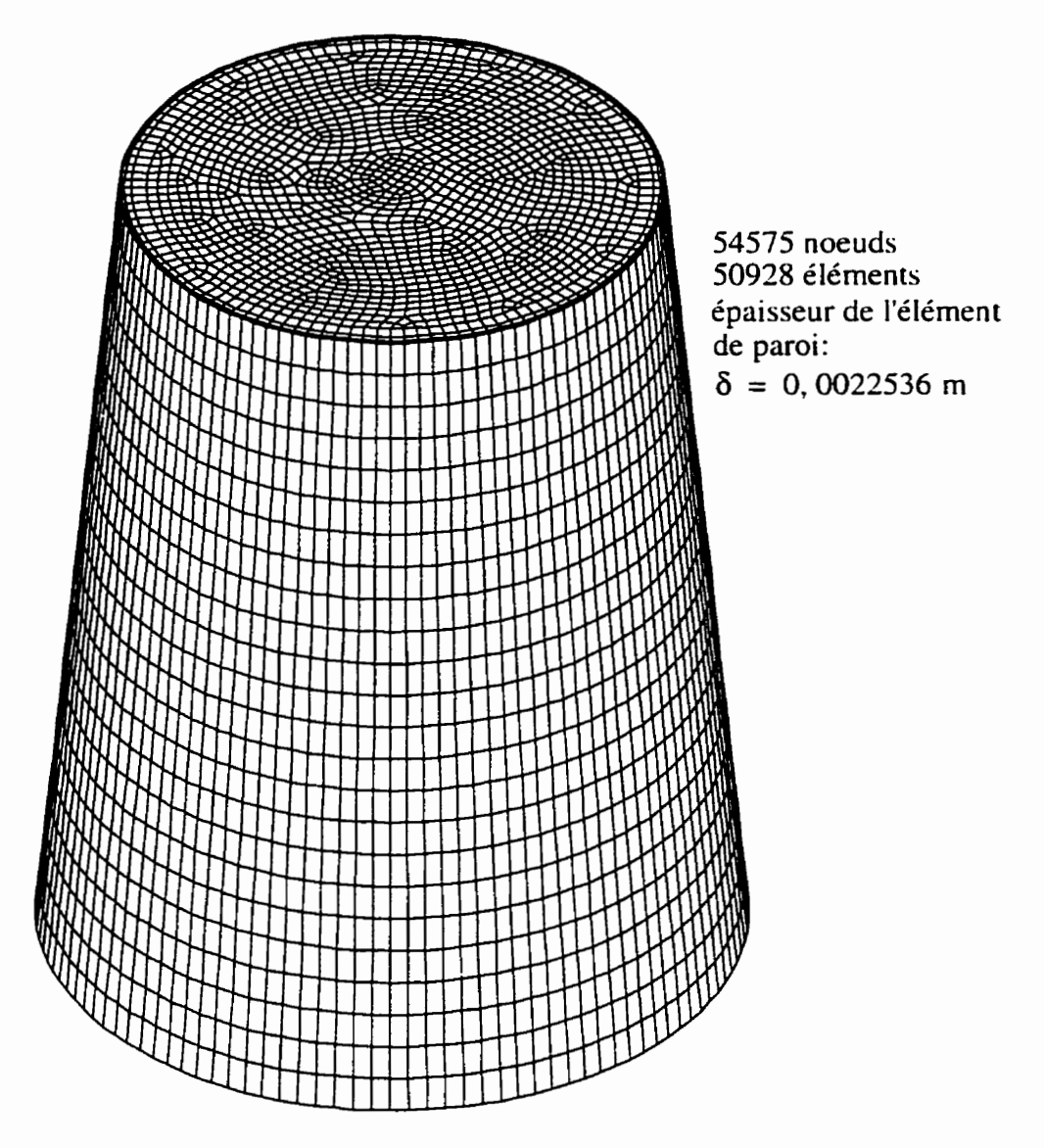

**Figure 4.3: .Maillage fin.** 

## **4.2.7 Conditions frontières**

Les conditions frontières à imposer pour simuler I'écoulement dans un cône d'aspirateur ont posé des problèmes à certains endroits, plus particulièrement à l'entrée et à la sortie du cône. À **la** sortie. on ne possédait pas de profils de vitesses. On a donc laissé cette frontière libre. À l'entrée du cône, le profil imposé a été obtenu à partir de l'interpolation du profil de sortie de la roue (Figure 4.4). Le profil en sortie de roue provenait des simulations effectuées à partir du logiciel de volumes finis TASCFLOW dans la roue de turbine. À partir de ce profil, une moyenne a été effectuée de façon à obtenir des profils radiaux moyens qui nous ont servi. en interpolant, à fixer les profils à l'entrée du cône de l'aspirateur. Aux parois du cône. une vitesse nulle a été **imposée.** 

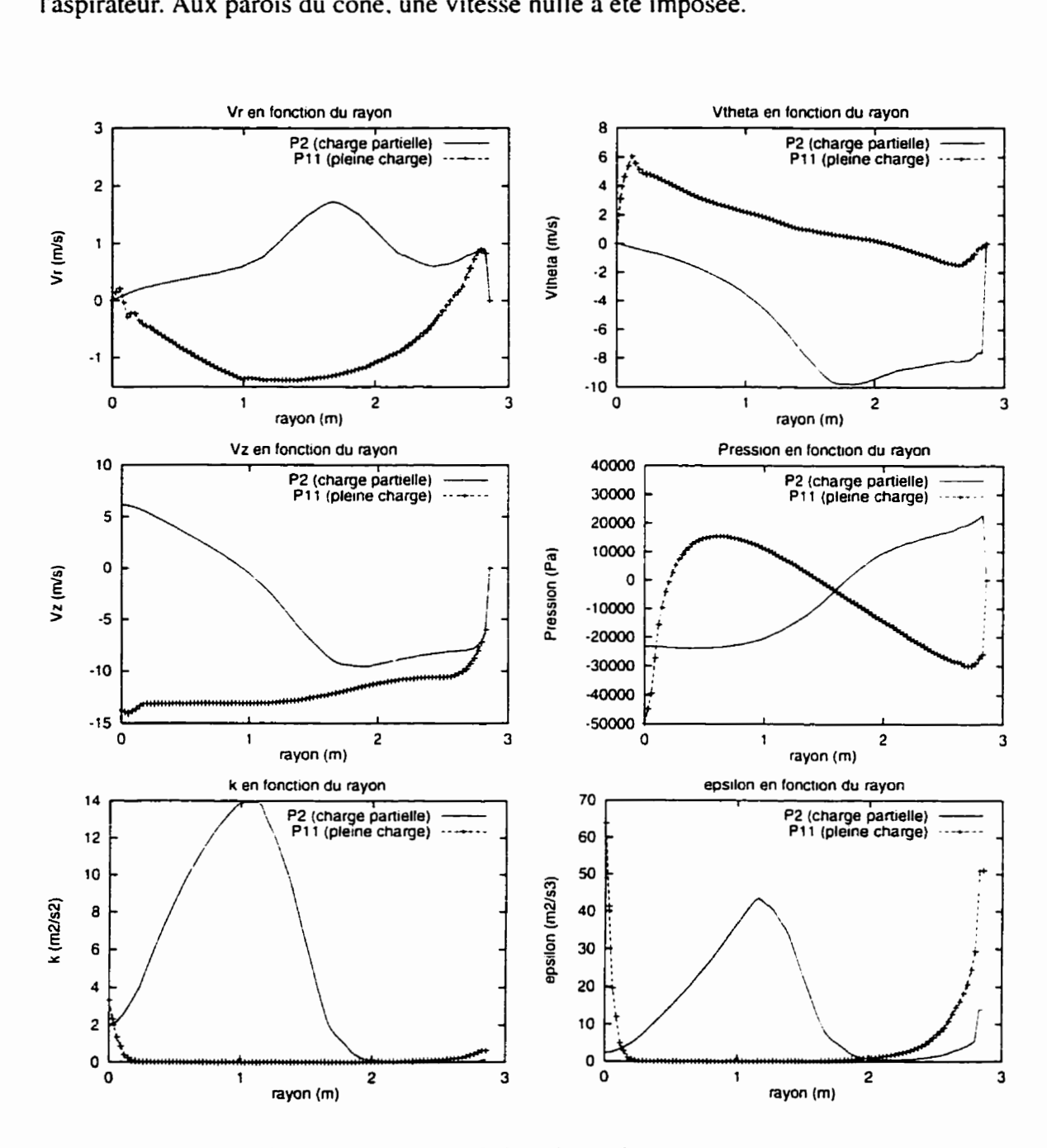

**Figure 4.4: Conditions** à **l'entrée du cône de l'aspirateur.** 

### **4.3 Traitement des résultats**

Une fois les simulations complétées. **le** traitement des résultats a été effectué à partir du logiciel de visualisation VU. (La version 2 de VU a été utilisée, car avec la version 3. on ne pouvait pas faire tout le traitement des résultats.) VU nous permet. entre autres. de visualiser la solution en montrant **les** vecteurs vitesse et le champ de pression. de calculer des quantités à partir des champs de scalaires de la solution (par exemple. la vorticité) et également d'intégrer sur des surfaces ou des volumes des quantités provenant des champs scalaires de la solution. C'est donc en intégrant à partir de VU qu'on a pu calculer les niveaux d'énergie à l'entrée et à la sortie. ainsi que I'énergie injectée au volume par le biais du terme source. Une fois ces quantités connues. on a établi le bilan d'énergie et ainsi on a pu connaître les pertes. Le bilan d'énergie dans **le** cas où on a un terme source s'établit comme suit:

$$
\oint_{\Gamma} \rho \left( \frac{p}{\rho} + \frac{V^2}{2} + gz \right) (\vec{V} \cdot \vec{n}) d\Gamma = \int_{\Omega} \rho (\vec{V} \cdot \vec{F}) d\Omega + pertes \tag{4.9}
$$

Les pertes sont dues au terme visqueux. **Comme** à la paroi du cône les vitesses sont nulles. il reste l'entrée et la sortie pour l'intégrale de surface. En considérant des normales entrant dans le volume on trouve:

$$
(\vec{V} \cdot \vec{n}) = \begin{bmatrix} V_x & V_y & V_z \end{bmatrix} \cdot \begin{bmatrix} 0 \\ 0 \\ -1 \end{bmatrix} = -V_z \text{ à l'entrée}
$$
 (4.10)

$$
(\vec{V} \cdot \vec{n}) = \begin{bmatrix} V_x & V_y & V_z \end{bmatrix} \cdot \begin{bmatrix} 0 \\ 0 \\ 1 \end{bmatrix} = V_z \text{ à la sortie}
$$
 (4.11)

Comme le terme source apporte de l'énergie à l'eau dans le volume (et non pas l'inverse. i.e. **l'eau** perdant de I'énergie), on doit changer le signe de l'intégrale de volume et on a alors:

$$
\int_{\Gamma_e} \rho \left( \frac{p}{\rho} + \frac{V^2}{2} + gz \right) (-V_z) d\Gamma e + \int_{\Gamma_s} \rho \left( \frac{p}{\rho} + \frac{V^2}{2} + gz \right) (V_z) d\Gamma s + \int_{\Omega} \rho (\vec{V} \cdot \vec{F}) d\Omega = \text{pertes}
$$

Avec cette convention de signe. les pertes calculées seront positives.

À partir des fichiers FDPOST et **.FDBASE** de FIDAP contenant la solution et la base de données du problème. on génère un fichier en format VU qui contient toute I'information des fichiers **FIDAP.** Ce fichier est légèrement transformé de façon à obtenir un maillage formé uniquement d'éléments de volume **(on** enlève les éléments bidimensionnels). On calcule ensuite les termes sources imposés et on les stocke dans le fichier de sorte que le fichier final contient 3 scalaires supplémentaires correspondant aux composantes du terme source. ce qui nous permet de calculer les pertes.

## **4.4 LG3: prototype** à **pleine charge (point de fonctionnement Pl 1)**

## **4.4.1 Géométrie de la torche**

Le tableau 4.3 regroupe les informations nécessaires au calcul de la géométrie de la torche qui nous servira lors de l'imposition des termes sources.

| Q (débit volumique)                          | $287.8 \text{ m}^3$ /s |
|----------------------------------------------|------------------------|
| $\eta_t$ (rendement de la turbine)           | 0.9070                 |
| Pt (puissance à la turbine)                  | 202.71 MW              |
| Pp (pertes)                                  | 20.78 MW               |
| $\phi$ (coefficient de débit)                | 0.3334                 |
| m (paramètre d'intensité<br>tourbillonnaire) | $-0.3362$              |
| $R_c$ (rayon du coeur du vortex)             | $0.6367 \text{ m}$     |

**Tableau 4.3: Caractéristiques du point de fonctionnement Pl 1.** 

 $(4.12)$ 

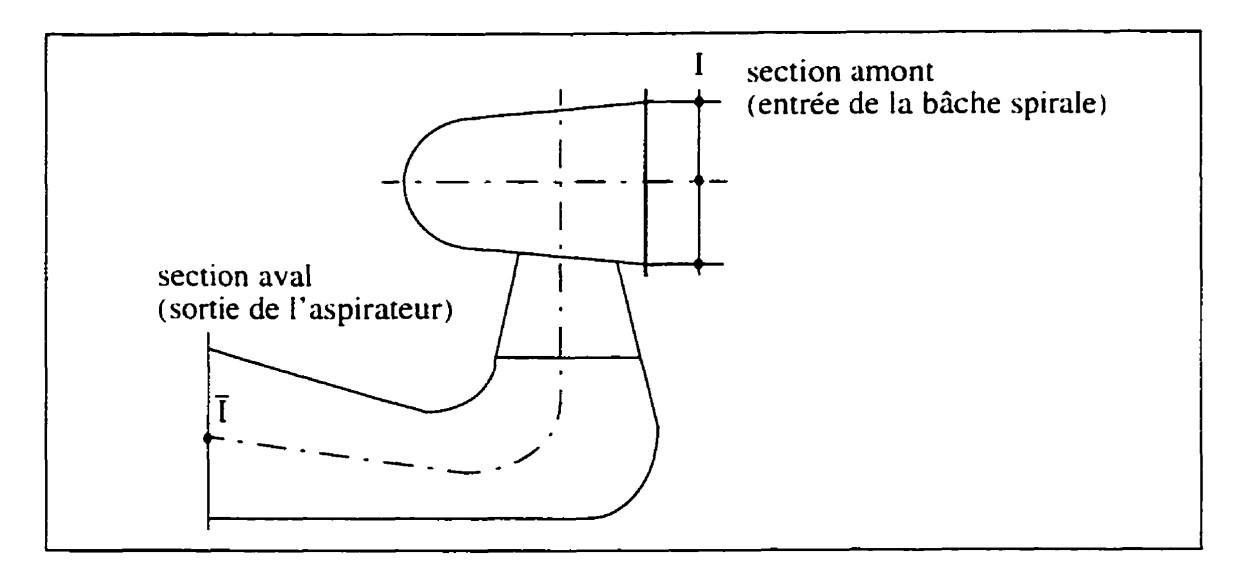

**Figure 4.5: Sections amont et aval de la turbine** 

La puissance de la turbine est mesurée par le couple **(Ti)** multiplié par **la** vitesse de rotation de la roue **(CO)** et le rendement est calculé en faisant le rapport entre la puissance de **la**  turbine et **la** puissance disponible (énergie hydraulique). L'énergie hydraulique disponible est la différence des niveaux énergétiques entre l'entrée de la bâche spirale (section amont.  $S_i$ ) et la sortie de l'aspirateur (section aval.  $S_i$ ) (Figure 4.5). Elle est calculée comme suit:

$$
gH = gH_p + gH_c \tag{4.13}
$$

avec  $gH_p$ : différentiel de pression en  $m^2/s^2$  (entre les sections amont et aval)

et: 
$$
gH_c = \left(\frac{1}{S_l^2} - \frac{1}{S_l^2}\right) \frac{Q^2}{2}
$$

L'énergie cinétique n'est pas calculée de la même manière dans l'analyse des résultats numériques. On peut alors se demander si les pertes calculées de **façon** expérimentale sont compatibles avec celles calculées numériquement. En effet, au niveau expérimental, la variation de l'énergie cinétique entre l'entrée de la bâche spirale et la sortie de l'aspirateur est basée sur une vitesse axiale moyenne à ces 2 points, ce qui ne tient pas compte des

autres composantes de vitesse. Donc. on néglige I'énergie due au tourbillonnement de l'eau:

$$
gH_c = \left(\frac{1}{S_I^2} - \frac{1}{S_I^2}\right)\frac{Q^2}{2} = \frac{Q^2}{2S_I^2} - \frac{Q^2}{2S_I^2} = \frac{\overline{V_I}^2}{2} - \frac{\overline{V_I}^2}{2}
$$
(4.14)

Dans I'analyse des calculs numériques. on effectue une intégrale à partir de toutes les composantes de la vitesse. de sorte qu'on n'utilise pas une valeur moyenne et qu'on ne néglige pas non plus le tourbillonnement de l'eau dans l'évaluation de I'énergie cinétique.

$$
\int_{\Gamma_e} \rho \left( \frac{V^2}{2} \right) (-V_z) d\Gamma_e + \int_{\Gamma_s} \rho \left( \frac{V^2}{2} \right) (V_z) d\Gamma_s = \Delta E_c \tag{4.15}
$$

Toutefois. lorsqu'on mesure la variation d'énergie cinétique entre l'entrée de **la** bâche spirale et la sortie de l'aspirateur. on peut supposer que l'écoulement est principalement axial et que le fait de considérer une vitesse moyenne est probablement une approximation raisonnable. Par contre. pour le calcul de la variation de l'énergie cinétique dans le cône de l'aspirateur à des conditions de charge partielle et de pleine charge. on ne peut pas négliger les composantes de vitesse circonférentielles. d'autant plus que lorsqu'on ajoute **les** termes sources. I'énergie cinétique injectée à l'écoulement provient des composantes circonférentielles de vitesse. La méthode utilisée pour calculer la variation d'énergie cinétique dans le cône est donc indiquée.

Le rendement est calculé ainsi:

$$
\eta_t = \frac{T_i \omega}{\rho Q g H} \tag{4.16}
$$

Donc, les pertes **Pp** sont obtenues à partir du rendement et de la puissance de la turbine et se retrouvent entre l'entrée de la bâche spirale et la sortie de I'aspirateur.

$$
P_p = \frac{P_t}{\eta_t} - P_t \tag{4.17}
$$

Quant au paramètre d'intensité tourbillonnaire et au rayon du coeur du **vortex.** ils ont été calculés à partir des relations présentées au chapitre 11. Pour le point de fonctionnement PI 1. la torche prend la forme montrée *h* la figure 1.6. Une photo de la torche provenant d'une turbine modèle de LG3. à des conditions de fonctionnement similaires est également montrée.

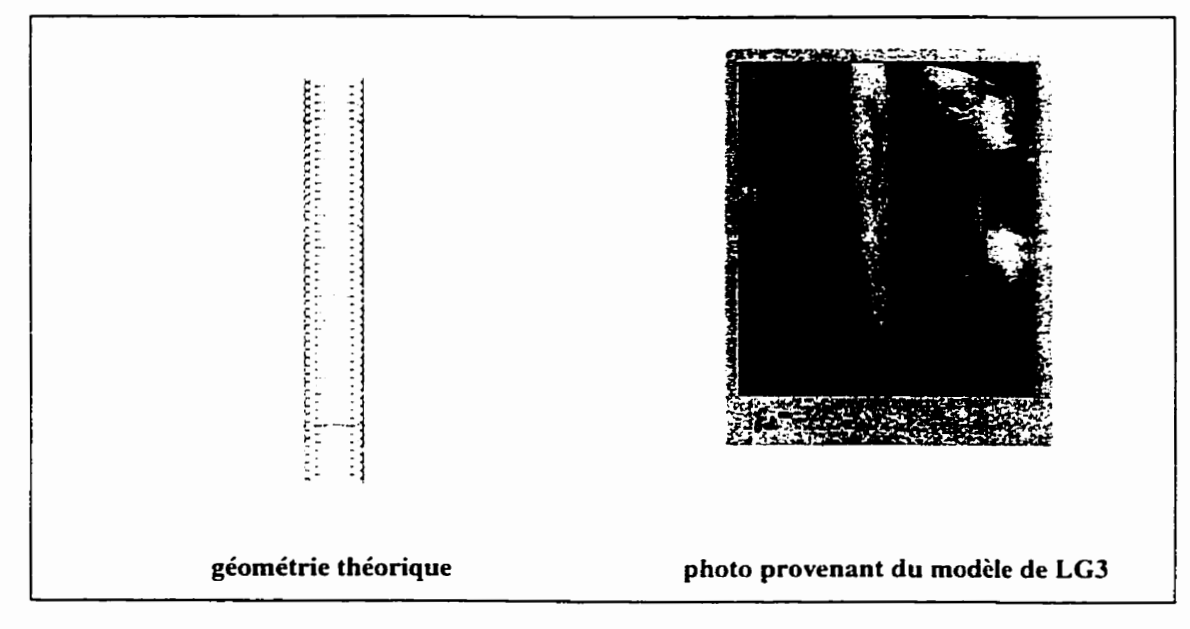

**Figure 4.6: Torche au point de fonctionnement Pl 1.** 

## **3.4.2 Simulation sans terme source**

Les premiers calculs effectués étaient ceux où on n'ajoutait aucun terme source, de façon à voir quelles étaient les pertes de charge et de combien elles auraient dû être augmentées. Les pertes visées ont été calculées en considérant 11% des pertes dans le cône de l'aspirateur pour le point d'opération PI 1. Les simulations ont été effectuées sur les trois mailiages et les résultats sont présentés dans le tableau 4.4:

| pertes dans le cône    | МW     |  |
|------------------------|--------|--|
| maillage grossier      | 1.8947 |  |
| maillage intermédiaire | 1.6543 |  |
| maillage fin           | 1.6116 |  |
| pertes visées          | 2.2858 |  |

**Tableau 4.4: Calculs sans terme source (Pl 1)** 

En prenant le maillage fin comme référence. on doit donc augmenter les pertes de charge de 0.6742 MW. Aussi. on a pu constater qu'il y a effectivement une zone de dépression à l'entrée du cône de l'aspirateur correspondant à des vitesses circonférentielles et de la vorticité élevées. Toutefois. cette zone rétrécit et finit par disparaître lorsqu'on descend le long de l'axe du cône. (Voir la figure 11.1 dans l'annexe II.) On note que la vitesse circonférentielle maximale se trouve à l'entrée et vaut **5,95 m/s.** L'imposition d'un terme source devrait donc maintenir cette zone et augmenter les pertes de charge jusqu'à la valeur désirée.

### **4.4.3 Imposition des termes sources**

Pour imposer les termes sources. on devait d'abord évaluer leur ordre de grandeur requis pour obtenir des pertes de charge se rapprochant des penes visées. Pour ce faire. on a fait l'hypothèse que le terme source imposé devrait entraîner une augmentation des pertes de charge du même ordre de grandeur que le terme source. **Donc:** 

$$
\Delta pertes = O\bigg(\int_{\Omega} \rho(\vec{V} \cdot \vec{F}) d\Omega\bigg) \tag{4.18}
$$

Pour évaluer l'ordre de grandeur du terme source. on utilise l'expression d'Oseen pour la vitesse circonférentielle. **On** utilise **ia** vitesse circonférentielle maximale issue de la simulation sans terme source et le rayon du coeur du vortex prescrit par les relations géométriques. **On** obtient:

$$
v_{\theta}(r) = \frac{v_{\theta max}}{0.71475} \left(\frac{a}{r}\right) \left(1 - e^{-\left(1.12 \frac{r}{a}\right)^2}\right) = \frac{5.95}{0.71475} \left(\frac{0.6367}{r}\right) \left(1 - e^{-\left(1.12 \frac{r}{0.6367}\right)^2}\right)
$$
(4.19)  
=  $\frac{5.30}{r} (1 - e^{-\left(3.094r^2\right)})$ 

on a également: 
$$
F_{\theta} = Are^{-\left(1.12 \frac{r}{a}\right)^2} = Are^{-\left(3.094r^2\right)}
$$
 (4.20)

On peut donc évaluer l'intégrale de volume:

$$
\int_{\Omega} \rho(\vec{V} \cdot \vec{F}) d\Omega = \int_{\text{cs}} \int_{0}^{\text{ce}R_{p}2\pi} \rho(\vec{V} \cdot \vec{F}) r d\theta dr dz
$$
\n(4.21)

avec: 
$$
R_p = R_e + \frac{(z - Z_e)}{(Z_s - Z_e)}(R_s - R_e) = 2{,}6812 - 0{,}0921z
$$
 (4.22)

$$
\text{alors:} \int\limits_{Z_1}^{Z_2} \int\limits_{0}^{R_p} \int\limits_{0}^{\infty} \rho(\vec{V} \cdot \vec{F}) r d\theta dr dz = 25570.7A \quad \text{W} \tag{4.23}
$$

Comme on connait l'augmentation de pertes à obtenir. on peut alors déterminer l'ordre de grandeur de la constante **A:** 

$$
\Delta pertes = 0.6742 \times 10^{06} = O\left(\int_{\Omega} \rho(\vec{V} \cdot \vec{F}) d\Omega\right) = O(25570.7A)
$$
 (4.24)

$$
d'ow: A = O(26) \text{ N/kg} \tag{4.25}
$$

C'est donc à partir de cette analyse qu'on a déterminé l'ordre de grandeur des termes sources à imposer. En faisant quelques essais on a fixé la série de valeurs de la constante **A**  à: **25, 50. 75,** 100, 150 **Nkg.** Les tableaux **4.5.** 4.6 et 4.7 présentent les résultats de ces caIcuIs en teme de pertes de charge.

| A           | niveau entrée | niveau sortie | terme source | pertes |
|-------------|---------------|---------------|--------------|--------|
| (N/kg)      | (MW)          | (MW)          | (MW)         | (MW)   |
| $\mathbf 0$ | $-13.3113$    | $-15,2060$    | 0.0000       | 1.8947 |
| 25          | $-13,3250$    | $-14,9148$    | 0,4741       | 2.0639 |
| 50          | $-13.1315$    | $-14,2899$    | 1.1743       | 2.3327 |
| 75          | $-13.2322$    | $-13,9571$    | 2.0499       | 2.7748 |
| 100         | $-13,3015$    | $-13,6203$    | 3.0389       | 3.3577 |
| 150         | $-13,3881$    | $-12,6692$    | 5,3962       | 4,6773 |

**Tableau 4.5: Maillage grossier, niveaux d'énergie et pertes, torche** à **pleine charge (Pl 1).** 

**Tableau 4.6: Maillage intermédiaire, niveaux d'énergie et pertes, torche** à **pleine charge (Pl 1).** 

| A      | niveau entrée | niveau sortie | terme source | pertes |
|--------|---------------|---------------|--------------|--------|
| (N/kg) | (MW)          | (MW)          | (MW)         | (MW)   |
| 0      | $-12.0196$    | $-13,6739$    | 0.0000       | 1.6543 |
| 25     | $-12,2745$    | $-13.7544$    | 0.4697       | 1.9496 |
| 50     | $-12.3221$    | $-13,5158$    | 1.1434       | 2.3371 |
| 75     | $-12.3504$    | $-13.2234$    | 1.9832       | 2.8562 |
| 100    | $-12,3789$    | $-12.9055$    | 2.9642       | 3,4908 |
| 150    | $-12,4343$    | $-12.1427$    | 5.2631       | 4.9715 |

**Tableau 4.7: Maillage fin, niveaux d'énergie et pertes, torche** à **pleine charge**   $(P11)$ .

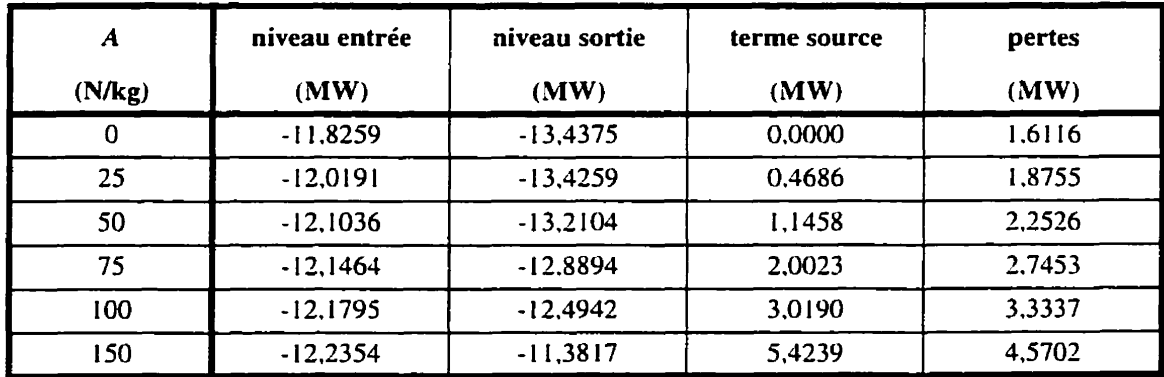

En général. les itérations nécessaires **aux** simulations ont été arrêtées lorsque la norme (L~) du vecteur solution ne variait **pas** de plus de **1%** pour **5** itérations consécutives. le niveau de convergence par défaut de FIDAP. Pour une première approximation qui servait à calibrer le modèle. ceci nous a permis de sauver du temps et d'obtenir rapidement une valeur de **la** constante **A** qui entraînait une augmentation des pertes de charge raisonnable. En ce qui concerne les  $v^+$ , ils variaient de 300 à 700; on reste donc dans les limites de validité du modèle de turbulence. La figure 4.7 montre l'évolution des pertes de charge en fonction de l'augmentation de le constante A dans les termes sources pour la condition PI 1.

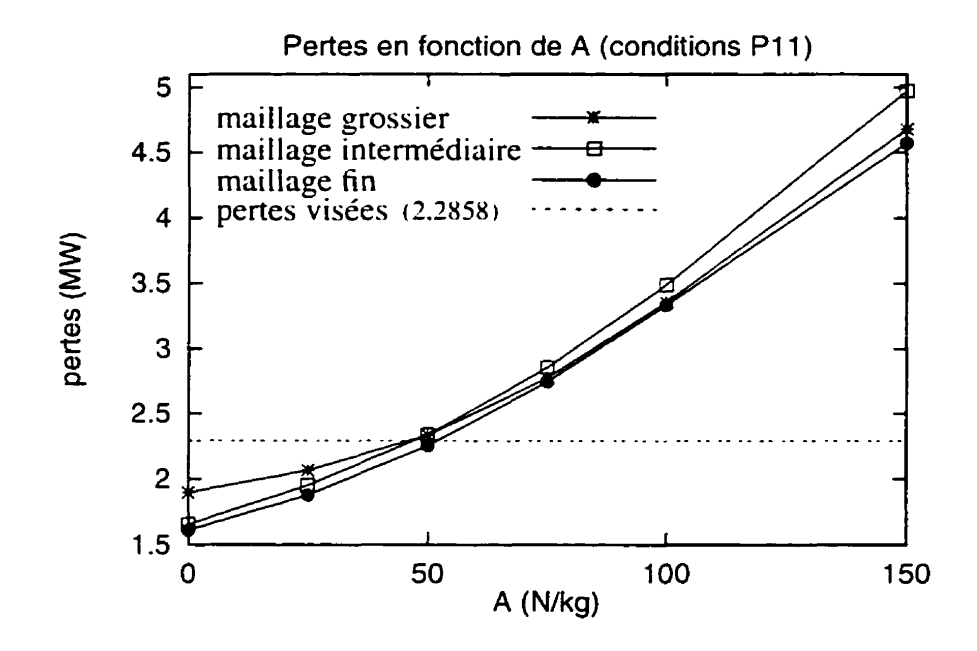

Figure 4.7: Pertes en fonction du paramètre A pour les trois maillages (P11).

## **4.4.4 Modèle calibré**

À partir de la série de simulations effectuées avec des valeurs différentes de termes sources sur le maillage fin, on a calibré le modèle en utilisant les pertes de charge. Comme

le montre le graphique de la section **4.4.3.** la valeur du paramètre A à utiliser pour imposer le terme source générant les penes désirées est d'environ 50 **Nkg.** On a donc repris la solution calculée sur le maillage fin avec cette valeur et poursuivi les itérations pour obtenir une meilleure solution. Les résultats sont présentés dans le tableau 4.8.

| Tableau 4.8: Maillage fin, A=50 N/kg, solution convergée (P11). |             |                      |           |  |  |  |  |
|-----------------------------------------------------------------|-------------|----------------------|-----------|--|--|--|--|
| Niveaux énergétiques (MW)<br><b>Divers</b>                      |             |                      |           |  |  |  |  |
| entrée:                                                         | $-12, 1771$ | temps de calcul:     | 20 heures |  |  |  |  |
| sortie:                                                         | $-13,2230$  | nombre d'itérations: | 160       |  |  |  |  |
| volume:                                                         | 1.1834      | minimum:             | 306       |  |  |  |  |
| pertes:                                                         | 2.2293      | maximum:             | 575       |  |  |  |  |

On se trouve donc assez près des penes visées de 2.2858 MW avec 2.2293 MW. Toutefois. il faut garder en tête que les **penes** visées proviennent d'une estimation du pourcentage de pertes dans le cône de l'aspirateur sur les pertes totales de la turbine. L'estimation du pourcentage pourrait donc éventuellement être modifiée de façon à s'approcher plus de la réalité si des informations supplémentaires étaient disponibles à ce sujet. Aussi, on compare les pertes mesurées expérimentalement avec des pertes calculées numériquement. ce qui peut entraîner des erreurs encore difficilement quantifiables. Quant aux autres critères mentionnés au chapitre III. il est intéressant de vérifier s'ils entraînent. eux-aussi. la même valeur du paramètre A.

**Au** niveau des profils de vitesse circonférentielle. on avait noté une valeur maximale de 5.95 rn/s à l'entrée du cône de l'aspirateur pour le calcul sans terme source. Pour calibrer à partir ce critère, on a donc étudié les vitesses circonférentielles maximales à la sortie. de façon à pouvoir déterminer pour quelle valeur de **A** la vitesse circonférentielle maximale garde à peu près une valeur constante tout le long du cône (comme si on avait un cylindre en rotation dans le cône. représenté par la surface de la torche). Le tableau 4.9 regroupe les résultats des simulations sur le maillage fin concernant la vitesse circonférentielle maximale et l'endroit où se trouve cette valeur. La figure 4.8 montre ces résultats.

| A(N/kg)<br>(plan où on a $U_{\theta}$ max) | (entrée) | (sortie) | 25<br>(sortie) | 50<br>(sortie) | 75<br>(sortie) | 100<br>(sortie) | 150<br>(sortie) |
|--------------------------------------------|----------|----------|----------------|----------------|----------------|-----------------|-----------------|
| $U_{\theta}$ max (m/s)                     | 5.95     | 3.2      | 5.4            | 7.0            | 8.5            | 9.9             | 12.2            |
| rayon $(m)$                                | 0.10     | 0.55     | 0.60           | 0.64           | 0.64           | 0.64            | 0.64            |

Tableau 4.9: Vitesse circonférentielle maximale, maillage fin (P11).

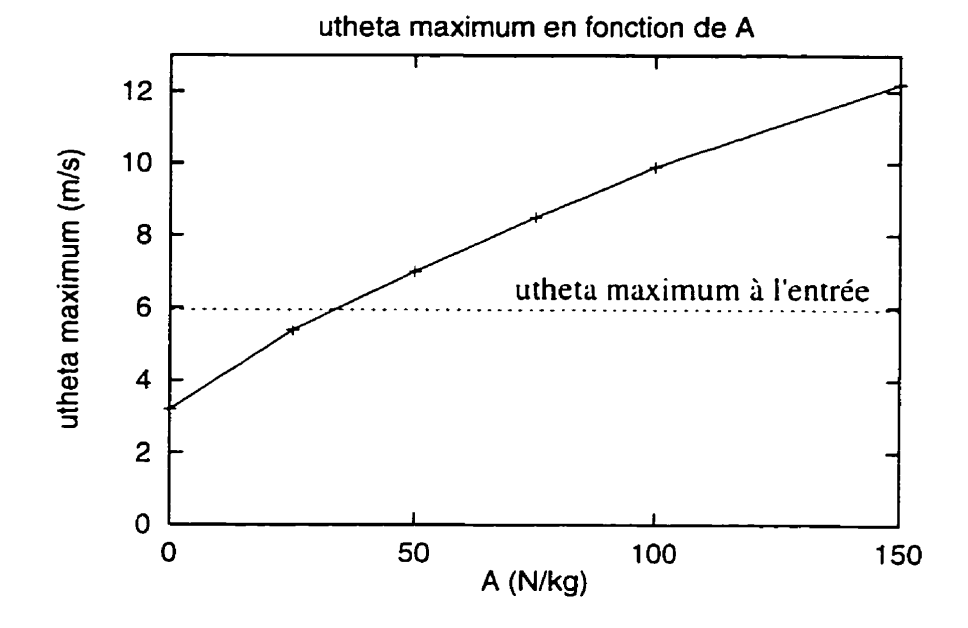

**Figure 4.8: Vitesse circonférentielle maximale** à **la sortie, maillage fin (Pl 1** ).

On remarque que la vitesse circonférentielle n'a pas son maximum au rayon du coeur du vortex à l'entrée du cône, mais plus près du centre (r=0,1 plutôt que 0.63647 m). Toutefois, même sans terme source. le point de vitesse circonférentielle maximum est très près de -0.63674 à la sortie. Le modèle proposé considère le rayon du coeur du vortex comme étant constant. ce qu'on ne pourra pas obtenir à ce point de fonctionnement puisque le rayon calculé par les relations géométriques de torche donne une valeur plus élevée que le rayon de vitesse circonférentielle maximale du profil d'entrée. Donc. le rayon calculé théoriquement est peut-être surestimé ou encore est-il possible qu'on doive adopter un

rayon variable pour se rapprocher de la réalité. Pour l'analyse présente. on considérera la valeur du rayon calculé.

À partir de la figure 4.8 on peut effectuer une interpolation linéaire entre les valeurs de **A=25** et **A=50** et ainsi déterminer que la valeur de A correspondant à une vitesse circonférentielle maximale à la sortie du cône est de 34 **N/kg.** Cette valeur est légèrement plus basse que celle obtenue à partir des pertes de charge (50 **Nkg).** Toutefois. elle est assez près pour corroborer le calibrage effectué par les pertes de charge et pourrait éventuellement être utilisée à titre qualitatif.

Pour ce qui est des deux autres critères. c'est-à-dire la pression et la vorticité. il nous est impossible de déterminer un niveau de force particulier, car on ne dispose pas de critères quantitatifs. On peut seulement remarquer que la zone de basse pression devient plus grande et prend la forme d'une torche et que la pression diminue dans cette zone avec l'augmentation de la valeur du paramètre A. Aussi, on voit bien une zone de vorticité plus élevée dans la région de la torche. Elle est discernable même sans terme source, mais l'imposition des forces élargit cette zone vers la sortie de l'aspirateur. (Voir la figure **11.7** à l'annexe II.) On doit toutefois rajuster l'échelle de vorticité utilisée. car les zones de vorticité maximale se trouvent aux parois (où il y a un fort cisaillement, tel que mentionné dans le chapitre III).

### **4.4.5 Effets de l'introduction de termes sources sur l'écoulement**

Suite aux séries de calculs effectués avec différentes valeurs de termes sources, on peut maintenant comparer la simulation sans terme source avec celle où le terme source est calibré sur les pertes de charge de façon à pouvoir analyser les effets du modèle de torche. Comme on **l'a** déjà mentionné, les effets les plus frappants de la torche sont sans doute ceux reliés à la pression. tels les vibrations et la cavitation. Dans le cas d'une torche à pleine charge, les fluctuations de pression sont principalement dues aux variations de la cavité de vapeur puisque la torche est droite. Le modèle que l'on propose ne tient pas compte de la présence de deux phases et n'est pas calculé en régime instationnaire. ce qui

implique qu'on ne peut pas s'attendre à voir des variations de pression sur la paroi du cône de l'aspirateur. Toutefois. on observe la formation d'une zone de basse pression au centre du cône qui ressemble à une torche et qui prend forme avec l'introduction des termes sources. De plus. dans la section précédente. **on** a pu voir que I'introduction des termes sources entraînait des pertes de charge plus élevées. Aussi, la vitesse circonférentielle élevée **B** l'entrée est maintenue le long du cône et la zone de vonicité élevée devient plus étendue. **La** figure 4.9 compare la solution sans terme source avec la solution où le terme source est calibré et avec des mesures expérimentales de vitesses dans le cône de l'aspirateur effectuées à un point de fonctionnement légèrement différent (à débit plus faible).

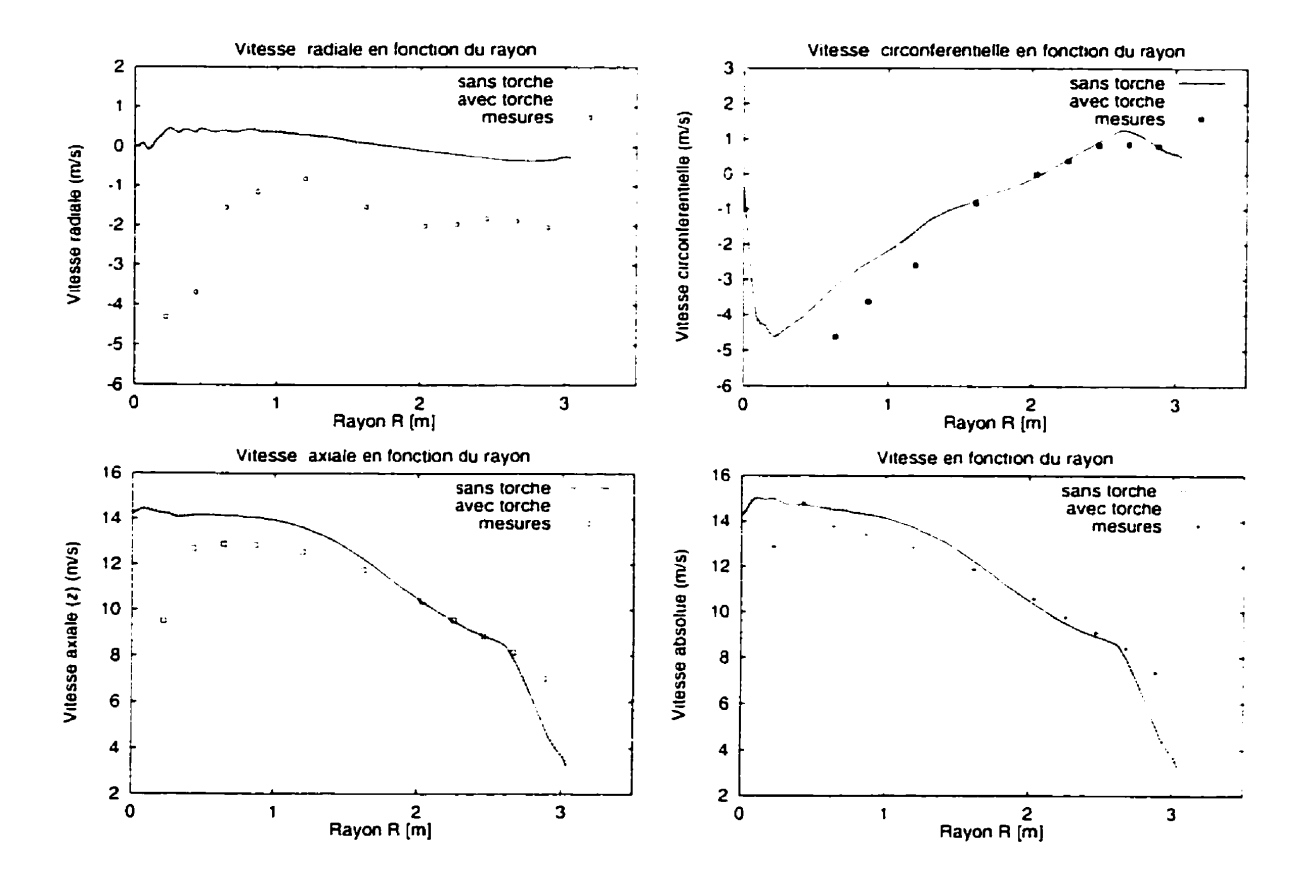

**Figure 4.9: Comparaison avec des mesures** à **débit légèrement plus faible.** 

La figure 4.10 montre où les mesures ont été prises dans le cône et la torche théorique est dessinée.

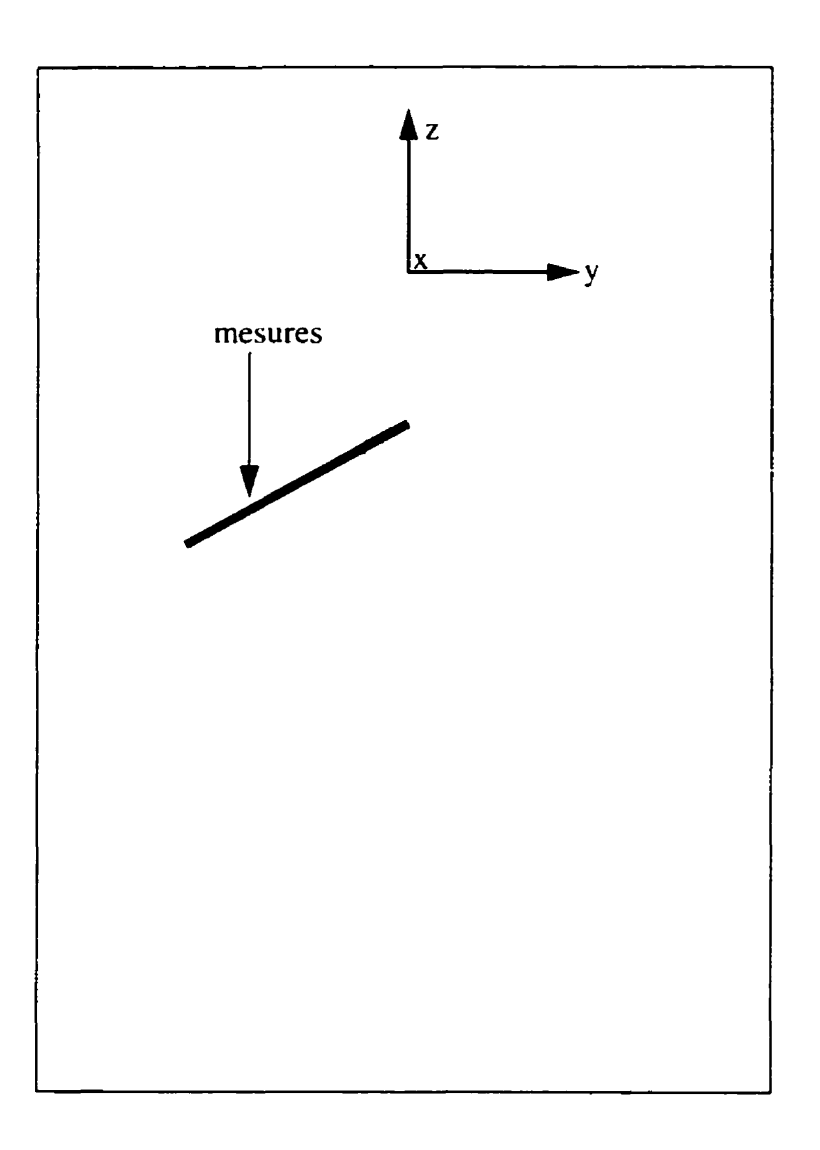

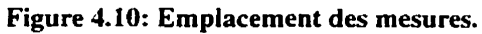

La figure 4.9 permet de constater que l'introduction des termes sources n'a d'effet que sur la composante circonférentielle de la vitesse et qu'elle tend à rapprocher les simulations numériques des mesures expérimentales. En observant la vitesse axiale, on peut voir que le débit des mesures expérimentales est moins **élevé** que celui des simulations numériques. La composante circonférentielle des mesures expérimentales est plus élevée que celle

calculée numériquement, même avec le terme source calibré. Comme le paramètre d'intensité tourbillonnaire devrait être plus élevé au point de fonctionnement PI 1 qu'au point où les mesures ont été effectuées, les vitesses circonférentielles des calculs des calculs numériques devraient être encore plus grandes que celles des mesures:

$$
m \approx \frac{\overline{V}_{\theta}}{\overline{V}_{z}}
$$
 (4.26)

Ceci pourrait porter à croire que le calibrage effectuée à partir des pertes de charge n'est pas idéal et que le terme source à imposer aurait dû prendre une valeur plus élevée. II est également probable que le profil de vitesse imposé à l'entrée n'avait pas des vitesses circonférentielles assez élevées. Néanmoins, on peut constater que l'introduction des termes sources permet de simuler un écoulement avec une torche et ce. même si des doutes persistent sur les conditions d'entrée et même si le modèle n'est pas calibré de façon idéale.

# **4.5 LG3: prototype** à **la charge partielle (point de fonctionnement P2)**

#### **4.5.1 Géométrie de la torche**

Les informations concernant le point de fonctionnement P2 sont regroupées dans le tableau 4.10.

| Q (débit volumique)                           | 167.9 m <sup>3</sup> /s |
|-----------------------------------------------|-------------------------|
| $\eta_t$ (rendement de la turbine)            | 0.8977                  |
| Pt (puissance à la turbine)                   | 116,46 MW               |
| Pp (pertes)                                   | 13.27 MW                |
| φ (coefficient de débit)                      | 0.1934                  |
| m (paramètre d'intensité<br>(tourbillonnaire) | 0.7498                  |
| $R_c$ (rayon du coeur du vortex)              | $0.6516 \text{ m}$      |
| $Rh$ (rayon d'enroulement)                    | 1.312 m                 |
| $P_h$ (pas de l'hélice)                       | 10.6208 m               |

**Tableau 4.10: Caractéristiques du point de fonctionnement P2.** 

Les pertes sont calculées de la même manière que pour le point de fonctionnement PI 1. Quant au paramètre d'intensité tourbillonnaire. au rayon d'enroulement. au rayon du coeur du vortex et au pas de l'hélice. ils ont été calculés par les relation données au chapitre II. La longueur d'adaptation du rayon d'enroulement du vortex correspond au quart du pas de l'hélice. À partir de ces informations. on déduit donc la forme de torche montrée à la figure 4.1 **1.** pour le point de fonctionnement P2. Une photo de la torche provenant d'une turbine modèle de LG3, à des conditions de fonctionnement similaires est également montrée.

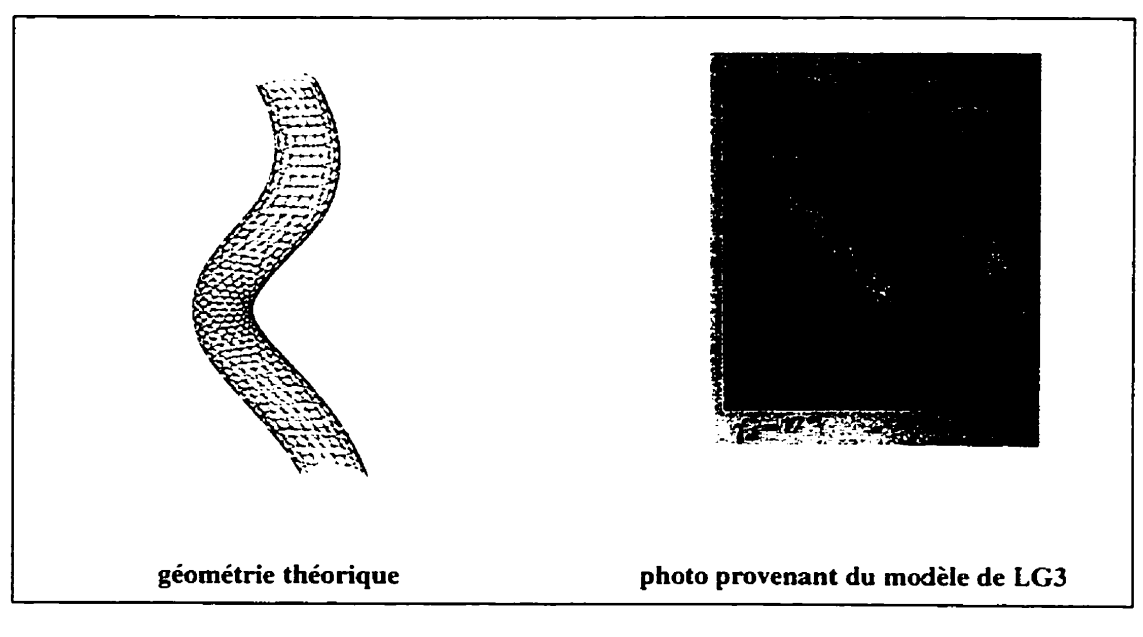

**Figure 4.1 1: Torche au point de fonctionnement P2,** 

## **4.5.2 Simulation sans terme source**

Les résultats des calculs effectués sans terme source sur les trois maillages sont présentés dans le tableau 4.1 1.

| pertes dans le cône:    | мw     |  |
|-------------------------|--------|--|
| maillage grossier:      | 6.3010 |  |
| maillage intermédiaire: | 5.9350 |  |
| maillage fin:           | 5.5903 |  |
| pertes visées:          | 1.4599 |  |

**Tableau 4.1 1: Calculs sans terme source (Pz)** 

Les pertes visées ont, encore une fois, été calculées en considérant 11% des pertes de la turbine pour le point d'opération. Par contre. dans ce cas. les pertes calculées numériquement sont beaucoup trop élevées par rapport **aux** pertes visées. En effet. on a déjà 42% des pertes de l'aspirateur dans le cône sans terme source. On ne pourra donc pas calibrer le modèle comme on **l'a** fait pour le point de fonctionnement PI 1. On constate

toutefois qu'il y a une zone de dépression à l'entrée qui correspond à des vitesses circonférentielles élevées. (Voir la figure IL5 dans l'annexe II.) Mais comme dans le cas du point de fonctionnement PI 1. cette **zone** diminue lorsqu'on descend le long du cône. L'ajout de termes sources devrait donc maintenir cette zone et lui donner la forme d'un tourbillon enroulé. **On** devrait également observer une zone de vorticité plus élevée prenant la même forme. Quant aux pertes de charge. on s'attend à ce qu'elles augmentent avec le terme source, mais on ne pourra pas les utiliser comme critère pour calibrer le modèle.

#### **4.5.3 Imposition des termes sources**

Pour évaluer l'ordre de grandeur du terme source à imposer pour obtenir des effets de torche dans l'écoulement. on a tout simplement pris les valeurs du paramètre **A** utilisées pour PI 1. puisqu'on ne pouvait pas évaluer ['ordre de grandeur de la variation des pertes de charge à obtenir. Comme les pertes dans la turbine (d'après les résultats expérimentaux) étaient du même ordre de grandeur pour les points P2 et Pl 1 (13.27 et 20.78 MW). on a supposé que les termes sources à imposer devaient l'être aussi. Les résultats des calculs effectués avec les différentes valeurs du paramètre **A** sont présentés dans les tableaux 4.12. 4.13 et 4.14 et la figure 4.12 montre I'évolution des pertes en fonction du paramètre **A.** 

| A      | niveau entrée | niveau sortie | terme source | pertes  |
|--------|---------------|---------------|--------------|---------|
| (N/kg) | (MW)          | (MW)          | (MW)         | (MW)    |
| 0      | $-3,7717$     | $-10,0727$    | 0.0000       | 6,3010  |
| 25     | $-3.6502$     | $-9.6294$     | 0.4307       | 6.4100  |
| 50     | $-3,6241$     | $-9,4781$     | 1,2189       | 7,0729  |
| 75     | $-3.6264$     | $-9,4514$     | 2,2840       | 8.1090  |
| 100    | $-3.5648$     | $-9.2963$     | 3,6195       | 9.3494  |
| 150    | $-3,4312$     | $-9,1179$     | 6,8232       | 12,5099 |

**Tableau 4.12: Maillage grossier, niveaux d'énergie et pertes, torche** à **charge partielle (P2).** 

| A      | niveau entrée | niveau sortie | terme source | pertes  |
|--------|---------------|---------------|--------------|---------|
| (N/kg) | (MW)          | (MW)          | (MW)         | (MW)    |
|        | $-3.8518$     | $-9,7868$     | 0.0000       | 5.9350  |
| 25     | $-3.6097$     | $-9.3026$     | 0,4430       | 6.1359  |
| 50     | $-3.5442$     | $-9.1010$     | 1,2334       | 6,7903  |
| 75     | $-3.4974$     | $-8.9718$     | 2.3105       | 7.7849  |
| 100    | $-3,4244$     | $-8,8287$     | 3,6225       | 9.0267  |
| 150    | $-3.1987$     | $-8,4870$     | 6.8092       | 12,0976 |

**Tableau 4.13: Maillage intermédiaire, niveaux d'énergie et pertes, torche** à **charge partielle (P2).** 

**Tableau 4.14: Maillage fin, niveaux d'énergie et pertes, torche** à **charge partielle (P2).** 

| A      | niveau entrée | niveau sortie | terme source | pertes  |
|--------|---------------|---------------|--------------|---------|
| (N/kg) | (MW)          | (MW)          | (MW)         | (MW)    |
| 0      | $-3,9202$     | $-9,5105$     | 0.0000       | 5.5903  |
| 25     | $-3.6718$     | $-8.9879$     | 0.4740       | 5,7900  |
| 50     | $-3.5456$     | $-8,8009$     | 1.2646       | 6.5199  |
| 75     | $-3,4471$     | $-8,6459$     | 2,3446       | 7.5434  |
| 100    | $-3,3292$     | $-8.4810$     | 3.6495       | 8,8012  |
| 150    | $-3,0398$     | $-7,92139$    | 6.8858       | 11,1374 |

Comme dans le cas de **Pl 1.** tes itérations nécessaires aux simulations ont été arrêtées lorsque la norme  $L^2$  du vecteur solution ne variait pas de plus de 1% pour 5 itérations consécutives. Cette fois. par contre. les valeurs des **y+** variaient de 300 à **1650.** ce qui Fait qu'on se trouve probablement en dehors des limites de validité du modèle de turbulence  $(>1000)$ .

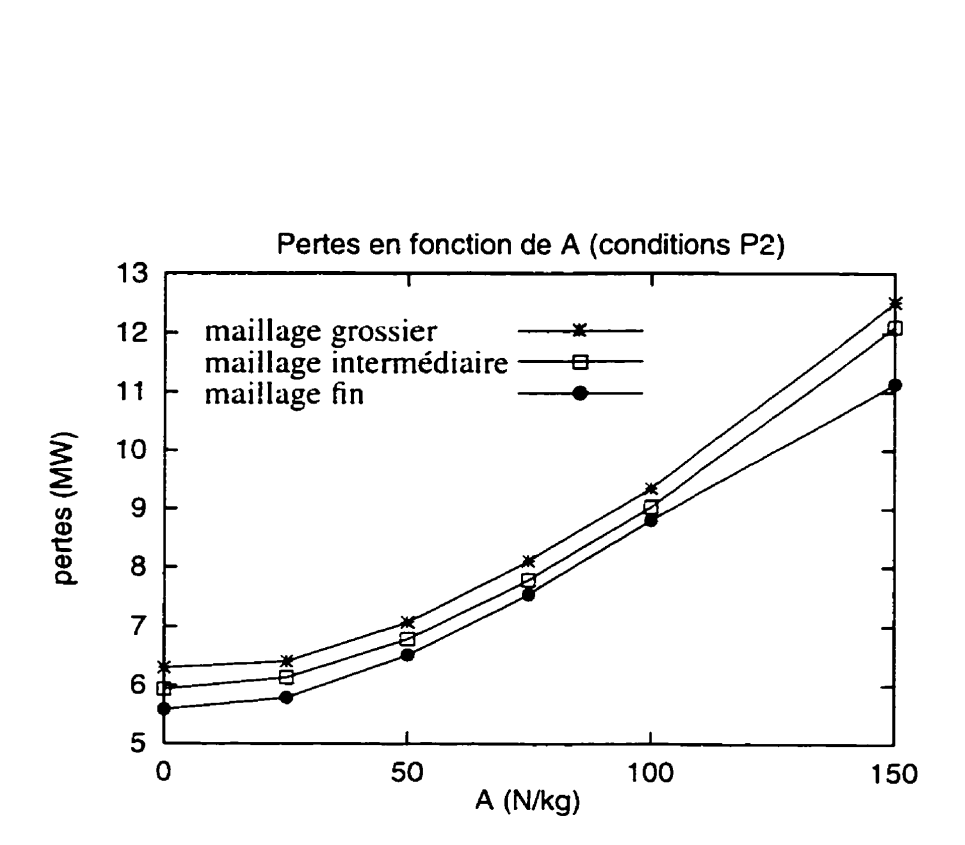

**Figure 4.12: Pertes en fonction du paramètre** *A* **pour les trois maillages (P2).** 

## **4.5.4 Modèle calibré**

Cette fois, le modèle ne peut pas être calibré à partir des pertes de charge, contrairement au point de fonctionnement P **1** 1. En effet. les pertes calculées numériquement sont beaucoup trop élevées si on conserve le même pourcentage de pertes dans le cône par rapport aux pertes dans la turbine au complet.

Toutefois, on peut se questionner sur la validité du chiffre de 11% choisi pour évaluer le rapport des pertes dans le cône sur les pertes de la turbine. En effet. cette valeur **a** été établie en comparant **des** résultats numériques avec des résultats expérimentaux. Aussi. les résultats numériques ont été obtenus sans la présence d'une torche. Dans le calcul de cette estimation, le pourcentage de pertes dans l'aspirateur ( 14%) provient d'une étude générale et considère le point de fonctionnement optimal. Or, pour le point de fonctionnement P2. on se trouve loin du régime optimal. de sorte qu'il est possible que ce pourcentage varie. Donc pour l'instant, compte tenu de l'information disponible. on peut **garder le**  pourcentage **fixé** à **1** <sup>1</sup>**lo.** mais ce chiffre pourrait éventuel lement être sujet à des

modifications si on obtenait les informations manquantes. Toutefois. si ce chiffre devait être rajusté à la hausse. il serait surprenant qu'il dépasse de beaucoup le 42% obtenu pour **P2** sans terme source. Les simulations à **P2** semblent donc surévaluer les pertes. mais on ne peut conclure avec certitude là-dessus tant qu'on n'aura pas d'informations supplémentaires concernant la proportion des pertes provenant du cône de l'aspirateur pour les points de fonctionnement étudiés.

De plus. comme les cülcuis sans terme source génèrent des solutions dont les pertes semblent être trop élevées. le problème ne devrait pas provenir du modèle de torche. On a d'ailleurs noté que pour tous les calculs effectués à P2. les simulations ont nécessité plus d'itérations et ont montré de la difficulté à converger. Le problème pourrait alors être dû aux conditions d'entrée. puisque dans le cas des calculs sans terme source. la différence entre les points d'opération se situe dans les conditions frontières imposées *h* I'entrée. On peut se questionner sur la qualité et la validité des profils imposés à I'entrée. Une discussion portant sur ce sujet est présentée à la section **4.7.** Les différences principales entre les conditions P2 et P11 sont les suivantes:

- Le débit de PI **1** est plus beaucoup plus élevé **t 287.8** m3/s pour P **1** 1. 166.9 **m3/s** pour **PZ).**
- À **Pl** 1. les vitesses circonférentielles sont inversées au centre du cône. Ceci est typique des forts débits. (Figure 1.3)
- À **P2,** il y a inversion de l'écoulement axial au centre du cône. Ce phénomène est caractéristique des torches enroulées.

Quant aux autres critères, ils sont difficilement utilisables de façon quantitative. En effet, l'identification de zones de basse pression et de vorticité élevée prenant la forme de la torche constitue sans doute un bon indice de la présence d'une torche. mais ceci ne nous permet pas de fixer l'intensité requise des termes sources pour avoir une torche réaliste. De plus, le critère relié à l'observation des profils de vitesse circonférentielle n'est plus utilisable tel quel. puisque l'écoulement engendré par les termes sources n'est plus

axisymétrique. Ce critère n'a donc **pas** été retenu. Même si on ne peut pas calibrer **le**  modèle de torche pour ce point de fonctionnement. on peut quand même vérifier qu'il induit les bons effets et qu'il pourrait éventuellement être utilisable.

#### **4.5.5 Effets de l'introduction des termes sources sur l'écoulement**

Pour observer les effets des termes sources sur l'écoulement. on a comparé la solution sans terme source avec celle où le paramètre **A** valait 150 **Nkg** (la valeur maximale utilisée). Dans le cas de la torche **3.** la charge partielle. on devrait s'attendre à voir une zone de pression plus basse et de vorticité élevée ayant la forme de la torche. Aussi. puisque la torche n'est plus axisymétrique. on devrait remarquer une variation de Iü pression sur la circonférence pour une hauteur fixée. On constate effectivement une zone de basse pression qui semble prendre la forme d'un tourbillon enroulé et ou la vorticité est plus élevée. Encore une fois. dans le cas de la vorticité, on doit réajuster son échelle. car **la**  vorticité est maximale à la paroi du cône. (Voir les figures **11.6.11.7** et **11.8** dans l'annexe II.) L'autre effet notable est l'augmentation des pertes de charge.

De plus. on voit que la pression est non-uniforme sur la paroi du cône pour une hauteur donnée, contrairement au cas de P 1 **1.** Ceci marque donc la présence de la torche et si des calculs étaient effectués en régime instationnaire. on verrait sans doute **la** zone de basse pression et de vorticité élevée tourner autour de l'axe du cône. comme le ferait une torche. Donc. I'introduction des ternes sources entraîne des effets semblables à ceux d'une torche et ce même si on ne peut pas calibrer le modèle pour ce point de fonctionnement.

## **4.6 Étude de raffinement du maillage**

### **4.6.1 Cas de la torche** à **pleine charge (P11)**

Comme on a utilisé trois maillages de finesse différente, il est intéressant de voir comment évoluent les solutions en fonction du nombre d'éléments dans les maillages. On peut d'abord étudier le comportement des pertes de charge, puisque c'est le critère qu'on utilise

pour calibrer le modèle. En général. les pertes de charge diminuent **avec** l'augmentation du nombre d'éléments dans le maillage. sauf pour le maillage intermédiaire pour des forces de constante A plus grande ou égale à 50 N/kg (figure 4.13). Les solutions se ressemblant de plus en plus au fur et à mesure qu'on raffine le maillage. on semble donc converger vers une solution. Si on avait effectué d'autres calculs sur des maillages encore plus fins. on aurait sans doute pu vérifier ceci. mais comme les simulations utilisant le maillage fin étaient déjà très longues (quoique satisfaisantes). ce ne fut pas jugé nécessaire.

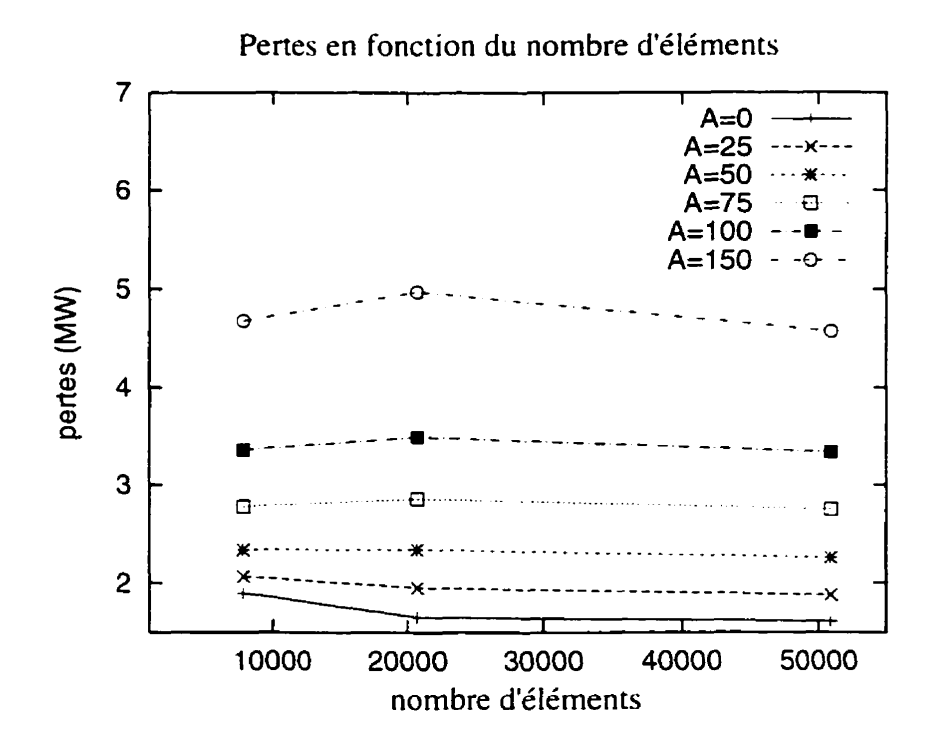

**Figure 4-13: Effet du raffinement des maillages sur ies pertes de charge (Pl 1).** 

Aussi. on note que le raffinement du maillage permet de mieux définir la zone de basse pression. La pression baisse et la vorticité augmente dans cette zone avec l'augmentation du nombre d'éléments. (Voir les figures 11.3 et IL4 dans l'annexe II.) On peut également penser que le fait d'avoir un maillage assez fin permet d'imposer le terme source de façon plus précise puisque celui-ci est toujours calculé sur le même nombre de points de Gauss dans chaque élément lors de l'intégration. Dans le cas présent. un maillage très fin n'est pas

nécessaire puisque la torche est droite à ce point de fonctionnement et possède un rayon de coeur de vortex assez grand par rapport à la grosseur des éléments. Toutefois. dans des cas où la torche prend la forme d'une hélice dont les rayons d'enroulement et du coeur du vortex (de même que le pas de l'hélice) sont petits. on aura des variations plus prononcées dans la direction des forces à imposer. ce qui nécessitera un maillage plus fin pour permettre de bien reproduire l'effet désiré.

On peut également constater l'effet de la finesse du maillage sur le comportement des  $v<sup>+</sup>$  dans le tableau 4.15.

| force $(N/kg)$ | maillage grossier |           | maillage intermédiaire |           | maillage fin |                     |
|----------------|-------------------|-----------|------------------------|-----------|--------------|---------------------|
|                | $y^+$ min         | $y^+$ max | $y^+$ min              | $y^+$ max | $y^+$ min    | $\sigma^+$ max<br>v |
| $\Omega$       | 348               | 704       | 309                    | 601       | 313          | 563                 |
| 25             | 296               | 705       | 304                    | 606       | 308          | 570                 |
| 50             | 317               | 702       | 305                    | 606       | 308          | 572                 |
| 75             | 327               | 702       | 306                    | 606       | 309          | 572                 |
| 100            | 330               | 702       | 307                    | 606       | 310          | 572                 |
| 150            | 338               | 702       | 307                    | 606       | 311          | 572                 |

**Tableau 4.15: Valeurs des y+, calculs** à **Pl 1.** 

En raffinant le maillage, on diminue surtout la valeur maximale des  $y^+$  qui passe d'environ 700 pour le maillage grossier à 600 pour le maillage intermédiaire. puis à 570 pour le maillage fin. Le rapport entre le nombre d'éléments d'un maillage plus fin à moins fin est d'environ 2.5. Dans les trois cas, l'épaisseur de l'élément de paroi reste la même. On note que l'introduction des termes source ne semble pas avoir d'effet sur les  $v^+$ . Dans tous les cas, on reste dans les limites de validité du modèle de turbulence utilisé par **FIDAP.** ce qui nous porte à croire que les pertes calculées doivent avoir des valeurs raisonnables et réalistes, si les conditions frontières imposées à l'entrée sont représentatives du point de fonctionnement (une discussion à ce sujet est présentée plus loin).

#### **4.6.2 Cas de la torche** à **la charge partielle (P2)**

Dans le cas de **Pz.** les pertes diminuent avec le raffinement du maillage pour toutes les valeurs de **A.** On semble converger vers une solution. Encore une fois. le raffinement du maillage donne une zone de basse pression et de vonicité élevée. (Voir les figures **11.9** et II.10 dans l'annexe II.) Comme il a déjà été mentionné précédemment. le maillage doit demeurer assez **fin** pour bien reproduire les effets du terme source à imposer. Les dimensions de la torche doivent être grandes par rapport aux dimensions des éléments. Les maillages que nous avons utilisés sont tous assez fins pour les conditions étudiées qui ont été choisies de Façon à obtenir des torches de grandes dimensions. Donc. en général. le raffinement du maillage fait converger vers une solution et augmente la précision du terme source imposé (figure 4.14).

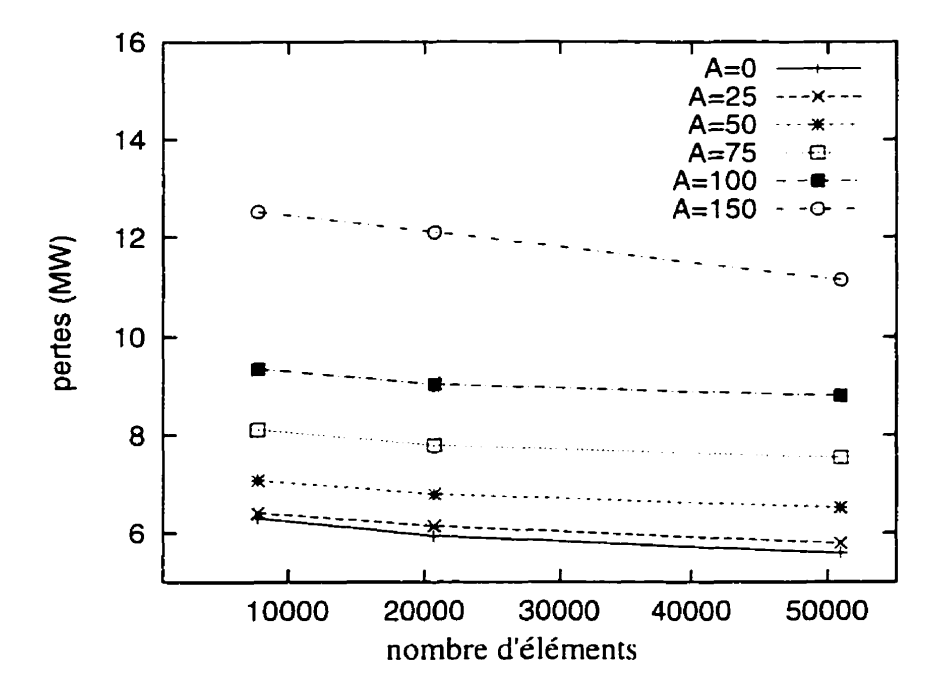

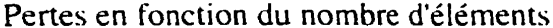

**Figure 4.14: Effet du raffinement des maillages sur les pertes de charge (P2L** 

On peut également observer l'évolution des valeurs des  $v<sup>+</sup>$  avec le raffinement du maillage. Cette fois, les valeurs des  $v^+$ ne diminuent pas nécessairement avec l'augmentation de la finesse du maillage. En fait. plusieurs valeurs augmentent légèrement. quoiqu'en moyenne les valeurs minimales sont autour de 300 à 400 et les valeurs maximales vont de **IOOO** à 1650. De plus. avec l'augmentation de la valeur du terme source. les valeurs maximales augmentent elles-aussi et dépassent la limite de validité du modèle de turbulence (tableau 4.16).

| force $(N/kg)$ | maillage grossier |              | maillage intermédiaire |              | maillage fin |      |
|----------------|-------------------|--------------|------------------------|--------------|--------------|------|
|                | min<br>v          | $v^+$<br>max | min                    | $y^+$<br>max | $v^+$<br>min | max  |
| $\bf{0}$       | 335               | 1115         | 489                    | 1021         | 430          | 1093 |
| 25             | 336               | 1173         | 379                    | 1079         | 422          | 1058 |
| 50             | 335               | 1239         | 376                    | 1186         | 423          | 1180 |
| 75             | 333               | 1317         | 376                    | 1299         | 423          | 1307 |
| 100            | 333               | 1408         | 300                    | 1408         | 420          | 1420 |
| 150            | 331               | 1566         | 260                    | 1607         | 427          | 1650 |

**Tableau 4.16: Valeurs des y+, caIculs** à **P2.** 

On peut donc se questionner sur la pertinence des résultats obtenus à P2. Même sans terme source, les  $v^+$ sont élevés, mais l'ajout de terme source entraîne des résultats encore plus mauvais. Globalement, on peut supposer que les pertes de charge sont moins bien évaluées pour ce point de fonctionnement, puisque les valeurs des  $v^+$ sont trop élevées sur une partie de la paroi. pour la plupart des simulations. De plus. l'imposition de termes sources dont la valeur du paramètre **A** est assez élevée fait augmenter la valeur maximale des **y+et**  ce même en raffinant le maillage. Le modèle de torche semble avoir un effet sur le modèle de turbulence contrairement au cas de P11.

On pourrait croire que la valeur de l'épaisseur de l'élément de paroi est trop élevée et qu'en la diminuant les résultats seraient meilleurs. Des essais ont été effectués avec un élément de paroi encore plus mince. mais il n'était tout simplement plus possible de faire converger les calculs à ce moment. II semble donc y avoir un problème et comme ce n'était pas le cas avec les simulations à P11, il est possible qu'il provienne des conditions d'entrée ou du mcdèle de torche à la charge partielle.

#### **4.7 Discussion sur les conditions d'entrée**

L'étude de raffinement du maillage effectuée à la section précédente a montré que les calculs effectués à la condition P2 montraient des problèmes, car les v<sup>+</sup> étaient trop élevés. II était alors difficile de se fier aux calculs des pertes. Aussi. les solutions étaient difficiles à faire converger. II semblait donc important de s'interroger sur les conditions d'entrée imposées. de façon à vérifier qu'elles sont bien représentatives du point de fonctionnement et qu'elles sont utilisables pour les simulations par éléments finis.

Les conditions frontières imposées à I'entrée proviennent de l'interpolation d'une solution moyenne en  $\theta$  sur un rayon. Cette moyenne a été obtenue à partir d'une solution TASCFLOW dans la roue avec le débit du point de fonctionnement étudié. Une coupe a donc été effectuée dans le domaine de calcul de la roue au niveau de I'entrée du cône de l'aspirateur (ce domaine descend dans l'aspirateur). À partir de cette coupe. un plan a **été**  généré et c'est sur celui-ci qu'a été effectuée la moyenne des quantités à imposer à I'entrée du cône de l'aspirateur  $(u,v,w,k,\varepsilon)$ . Le plan en question constitue  $1/13$  de la surface d'entrée. puisque le domaine de calcul dans la roue est limité à la partie entre deux aubes. Les moyennes des quantités sont arithmétiques, mais on a vérifié que les débits étaient conservés entre la solution originale et la solution moyenne. Une comparaison des niveaux d'énergie cinétique entre la solution moyenne imposée à I'entrée dans les simulations et une solution TASCFLOW plus récente a permis de constater une différence au niveau de l'énergie cinétique, ce qui pourrait avoir des conséquences sur les calculs de pertes suite aux simulations effectuées dans le cône de I'aspirateur. Dans le cas de Pl 1. I'énergie cinétique est sous-évaluée de 7.5% par la solution moyenne. alors que dans le cas de **P2.**  elle est surévaluée de 1 1.7%. tel qu'indiqué au tableau 4.17.

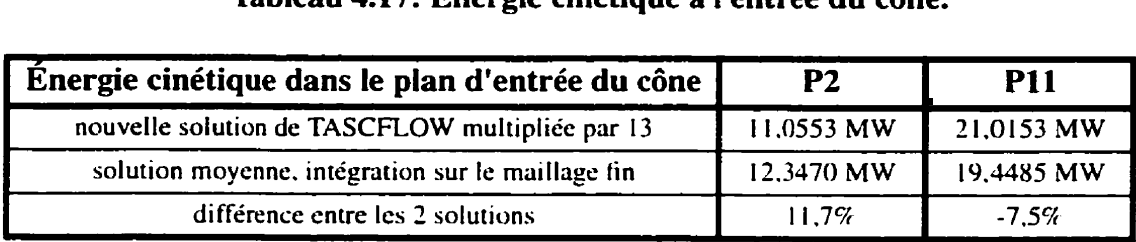

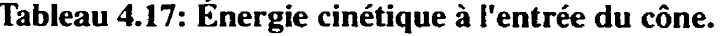

Les niveaux d'énergie cinétique sont donc différents de ce qu'on voudrait obtenir. de sorte que les conditions d'entrée ne sont pas tout à fait les mêmes que celles de la solution TASCKOW plus récente. Toutefois. ceci ne peut probablement **pas** expliquer complètement les problèmes rencontrés à P2. puisqu'à Pl I on ne les retrouve pas.

On peut se demander si le fait d'utiliser le logiciel TASCFLOW (volumes finis) pour obtenir les conditions d'entrée alors qu'on effectue les calculs dans le cône de l'aspirateur avec le logiciel **FIDAP** (éléments finis) pourrait être une source d'erreur. On doit donc s'assurer que les deux logiciels sont compatibles. Les quantités imposées comme conditions frontières sont la vitesse. k et **E. Au** niveau de la vitesse. on a déjà pu constater que l'énergie cinétique n'est pas exactement la même entre la solution TASCFLOW et les conditions interpolées. Aussi. on peut vérifier que le degré de discrétisation est le même dans les 2 cas et lors de l'interpolation. À ce niveau. il n'y a pas de problème. les calculs effectués avec FIDAP et ceux avec TASCFLOW utilisent des éléments linéaires et l'interpolation de la solution est aussi linéaire. Le problème provient du fait que les 2 logiciels n'utilisent pas exactement les mêmes lois de paroi pour leur modèle de turbulence. Les  $y^+$  n'étant pas calculés de la même manière, il est difficile de comparer leurs valeurs.

## **4.8 Discussion sur le modèle de torche.**

Comme il a été constaté que les simulations avec les termes sources du modèle de torche à charge partielle donnaient de moins bonnes solutions, on peut se demander si ceci ne provient pas du modèle. En effet. si on compare les termes sources à imposer pour le

modèle à pleine charge avec ceux à charge partielle. on peut constater que les forces uniquement circonférentielles à pleine charge sont beaucoup moins perturbatrices que celles à charge partielle qui vont dans toutes les directions. D'ailleurs. l'imposition de forces uniquement circon férentiel les n'a d'effet que sur ces composantes de vitesse. de sorte que ni I'écoulement radial. ni I'écoulement axial ne s'en trouvent perturbés. Le débit axial n'a donc même pas à être rajusté le long du cône. Dans le cas à charge partielle. l'écouiement résultant est beaucoup plus compliqué et l'inversion de la vitesse axiale au centre du cône et présente *h* l'entrée est décentrée et se déplace le long du filament dans le cône. On peut se demander si l'imposition de ces forces ne va pas entraîner des incompatibilités qui feraient que l'obtention d'une solution convergée soit pratiquement impossible. Le problème pourrait provenir des conditions d'entrée incompatibles avec le terme source. Aussi. le modèle de turbulence **k-E** n'est peut-être pas indiqué dans le cas d'un écoulement avec des termes sources entrainant une rotation du fluide. *[35]* et **[7J.** En effet. il semblerait que I'approximation de Boussinesq sur la viscosité turbulente (utilisée par le modèle **k-E)** n'est pas valable dans les cas où l'écoulement est sujet à des changements brusques du taux de cisaillement. Les contraintes de Reynolds s'ajustent *h*  ces changements à un taux différent des échelles de temps de I'écoulement. ce qui invalide l'approximation de Boussinesq.

De plus, si on examine le problème de la torche au niveau de la physique du phénomène, il est évident que le fait d'imposer un champ de forces pour obtenir les effets désirés sur I'écoulement est discutable. En effet. les termes sources imposés injectent de l'énergie à l'écoulement et cette énergie doit provenir de la phase vapeur. Lors des simulations numériques on n'arrivait pas à conserver la zone de vorticité élevée et de basse pression présente à l'entrée sans l'aide des termes sources. Ceci pourrait toujours provenir des conditions d'entrée qui n'auraient pas montré un tourbillonnement assez intense. mais il faut également penser que les conditions d'entrée à charge partielle devraient former un tourbillon enroulé. ce qui ne semble pas facile à provoquer.

Éventuellement. il serait intéressant de voir comment se comporte le modèle de torche en régime instationnaire. Cette fois. pour le modèle à charge partielle. un paramètre supplémentaire devrait être ajouté. la vitesse de rotation de la torche. Les termes sources deviendraient alors dépendants du temps. car la position de la torche varie selon sa vitesse de rotation. Ces modifications seraient très simples. les simulations à faire le seraient certainement moins et nécessiteraient des temps de calcul beaucoup plus longs.

 $\bar{z}$ 

## **CHAPITRE V**

# **CONCLUSION ET RECOMMANDATIONS**

L'objectif de cette étude était de trouver un modèle de torche simple. facilement utilisable et qui représente bien les effets de la torche sur les écoulements dans les turbines hydrauliques aux conditions propices à l'apparition de ce phénomène. Le modèle proposé ne tient pas compte de la cavitation de façon directe. mais considère indirectement les changements que la présence de la vapeur au centre de la torche génère par l'ajout de forces de volume appliquées à la masse d'eau dans cette région.

Le modèle a été appliqué à deux régimes de fonctionnement différents d'une turbine réelle. ce qui nous a permis de vérifier qu'il entraînait effectivement les effets escomptés. soit la formation d'une zone de basse pression et de vorticité élevée suivant la forme de la torche en plus de l'augmentation des pertes de charge.

Pour la torche à pleine charge, on a pu calibrer le modèle de façon à obtenir les pertes de charge désirées. Aussi. il a été vérifie que le modèle calibré était réaliste en comparant avec les profils de vitesses circonférentielles. Les solutions obtenues donnaient des valeurs de  $y^+$  tombant dans les limites de validité du modèle de turbulence et qui n'étaient pas dépendantes de l'intensité des termes sources imposés. Les comparaisons des solutions numériques avec des données expérimentales ont permis de vérifier que le modèle de torche entraîriait les effets escomptés sur la solution numérique. Dans le cas de la torche de charge partielle. on n'a pas pu calibrer le modèle à partir des pertes de charge. Les solutions obtenues tombaient en dehors des limites de validité du modèle de turbulence (les  $v^+$ étant un peu élevés) et les pertes de charge étaient surévaluées. Il fut constaté que l'intensité des termes sources imposés avait une influence sur les valeurs des  $v^+$ des solutions.

Suite à ces résultats. on a pu vérifier que les conditions d'entrée de l'aspirateur étaient différentes de celles requises par les points d'opération en question ce qui avait probablement **un** effet sur les solutions. Le modèle proposé entraîne effectivement des effets de torche sur l'écoulement, mais on doit s'assurer d'avoir des conditions d'entrée réalistes et représentatives du régime étudié. Aussi. le calibrage étant basé sur une estimation des pertes dans le cône de I'aspirateur. il Faudra sans doute réévaluer le pourcentage de pertes dans le cône de I'aspirateur, ce qui permettra d'assurer un modèle mieux calibré. Une analyse plus approfondie serait également nécessaire pour vérifier que le modèle de torche n'est pas incompatible avec **le** modèle de turbulence ou encore avec les conditions d'entrée imposées.

**II** serait utile de valider d'avantage les solutions numériques avec des mesures expérimentales. Ces dernières sont difficiles à obtenir, surtout en présence d'une torche. De plus. des simulations en régime instationnaire pourraient être entreprises. La vitesse de rotation de la torche devrait alors être ajoutée au terme source pour la charge partielle. ce qui ne pose aucune difficulté particulière. Le problème se situe plutôt au niveau des simulations **i** effectuer qui risquent d'être longues.

Finalement, le modèle proposé permet d'obtenir certains effets de torche sur l'écoulement dans le cône de I'aspirateur et ce. même s'il ne considère que la phase liquide et un écoulement en régime permanent. II est simple et facilement utilisable **1** partir de n'importe quel logiciel commercial permettant la spécification de termes sources dans les équations de Navier-Stokes. Éventuellement. le modèle pourra être amélioré et mieux calibré à partir de nouvelles informations concernant les pertes de charge et à partir de mesures de vitesses dans le cône de I'aspirateur. Plus les conditions frontières imposées **i**  l'entrée seront précises, meilleure sera la solution.
# **BIBLIOGRAPHIE**

- [1] AMINI. F. (1996 Nov.). End of the Rope for Vortex Pressure Pulsations. International Water Power & Dam Construction, 36-28.
- ANGELICO. *G.* et PEDRIZZETTI. G. ( 1996) Model for Vortex Rope Dynarnics in Francis Turbine Outlet. Proceedings of the XVIII IAHR Symposium on Hydraulic Machinery and Cavitation, Valencia, 915-924.
- BAJD. M. et KERCAN. V. **(1988)** Cornputation and Experimental Investigation of Draft Tube Vortex in Francis Turbines of Various Specific Speed. IAHR Svmposium, Trondheim. 355-364.
- [4] BAJD, M., OBERDANK, K. et RIHTARSIC, B. (1994) Experimental Analysis of Outlet Flow Field in Francis Runner. IAHR Symposium, Beijing, 791-802.
- [5] BANKS. D.C. et SINGER B. A. (1995 Juin). A Predictor-Corrector Technique for Visualizing Unsteady Flow. **IEEE Transactions on Visualization and Computer** Graphies, **1.** no. **1.** 15 1 - **163.**
- [6] BATCHELOR, G. K. (1967) An Introduction to Fluid Dynamics. Cambridge University Press.
- [7] BRADSHAW, P. (1996). Turbulence Modeling with Application to Turbomachinery. Progress in Aerospace Science, 32, 575-624.
- CASSIDY, J. J., FALVEY, H. T. ( 1970). Observations of Unsteady Flow Arising after Vortex Breakdown. Journal of Fluid Mechanics, 41, partie 4, 727-736.
- [9] DÖERFLER, P. (1980). Mathematical Model of the Pulsations in Francis Turbines Caused by the Vortex Core at Part Load. Escher Wyss News,  $1/2$ , 101-106.
- [10] ESCUDIER, M. (1987) Confined Vortices in Flow Machinery. Ann. Rev. Fluid Mech., 19, 27-52.
- [I Il FALVEY. H. T. ( 1993 **Fév.)** A Primer on Draft Tube Surging. Hvdro Rrview, 76-86.
- [12] FANELLI. M. ( **1988)** Modélisation mathématique de la torche à l'aspiration d'une turbine Francis fonctionnant à charge partielle. La Houille Blanche. 43, t3/4). **283- 293.**
- [ **131** FANELLI. M. ( **1988)** Mathematical models of the Vonex Rope Surge effects in the Draft Tube of a Francis Turbine Working at Partial Load. IAHR Symposium. Trondheim. 34 1-354.
- **[IJ]** FANELLI, M. (1989) The Vortex Rope in the Draft Tube of Francis Turbines Operating at Partial Load: **A** Proposal for a Mathematical Model. Journal of Hvdraulic Research, 27. no. **6. 769-807.**
- **[15]** FANELLI. M. (1989) Modélisation mathématique tridimensionnelle du champ de vitesse et de pression dans un conduit cylindrique en présence d'un vortex hélicoïdal (pourvu ou non **d'un** noyau cavitant). Société hydrotechniaue de France. XXe Journées de I'Hvdrauliaue. Lyon. **4-6** avril 1989, rapport 1.3.
- [Io] FANELLI, M. (1990) Vortex-Dominated Flow in Centripetal Runners and Draft Tubes. **IARH Symposium**, Belgrade, I3, 1-15.

[17] FLUID **DYNAMICS** INTERNATIONAL. INC.. FIDAP 7.0 Theory Manual, 1993.

- [ **181 HASHIMOTO.** H. ( 197 1 ) Theoretical Study of Swirling Flow Accompanied by Helical Cavity Core in Circular Pipe. <u>Rep. Inst. High Speed Mech.</u>, 23, no 228, 61-97.
- [I9] HENRY, P. ( 1992) Turbomachines hydrauliques, choix illustré de réalisations marquantes. Presses polytechniques et universitaires romandes, Lausanne, Suisse, p. **158.**
- *[20]* **HIPPE.** L. **et OSTERWALDER.** J. ( 1984) Guidelines for Efficiency **Scaling** Process of Hydraulic Turbomachines with Different Technical Roughnesses of Flow Passages. Journal of Hydraulic Research, 22, no. 2, 77-102.
- **[21] HUSSAIN.** J. F. et JEONG ( **1995)** On the Identification of a Vortex. Journal of **Fluid**  Mechanics, 285, 69-94.
- [22] **JACOB.** T. ( 1993) Évaluation sur modèle réduit et prédiction de la stabilité de fonctionnement des turbines Francis. Thèse de doctorat no 1146. École Polytechnique Fédérale de Lausanne. Suisse.
- **[23]** JACOB T.. **PRÉNAT** J. E. et RANDRIAMAMONJY M. ( 1993 Sep.) General Survey of Draft Tube Cavitation Patterns in a Medium Specific Speed Francis Turbine. 6th International Meeting, Lausanne.
- **[24]** KAWAGUCHI. N.. NAGATA, T. et SENOO, Y. (1978 Jan.) Swirl Flow in Conical Diffusers. Bulletin of the JSME, **3,** no. **15** 1. 1 12- **1** 19.
- **[25]** KUBOTA, **T..** MATSUNAGA. S.. NISHI, M. et SENOO. Y. ( 1980) Study on Swirl Flow and Surge in an Elbow Type Draft Tube. IAHR **Svmaosium,** Tokyo, 557-568.
- *[26]* NAGATA. T. et **SENOO.** Y. (1972) Swirl Flow in Long Pipes with Different Roughness. Bulletin of the JSME, 15, no **90,** 15 14-152 **1.**
- **[27]** NISHI. M., TSUKAMOTO. **H.** et WANG X. ( **1994) A** Simple Mode1 for Predicting the Draft Tube Surge. **IAHR Symposium**, Beijing, 95-106.
- **1281** NISHI. M. et WANG, X. M. (1996) Swirling Flow with Helical Vortex Core in a Draft Tube by a Vortex Method. Proceedings of the **XVIII** IAHR Symposium on Hvdraulic Machinerv and Cavitation, Valencia. 965-974.
- [29] QINGHUA, S. (1994) Estimation of Draft Tube Pressure Pulsations for Francis Turbines Operating at **Part** Load Conditions. IAHR **Svmoosium,** Beijing. 107- 1 19.
- [30] **QWGHUA.** S. (1996) Experimental Investigation of Frequency Characteristics of Draft Tube Pressure Pulsations for Francis Turbines. Proceedines of the XVIII IAHR Symposium on Hydraulic Machinery and Cavitation, Valencia, 935-945.
- [31] RHEINGANS, W. J. (1940 Avril) Power Swings in Hydroelectric Power Plants. Transactions of the **ASME.** 17 1 - **184.**
- [32] SHYY. W. et VU, T. C. (1990 Juin) Navier-Stokes Flow Analysis for Hydraulic Turbine Draft Tubes. Journal of Fluids Engineering, 112, 199-204.
- [33] SHYY. W. et VU. T. *C.* ( 1994 Mars) Performance Prediction by Viscous Flow Analysis for Francis Turbine Runner. Transactions of the **ASME,** 1 16. 1 **16- 120.**
- **[34] WAHL.** T. L. ( 1994 Fév.) Draft Tube Surging Times **Two: The** Twin **Vortex**  Phenomenon. Hydro Review, 60-69.
- [35] WILCOX, D. C. (1993) Turbulence Modeling for CFD. DWC Industries, Inc., La Canada. Californie.

# **ANNEXE 1: PARAMÈTRE D'INTENSITÉ TOURBILLONNAIRE**

Plusieurs auteurs définissent un paramètre relatif à la quantité de mouvement angulaire à l'entrée de I'aspirateur ou encore au rapport de cette quantité sur la quantité de mouvement axiale au même endroit.

# **Nagata et Senoo**

Nagata et Senoo *[26]* et [24] définissent un paramètre. l'intensité de tourbillonnement. «intensity of swirl», à partir du rapport de la quantité de mouvement angulaire sur la quantité de mouvement axiale **i** une section circulaire d'une conduite dans lequel on a un écoulement tourbillonnaire:

$$
mR = \frac{2\pi \rho \int_0^R v_z v_u r^2 dr}{2\pi \rho \int_0^R v_z^2 r dr} = \frac{\int_0^R v_z v_u r^2 dr}{\int_0^R v_z^2 r dr}
$$
 (I.1)

où R: rayon de la conduite à la section considérée

- **p:** masse volumique du fluide circulant dans la section
- v,: vitesse axiale
- $v_{\rm u}$ : vitesse tangentielle

$$
mR = \frac{B_z}{F_z} \tag{I.2}
$$

$$
F_z = \left(\int_A \rho \vec{V}(\vec{V_r} \cdot \hat{n}) dA\right) \cdot \hat{k} = \left(\int_0^{2\pi} \int_0^R \rho \vec{V}(\vec{V_r} \cdot \hat{n}) r dr d\theta\right) \hat{k} =
$$
\n
$$
\int_0^{2\pi} \int_0^R \rho v_z v_z r dr d\theta = 2\pi \rho \int_0^R v_z^2 r dr
$$
\n(1.3)

$$
B_z = \left(\int_A \rho(\vec{r_0} \times \vec{V})(\vec{V_r} \cdot \hat{n})dA\right) \cdot \hat{k} = \left(\int_0^{2\pi} \int_0^R \rho(\vec{r_0} \times \vec{V})(\vec{V_r} \cdot \hat{n})r dr d\theta\right) \hat{k} = \left(\int_0^{2\pi} \int_0^R \rho r v_u v_z r dr d\theta\right) = 2\pi \rho \int_0^R v_z v_u r^2 dr
$$
 (I.4)

Ici, F<sub>z</sub> est la quantité de mouvement axiale évaluée à la section étudiée (entrée de l'aspirateur dans le cas qui nous intéresse) et **B,** est la quantité de mouvement angulaire à la section (moment de quantité de mouvement).

### **Falvey**

Un autre de type de paramètre est défini par Falvey **[8]** et [1 **11.** II s'agit de la quantité de mouvement angulaire à l'entrée d'une conduite. plutôt que de son rapport sur la quantité de mouvement axiale. Ceci correspond à la variable **B,** utilisée par Senoo et Nagata.

$$
\Omega = \int_{A} \rho r v_{u} v_{z} dA \tag{I.5}
$$

Falvey définit également un quantité normalisée qu'il appelle le paramètre de quantité de mouvement. «momentum parameter» et qu'il calcule ainsi dans le cas des turbines Francis:

$$
\frac{\Omega D}{\rho Q^2} = \frac{D R \sin(\alpha)}{B N S} - \frac{P_{11} D}{2 \sqrt{2 g \rho \Phi Q_{11}^2 D_2^2}} \quad \text{avec:} \tag{I.6}
$$

B: hauteur des aubes directrices (m)

N: nombre d'aubes directrices

Q: débit volumique  $(m<sup>3</sup>/s)$ 

R: rayon au centre de l'ouverture des aubes directrices (m)

S: largeur minimale entre les aubes directrices **(m)** 

**a:** angle entre la direction de l'écoulement entre les aubes directrices et le rayon **R** (m)

p: masse volumique de l'eau (kg/m<sup>3</sup>)

D<sub>2</sub>: diamètre de gorge (m)

- D: diamètre minimal à I'entrée de l'aspirateur
- H: élévation de la turbine (m)
- g: accélération gravitationnelle **(rn/s2)**
- n: vitesse de la roue (tours/minute)
- P: puissance de sortie de la turbine ( W)

$$
P_{11} = \frac{P}{D_1^2 H^{\frac{3}{2}}} \qquad Q_{11}^2 = \frac{Q^2}{D_2^4 H} \qquad \Phi = \frac{\pi D_2 n}{60 \sqrt{2gH}} \tag{1.7}
$$

# **Fanelli**

Fanelli **[12],** quant à lui. utilise ie rapport de la quantité de mouvement angulaire sur la quantité de mouvement axiale (à l'entrée de l'aspirateur d'une turbine Francis). comme Senoo et Nagata, et il appelle ce rapport le taux de tourbillonnement, «swirl rate»:

$$
m = \frac{1}{R} \frac{\Phi_u}{\Phi_z} = \frac{u_R}{v_e} = \frac{u_R}{v_0} (1 - k^2) \text{ où } (1.8)
$$

u<sub>R</sub>: vitesse tangentielle définie sur la paroi (vitesse d'un vortex libre)

- **v,:** vitesse axiale moyenne uniforme à l'extérieur du noyau central
- **vo:** vitesse axiale moyenne uniforme
- k: rapport du rayon d'enroulement de **la** torche sur le rayon de la section

$$
k = \frac{R_T}{R} \qquad u_R = \frac{\Gamma}{2\pi R} \tag{I.9}
$$

On arrive à une expression semblable à celle de Fanelli à partir des expressions intégrales n prenant la vitesse axiale constante et en remplaçant la vitesse tangentielle par la vitesse d'un vortex **libre:** 

$$
mR = \frac{\int_0^R v_z v_u r^2 dr}{\int_0^R v_z^2 r dr} = \frac{v_z \int_0^R \frac{\Gamma}{2\pi r} r^2 dr}{v_z^2 \int_0^R r dr} = \frac{\Gamma}{2\pi v_z}
$$
(1.10)

$$
m = \frac{\Gamma}{2\pi v_z R} = \frac{u_R}{v_z} = \frac{u_R}{v_e}
$$
 (I.11)

## **Angelico et Pedrizzetti**

Angelico et Pedrizzetti [2] utilisent le taux de tourbillonnement moyen. «swirl rate», qu'ils définissent à l'entrée de l'aspirateur d'une turbine Francis:

$$
\overline{m} = \frac{\Gamma}{2\pi R U_0} \quad \text{ou}
$$
 (I.12)

**F:** circulation du vortex (constante dans le temps)

T: circulation du vortex (constante dans le temps)<br>U<sub>0</sub>: vitesse moyenne telle que:  $U_0 = \frac{Q_0}{\pi R^2}$  avec Q<sub>0</sub>, le débit volumique.

Ceci correspond à l'expression de Senoo et Nagata en prenant v<sub>z</sub> indépendant de r et représentant la valeur moyenne U<sub>0</sub> et v<sub>u</sub>, la vitesse tangentielle d'un vortex libre:

$$
v_u = \frac{\Gamma}{2\pi r} \tag{I.13}
$$

$$
mR = \frac{2\pi \rho \int_0^R v_z v_u r^2 dr}{2\pi \rho \int_0^R v_z^2 r dr} = \frac{2\pi \rho v_z \int_0^R \frac{1}{2\pi} dr}{2\pi \rho v_z^2 \int_0^R r dr} = \frac{\Gamma}{2\pi v_z} = \frac{\Gamma}{2\pi U_0}
$$
(I.14)

Ce résultat est équivalent au paramètre utilisé par Fanelli.

#### **Bajd, Oberdank et Rihtarsic**

Ces auteurs (41 utilisent un paramètre semblable à Falvey. mais sous une forme normalisée, appelé le coefficient de moment de quantité de mouvement, «moment of momentum coefficient». La notation utilisée par Falvey est différente. La section étudiée se trouve à la sortie de la roue (Francis ).

ortie de la roue (Francis).<br>coefficient de moment de quantité de mouvement:  $\hat{\Omega} = \frac{\Gamma D}{Q}$ 

moment de quantité de mouvement:  $\Gamma = \langle (rc_u) \rangle = \frac{1}{Q} \int_0^Q (rc_u) dQ$  $(I.15)$ 

- Q: débit volumique
- D: diamètre à la section
- r: coordonnée radiale
- c<sub>u</sub>: vitesse tangentielle

$$
\hat{\Omega} = \frac{D}{Q^2} \int_0^Q (rc_u) dQ = \frac{D}{Q^2} \int_A rc_u d(Av_z) = \frac{D}{Q^2} \int_A rv_z v_u dA =
$$
\n(1.16)\n
$$
\frac{D}{Q^2} \left(\frac{\Omega}{\rho}\right)
$$
\nce qui correspond au paramètre de momentum de Falvey

avec: 
$$
\Omega = \int_{A} \rho r v_{\mu} v_{z} dA
$$
 (d'après Falvey) (I.17)

Le moment de quantité de mouvement défini par Rihtarsic. Oberdank et **Bajd** correspond donc au paramètre de Falvey à la constante p près:

$$
\Gamma = \frac{\Omega}{\rho} \tag{I.18}
$$

De plus. dans le cas des turbines Francis. ils utilisent l'expression du coefficient de moment de quantité de mouvement à partir de la colline de rendement. Cette expression a été dérivée par **Bajd** et Kercan **[3].** 

$$
\hat{\Omega} = \frac{1}{\pi} \left( \frac{1}{\phi} - \frac{1}{\phi_0} \right) \tag{I.19}
$$

où:  $\Phi_0$  correspond au point de fonctionnement sans torche.

La relation entre 
$$
\hat{\Omega}
$$
 et m est la suivante, en prenant:  

$$
Q = \pi R^2 v_z \text{ donc: } v_z = \frac{Q}{\pi R^2}
$$
(I.20)

$$
m = \frac{2\pi \rho \int_0^R v_z v_u r^2 dr}{2\pi \rho R \int_0^R v_z^2 r dr} = \frac{\Omega}{2\pi \rho R v_z^2 R^2} = \frac{\Omega \pi^2 R^4}{\pi \rho Q^2 R^3} = \frac{\Omega \pi R}{\rho Q^2} = \frac{\pi \Omega D}{2 \rho Q^2} = \hat{\Omega} \frac{\pi}{2}
$$
 (I.21)

$$
m = \hat{\Omega}\frac{\pi}{2} = \frac{1}{2}\left(\frac{1}{\phi} - \frac{1}{\phi_0}\right)
$$
 (I.22)

### **Kubota, Matsunaga, Nishi et Senoo [25]**

Ils utilisent le même paramètre d'intensité tourbillonnaire que Angelico. Pedrizzetti et Fanelli et ils déduisent égaiement une formule de calcul de ce paramètre *h* partir de la géométrie des aubes directrices utilisées pour induire un écoulemeni tourbillonnaire.

$$
m = \frac{R \tan(\alpha)}{2B} \text{ avec:}
$$
 (I.23)

**a.** l'angle entre la direction radiale et la direction de l'écoulement (prise comme la direction de l'aube)

B. l'envergure de **l'aube** directrice (hauteur du distributeur)

Cette formule repose toutefois sur le principe qu'il n'y a pas de variation du paramètre entre l'entrée du distributeur et l'entrée de l'aspirateur dans la turbine. Puisque ceci est loin de la réalité et que le paramètre qui nous intéresse est calculé à l'entrée de l'aspirateur. cette formule **n'** est pas utilisée.

# **ANNEXE LI: FIGURES**

### Point de fonctionnement P11, pleine charge

Les figures qui suivent présentent des coupes dans les maillages montrant les résultats des simulations sans terme source et avec le terme source calibré au point de fonctionnement P11 (à pleine charge). Une multitude de résultats auraient pu être montrés, mais on a sélectionné ceux qui nous ont permis de conclure et de porter un jugement sur le modèle et les simulations effectuées. On a donc des coupes de pression, de vorticité et de vitesse circonferentielle, puisque les effets de la torche y sont clairement présents. **On** a aussi ajouté une coupe comportant les vecteurs vitesses. Aussi, on a montré l'effet du raffinement du maillage sur la vorticité et la pression. Les échelles utilisées sont les mêmes pour toutes les figures du point P11 et sont données à titre indicatif dans le tableau qui suit, m&me si les jugements portés sur ces résultats sont de nature purcment qualitative. L'echelie de vorticité a dû **êue** rajustée, car on trouve des valeurs tres **blevées** aux parois du cône.

| scalaire                        | noir (valeur minimale) | blanc (valeur maximale) |
|---------------------------------|------------------------|-------------------------|
| pression $(N/m2)$               | $-132916$              | $-673$                  |
| vorticité $(s^{-1})$            |                        | 50                      |
| vitesse circonferentielle (m/s) | -1.51                  | 8.50                    |

**Tableau II.1: Échelle des figures du point de fonctionnement P11.** 

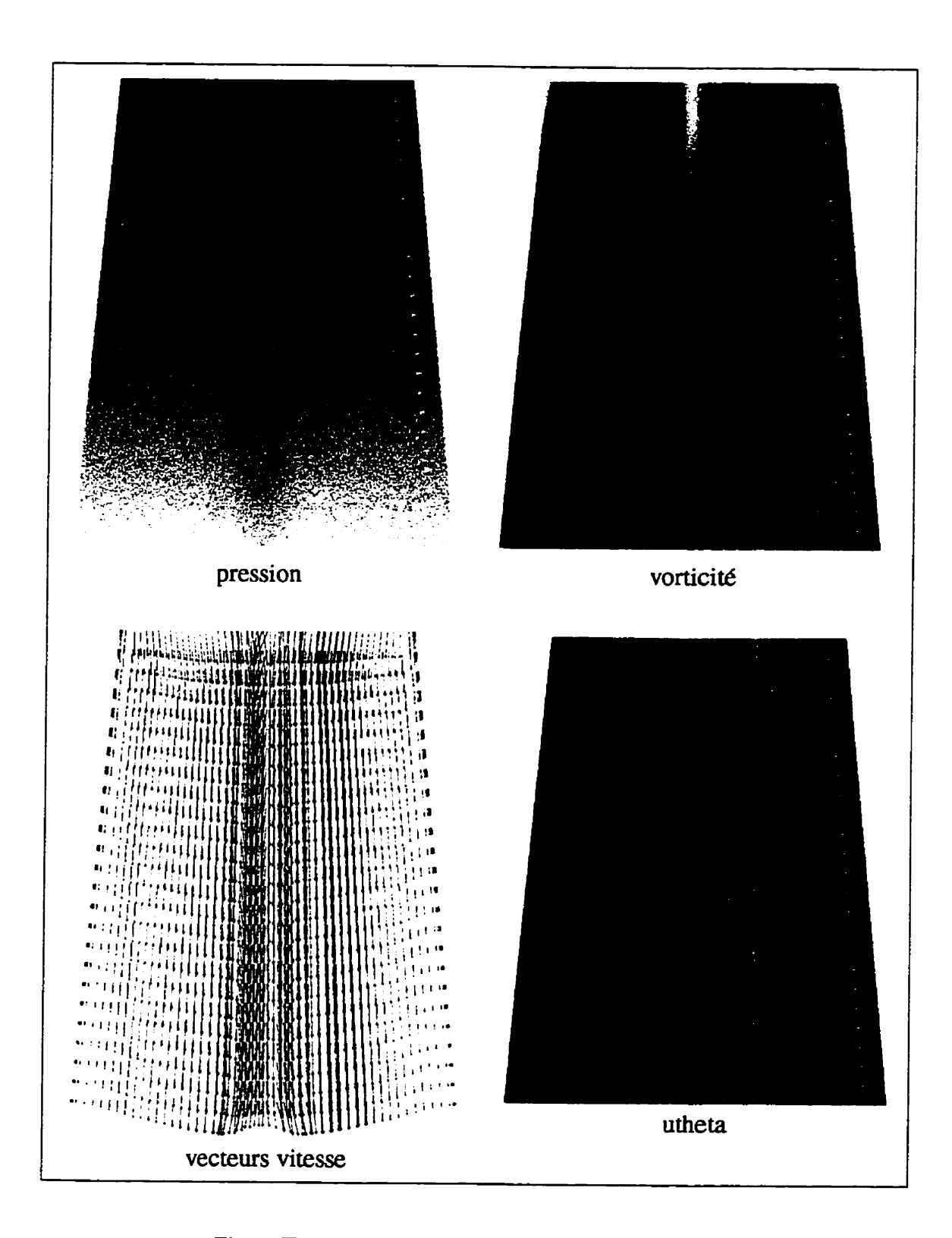

Figure II.1: Maillage fin, condition P11, A=0 N/kg, plan y=0.

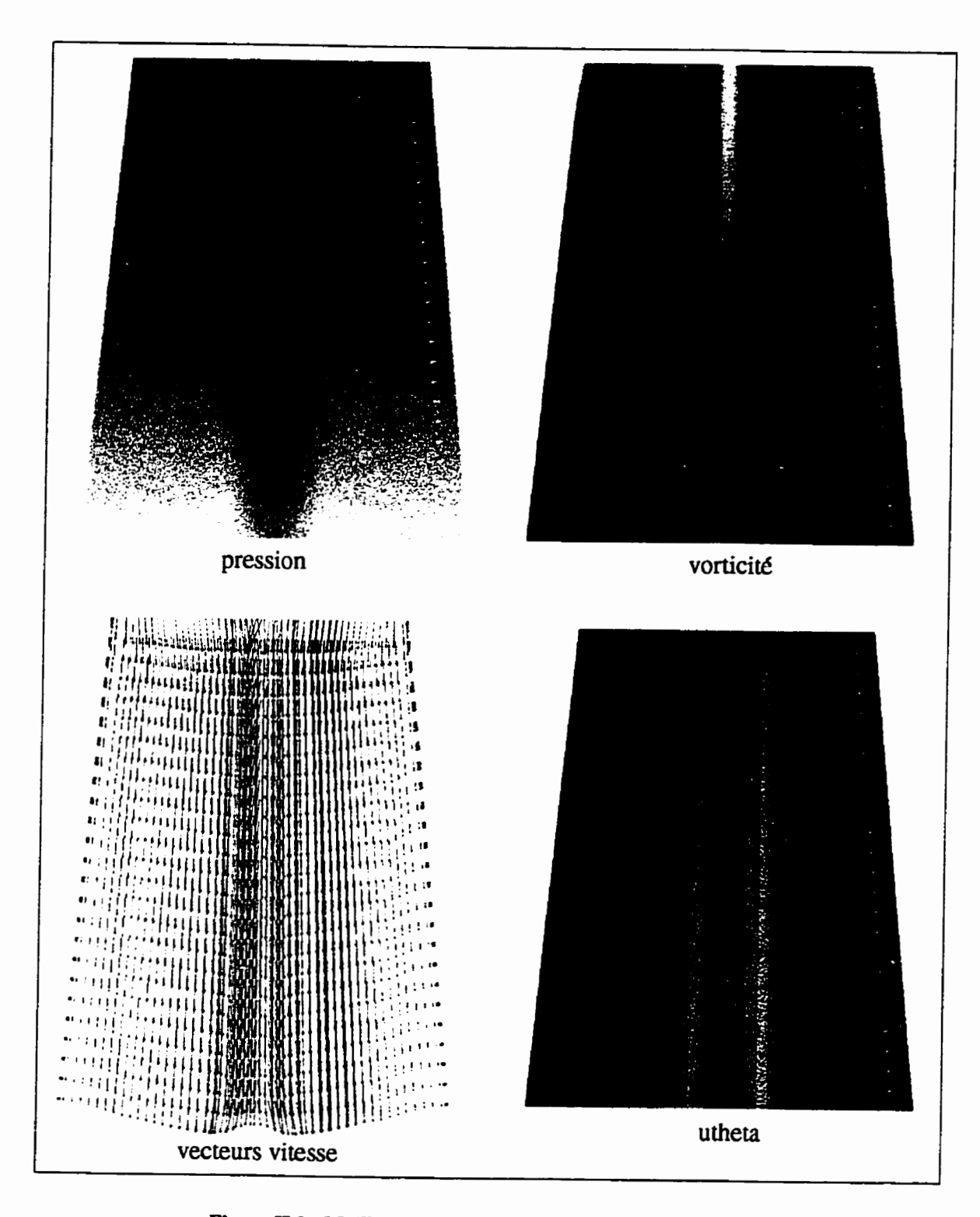

Figure II.2: Maillage fin, condition P11, A=50 N/kg, plan y=0.

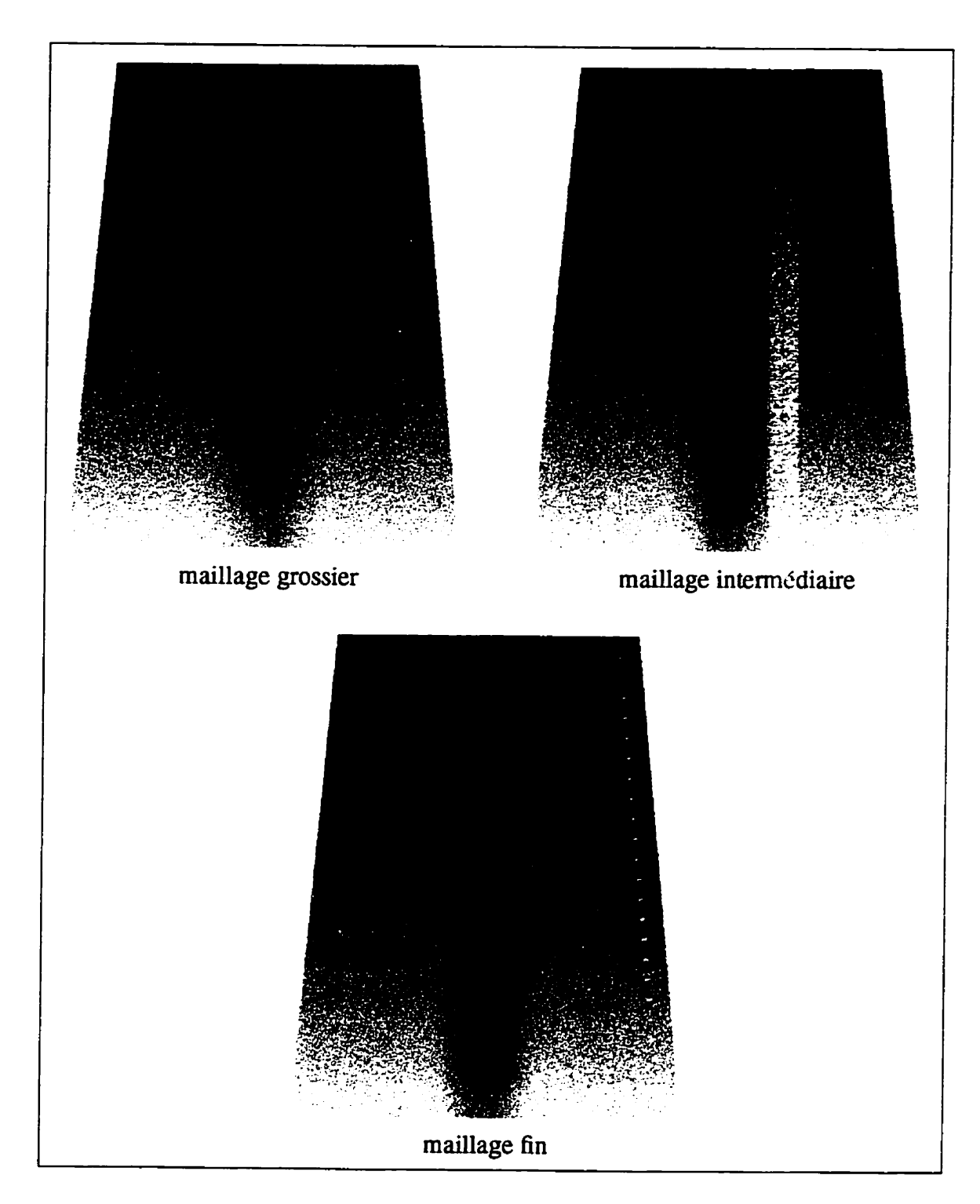

**Figure 113: Pression, condition P11, A=50 N/kg, plan** y=O.

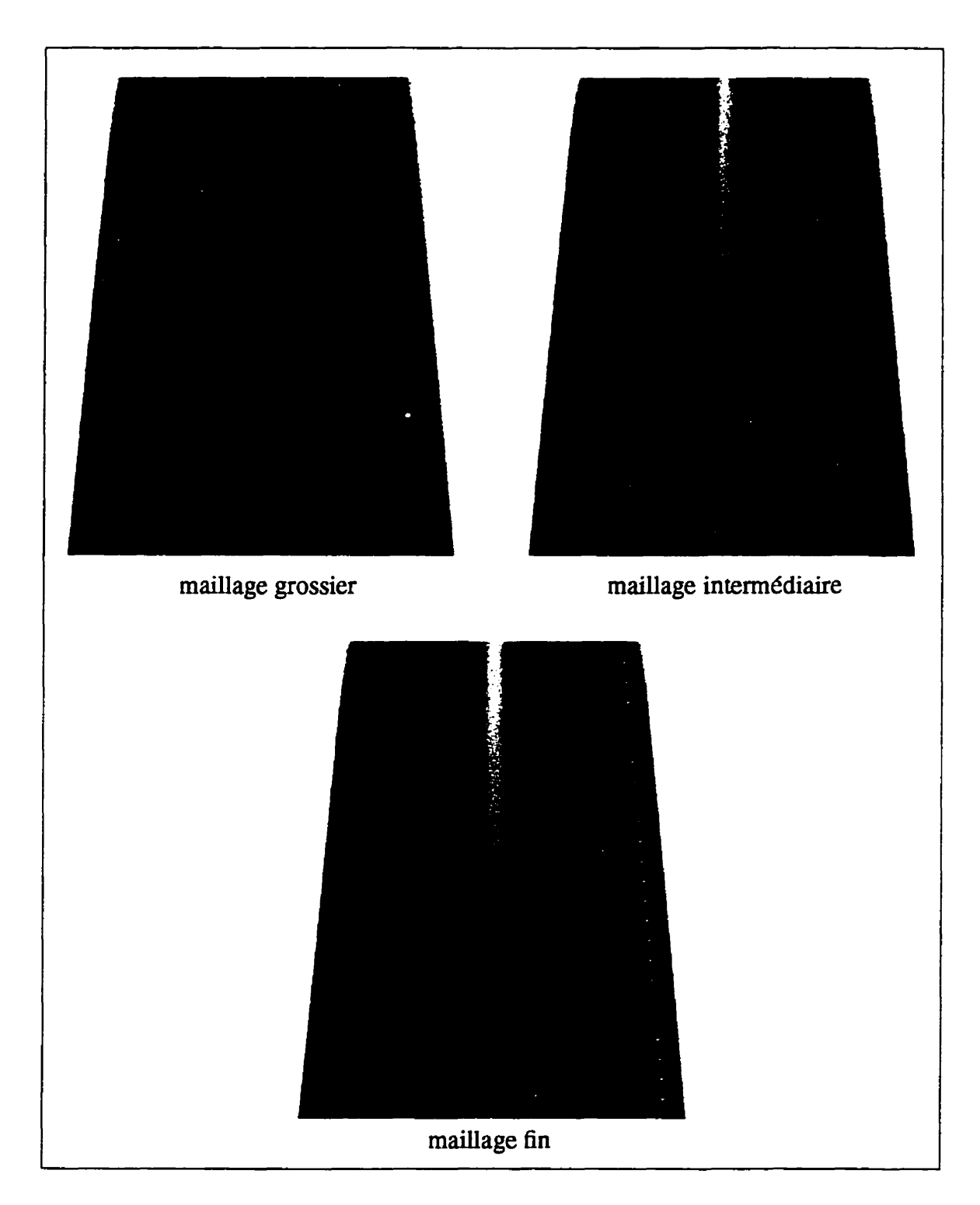

**Figure II.4:** Vorticité, condition P11, A=50 N/kg, plan y=0.

### **Point de fonctiomement P2, charge partielie**

Les figures qui suivent présentent des coupes dans les **maillages** montrant les résultats des simulations sans *terme* source et avec le terme source **A** sa valeur maximaie au point de fonctionnement **P2** (charge partielle). **Des** coupes de pression, de vorticité ainsi que les vecteurs vitesses sont **montrés.** L'effet du raffinement du maillage sur la **vonicité** et la pression est également présenté. Les échelles utilisées sont les mêmes pour toutes les figures du point P2 et sont données dans le tableau qui suit. L'échelle de vorticité a dû être rajustée encore une fois, les valeurs étant très élevées aux parois du cône.

**'I8bleau IL2: Échelle des figures du point de fonctiomement PZ.** 

| scalaire             | noir (valeur minimale) | blanc (valeur maximale) |
|----------------------|------------------------|-------------------------|
| pression $(N/m^2)$   | -415012                | 26690                   |
| vorticité $(s^{-1})$ |                        |                         |

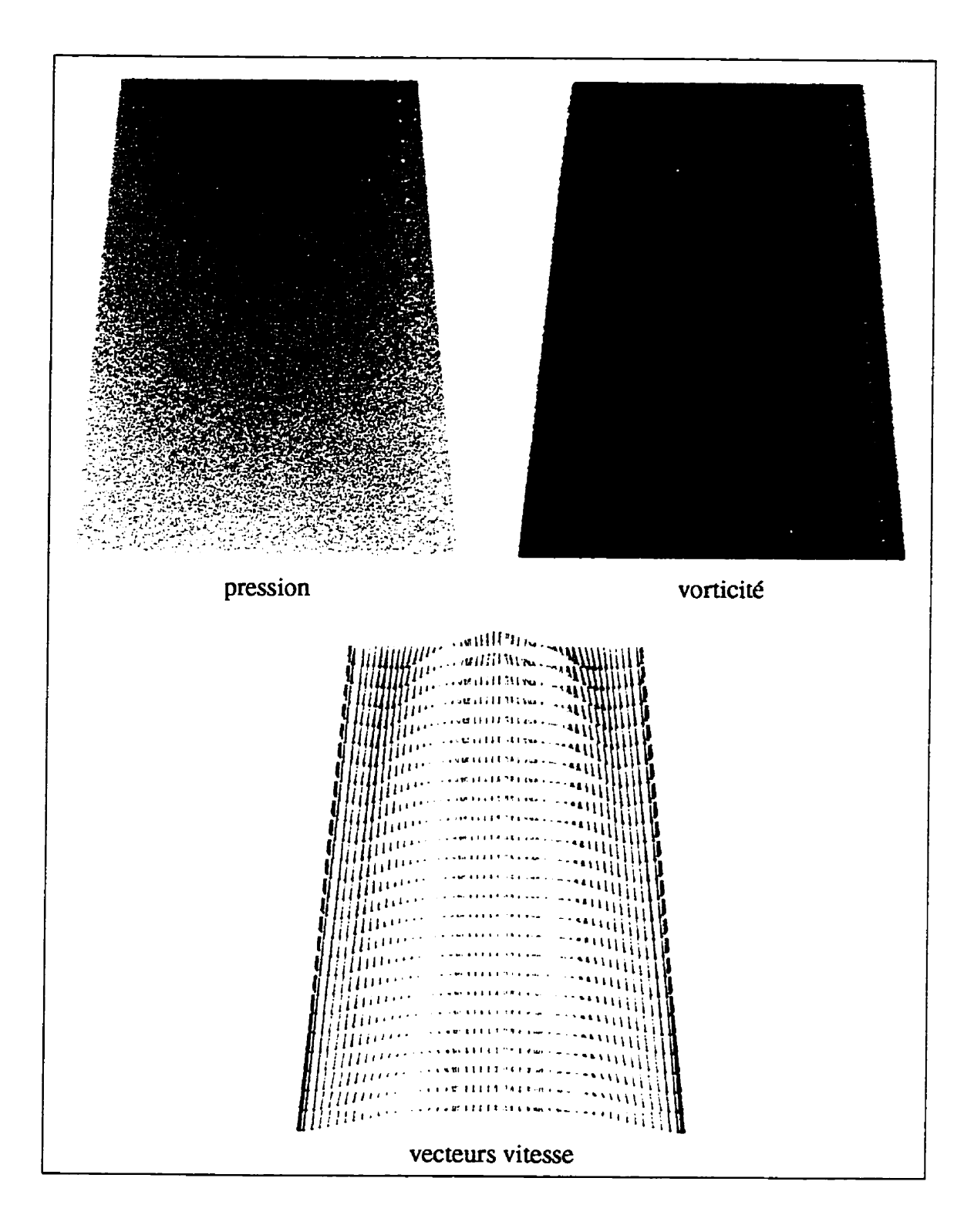

Figure II.5: Maillage fin, condition P2, A=0 N/kg, plan y=0.

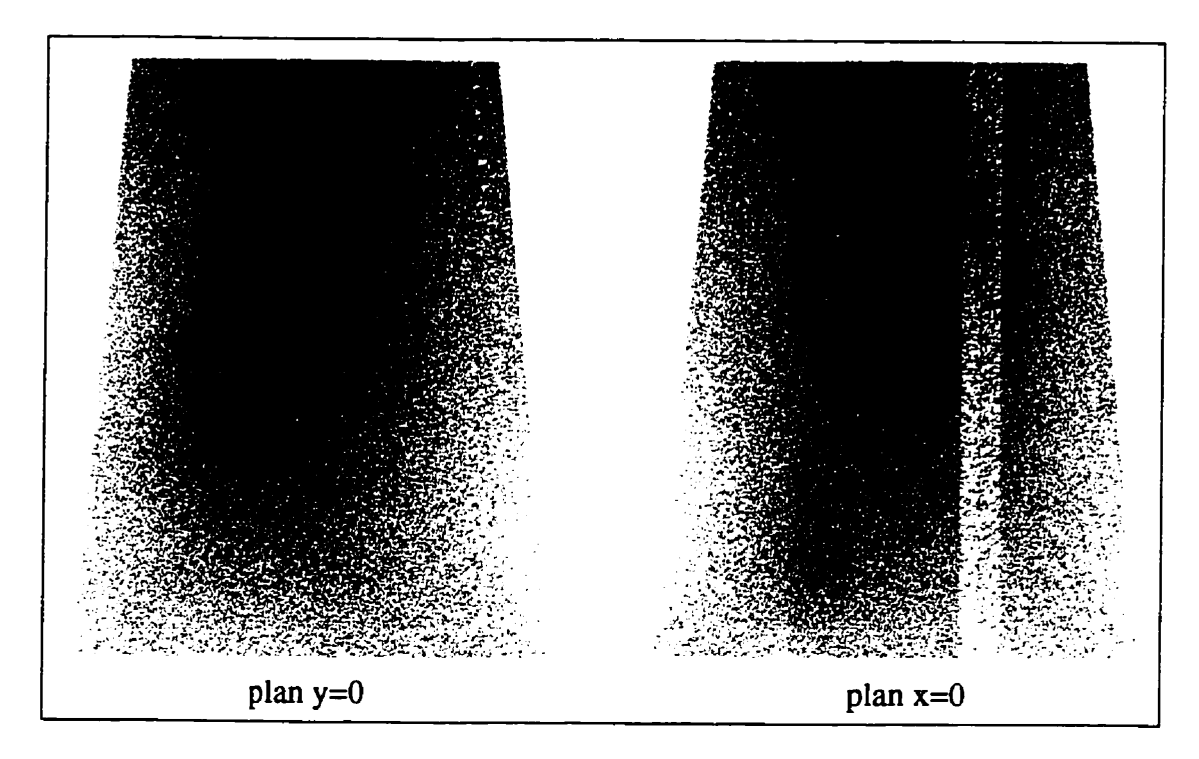

Figure II.6: Pression, maillage fin, condition P2, A=150 N/kg.

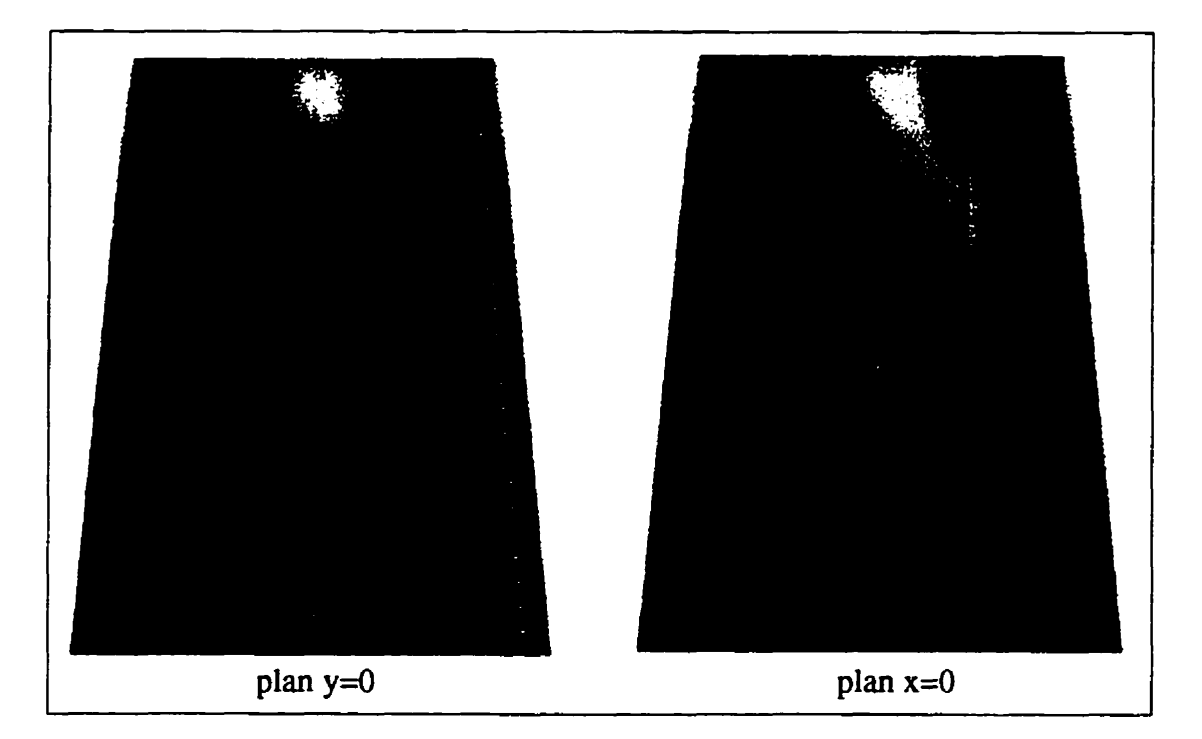

Figure II.7: Vorticité, maillage fin, condition P2, A=150 N/kg.

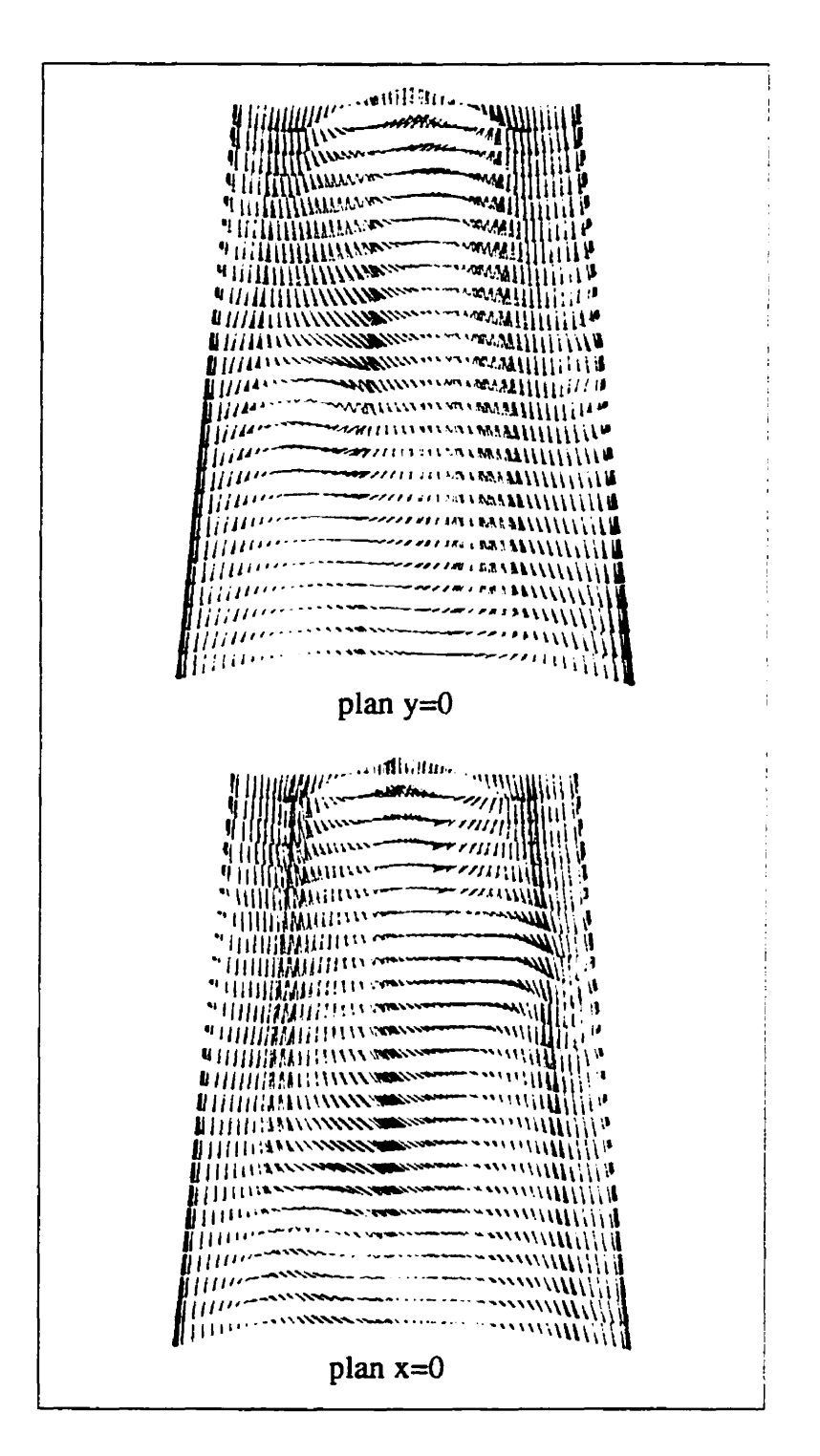

Figure II.8: Vecteurs vitesse, maillage fin, condition P2, A=150 N/kg.

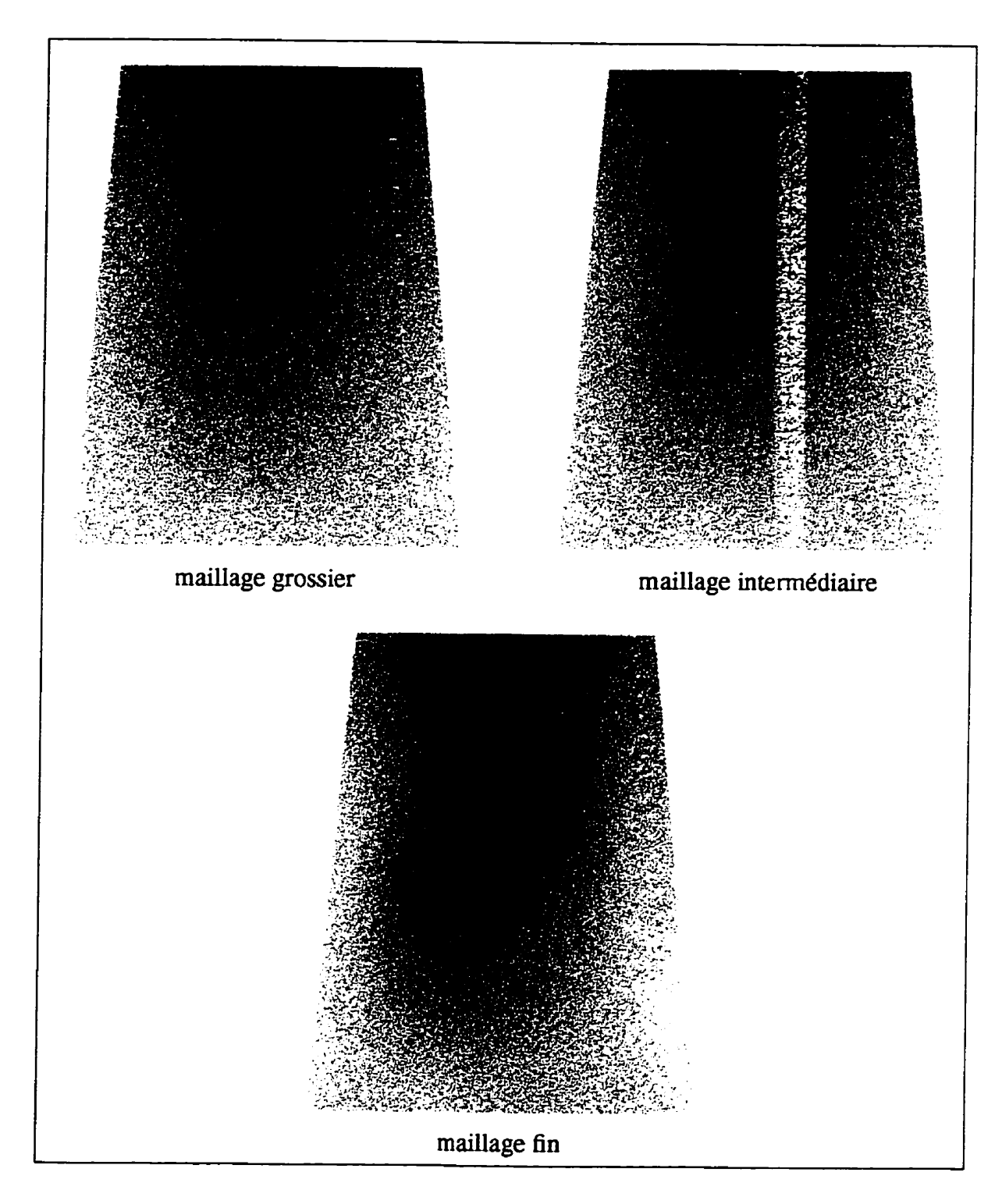

Figure II.9: Pression, condition P2, A=150 N/kg, plan y=0.

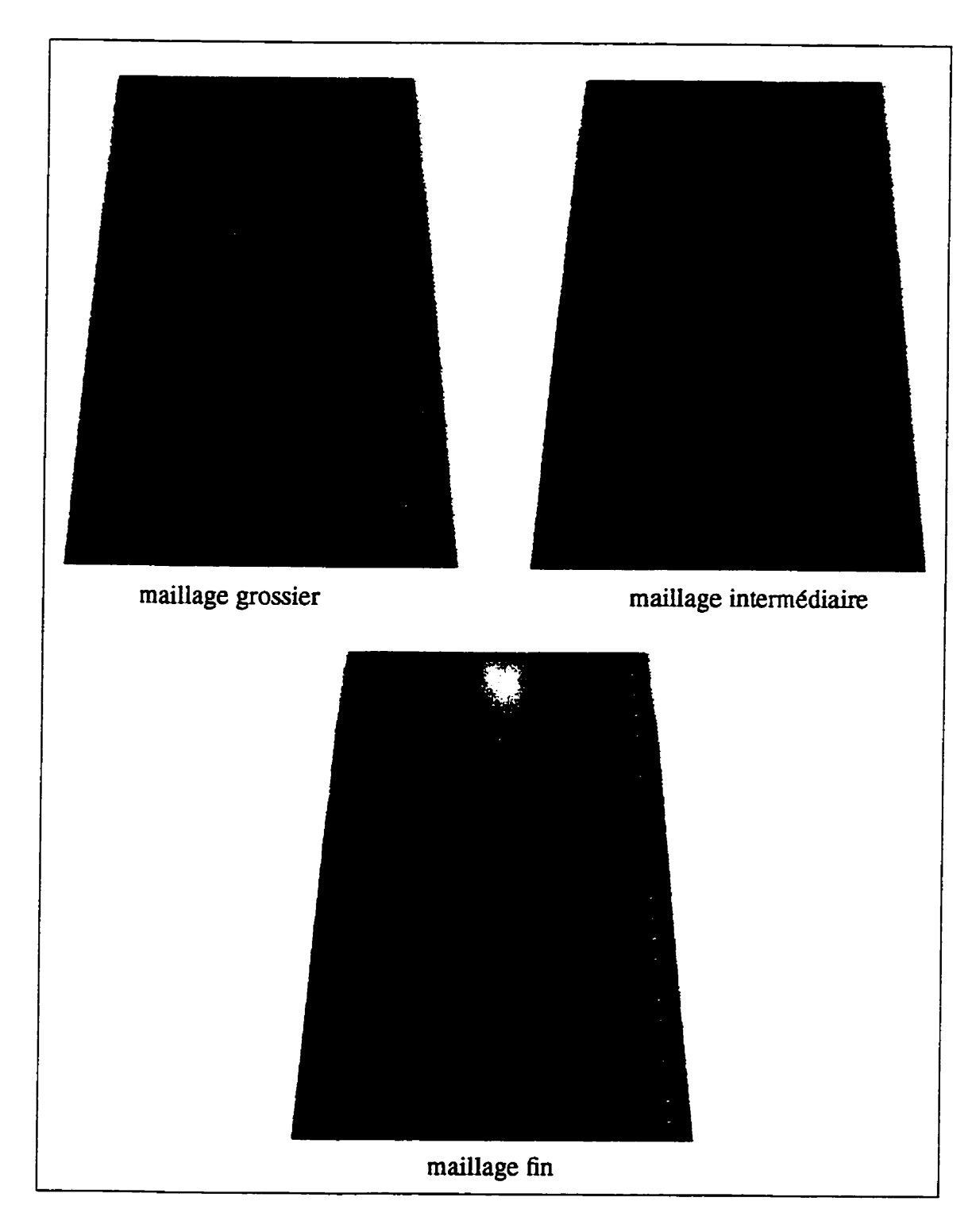

**Figure II.10:** Vorticité, condition **P2**, A=150 N/kg, plan y=0.

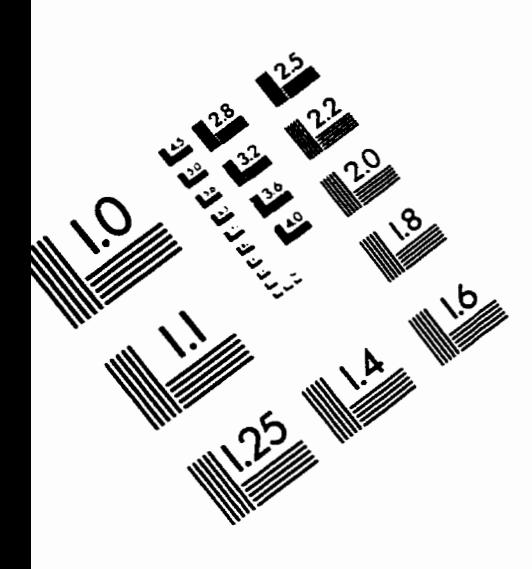

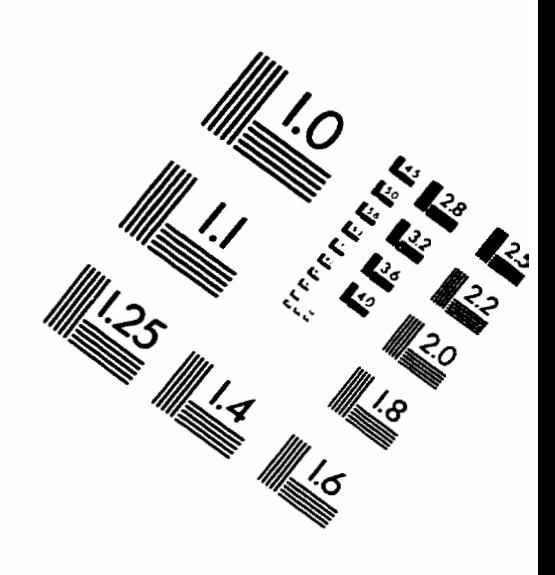

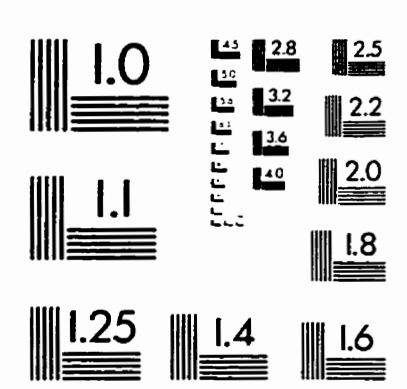

**IMAGE** EVALUATION TEST TARGET **(QA-3)** 

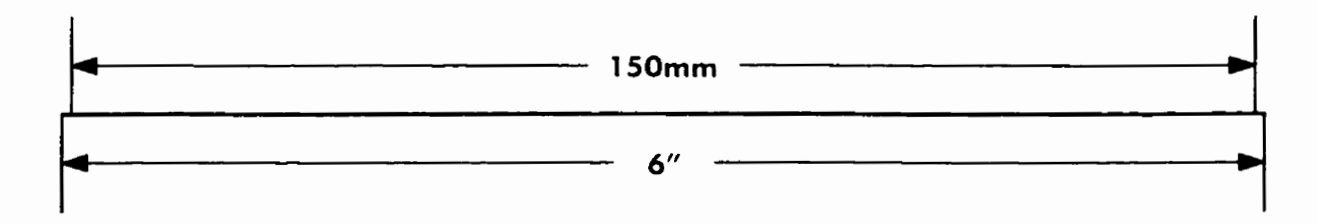

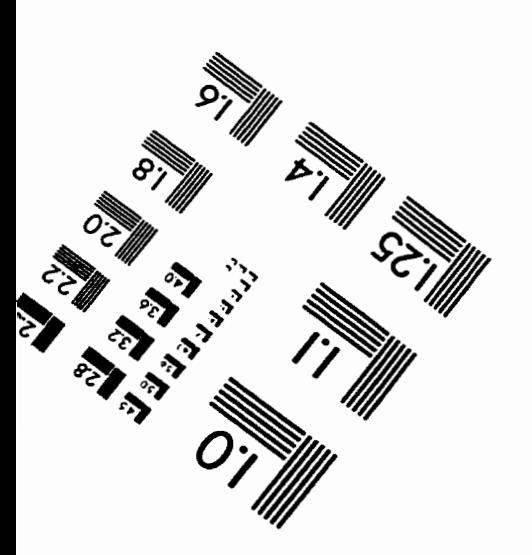

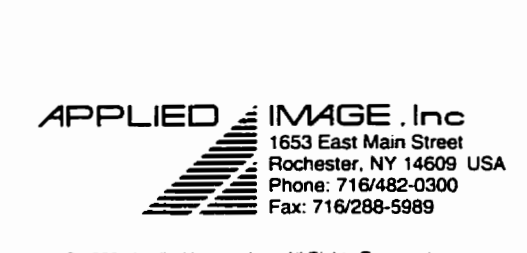

**O 1993. Applied Image. Inc.. Ait Rights Aeserved** 

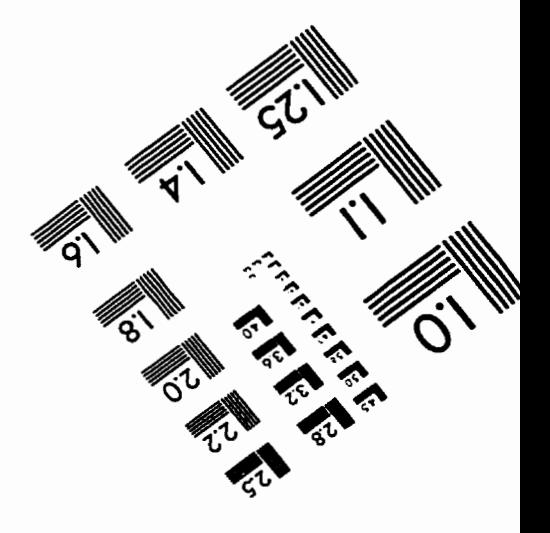